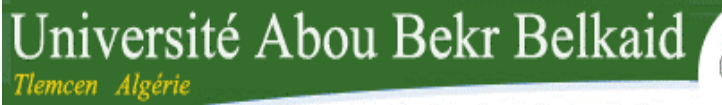

تلمسان ۞ الجزائر **République Algérienne Démocratique et Populaire**

**Université Abou Bakr Belkaid– Tlemcen**

**Faculté de technologie**

**Département de génie éléctrique et éléctronique**

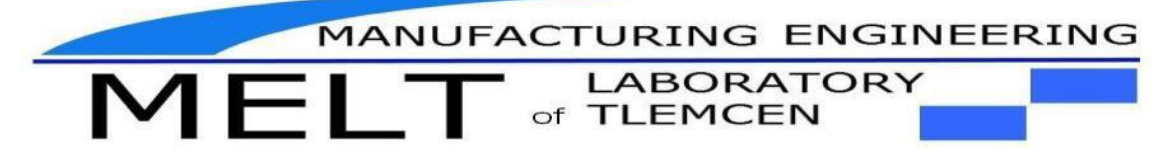

**Mémoire de fin d'études**

**Pour l'obtention du diplôme de Master en Génie industriel Option :** ingénierie des systèmes

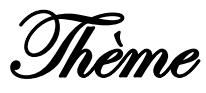

**Réalisation d'une serre agricole intelligente et contrôlable à distance par Internet**

**Réalisé par :** 

• MEGTIT Tedjini.

DAHMANE Dihia.

جامعة أبي بكر بلقاي<del>د</del>

Présenté devant la commission d'examinassions composée de :

Président : Mme KHEDIM AMARIA

Encadreur : Mme BENSMAINE-MENADJLIA NARDJES. Examinateur: MR SARI MOHAMMED.

Examinateur: MR BENNEKROUF MOHAMMED.

Année universitaire : 2017-2018

# *Remerciement*

<span id="page-1-0"></span>*Notre remerciement va en premier lieu à ALLAH le tout puissant de nous avoir donné la foi et de nous avoir permis d'en arriver là.* 

*Nous tenons à remercier particulièrement notre encadreur Mme BENSMAINE-MENADJLIA NARDJESpour son encadrement et pour l'intérêt qu'elle a manifestée à notre travail.*

*Nous remercierons très sincèrement, les membres de jury d'avoir bien voulu accepter de faire partie de la commission d'examinateur.* 

*Nous adressons également nos remerciements, à tous nos enseignants, qui ont contribué à notre formation tout au long de nos années d'étude.* 

*Nous tenons également à remercier tous nos collègues de promotion que nous avons eu le plaisir de les côtoyer pendant cette période de formation.*

*Nous remercierons tous ceux qui ont contribué de près ou de loin à la réalisation de ce travail.*

2

# *Dédicaces*

*Je dédie ce modeste travail* 

<span id="page-2-0"></span>*A mes chers parents qui ont contribué à ma réussite et m'ont encouragé.*

*A tout ma famille.*

*A tous ceux qui me sont chers.*

*Mr. Tedjini* 

# *Dédicaces*

*Je commence par rendre grâce à dieu et à sa bonté, pour la patience, la compétence et le courage qu'il m'a donné pour arriver à ce stade ;*

*Avec un énorme plaisir, un cœur ouvert et une joie immense, que je dédie ce modeste travail tout d'abord : à mes parents pour leurs amours, leurs sacrifices et leur encouragement qui ont fait de moi ce que je suis aujourd'hui ;*

*A mon binôme TIDJINI, avec qui j'ai partagé les joies et les difficultés durant ce projet ;*

*A mes chers frères Lounis et Amine, que je leurs souhaite une bonne réussite ainsi qu'à toute ma famille ;*

*Je n'oublierai pas de dédier ce travail à mes précieuses amies FATIMA, MERIEM et ASSIA et à toute personne qui me connait ;*

*A mes amis frères et sœurs chers collègues de la promotion génie industriel avec qui j'ai passé de merveilleux instants et de beaux souvenirs.*

## <span id="page-4-0"></span>A toute personne qui a contribué de près ou de loin à la réalisation de ce projet de fin d'étude.

### Mlle. Díhía.

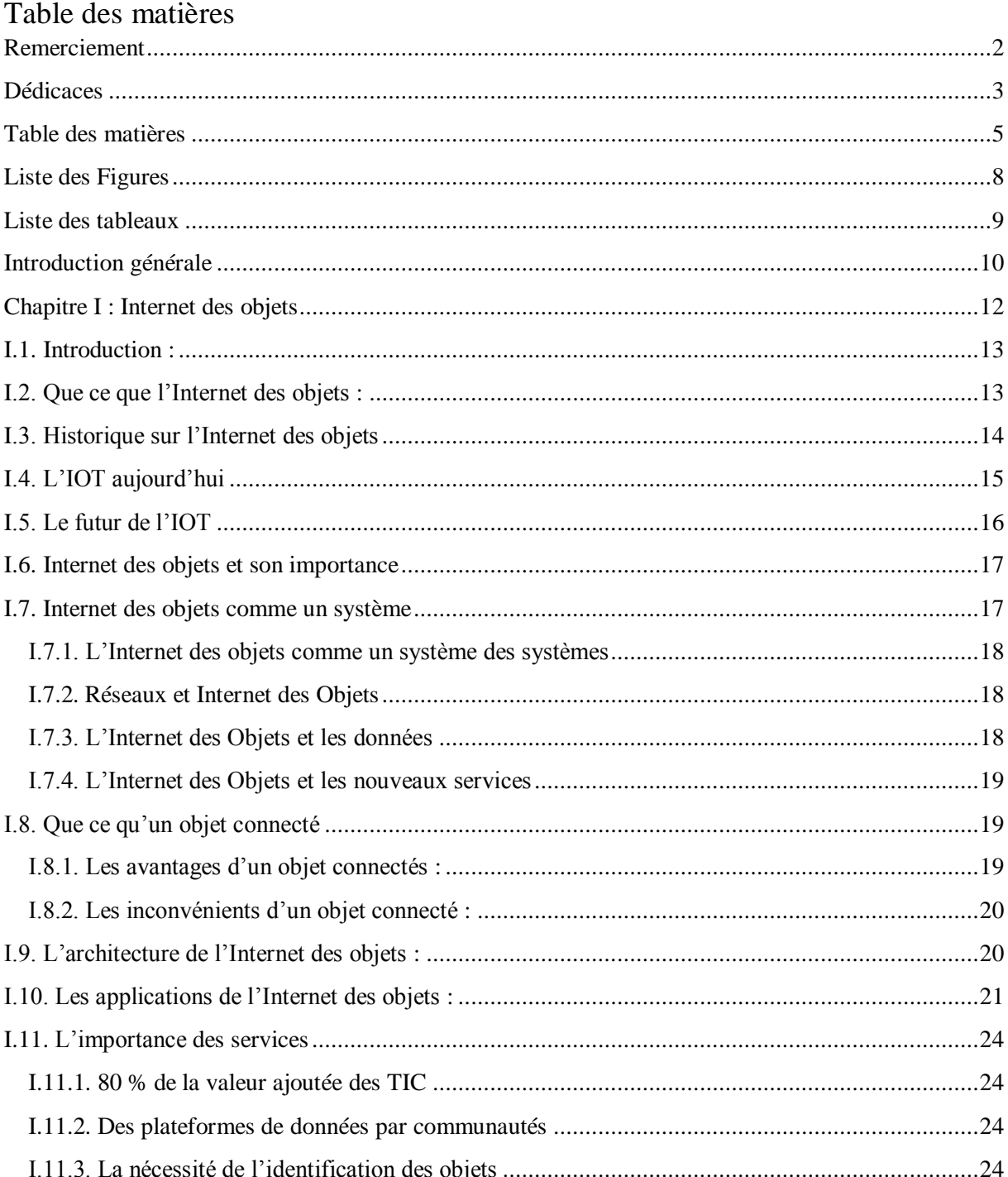

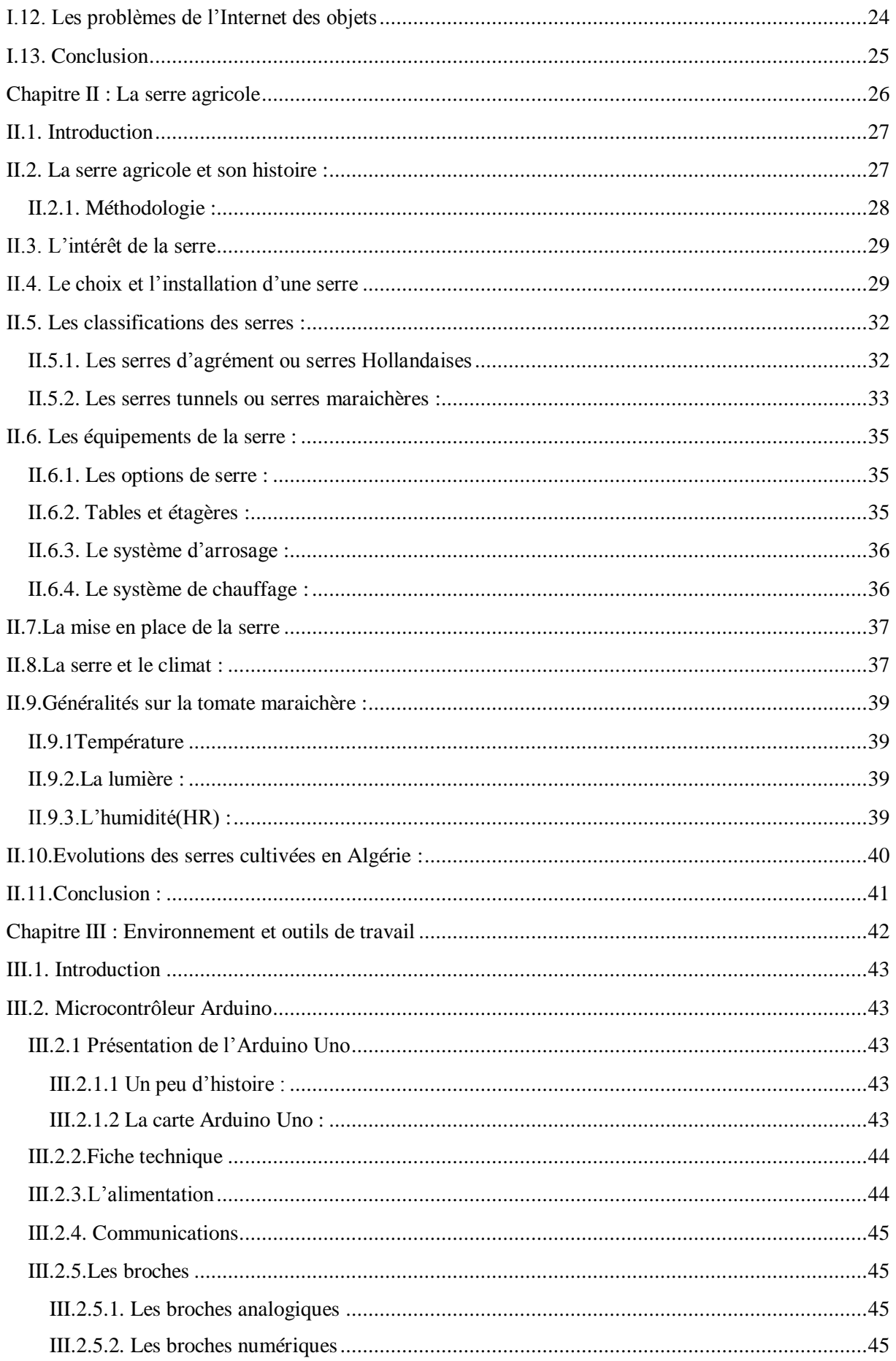

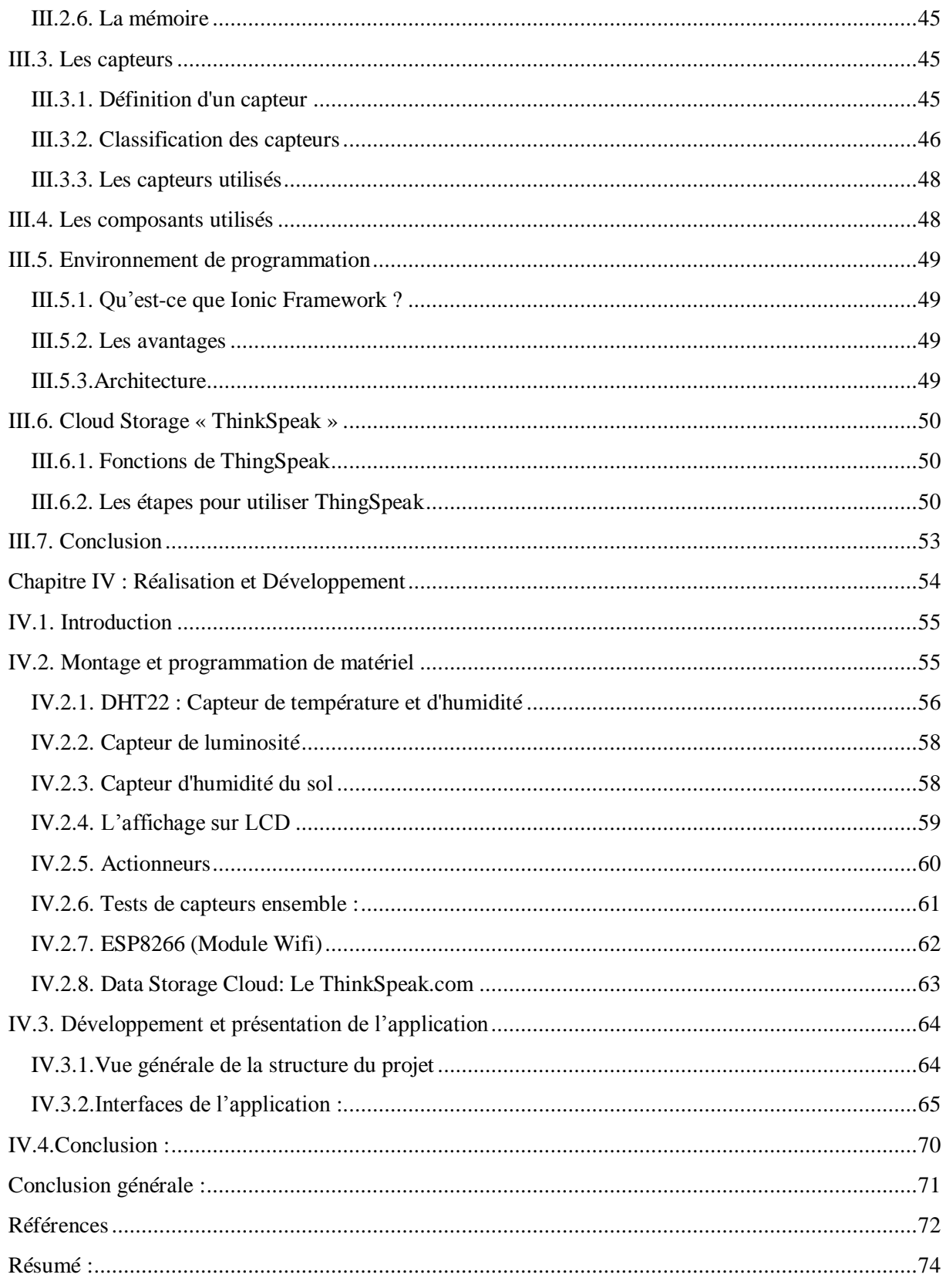

## <span id="page-7-0"></span>Liste des Figures

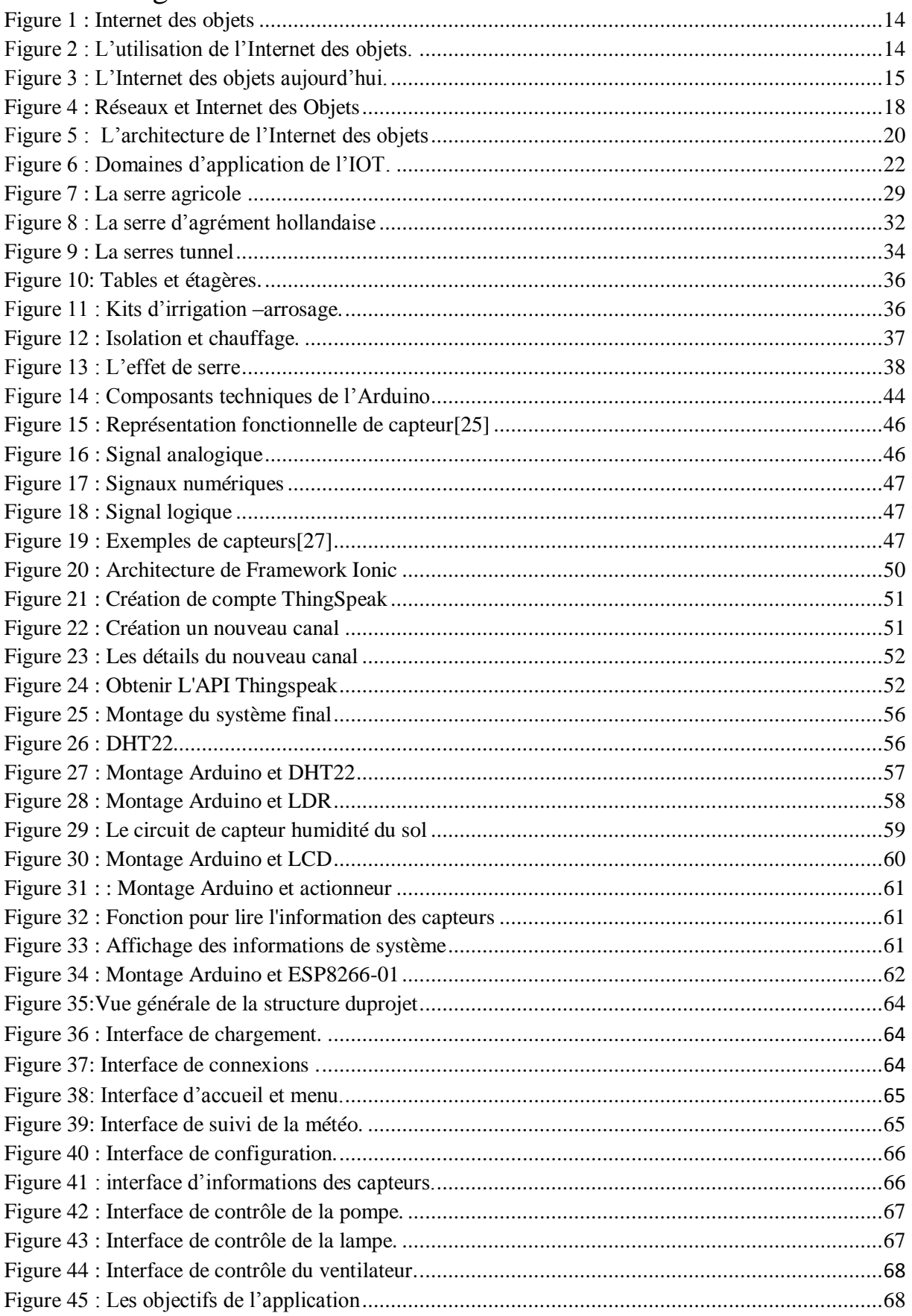

## Liste des tableaux

<span id="page-8-0"></span>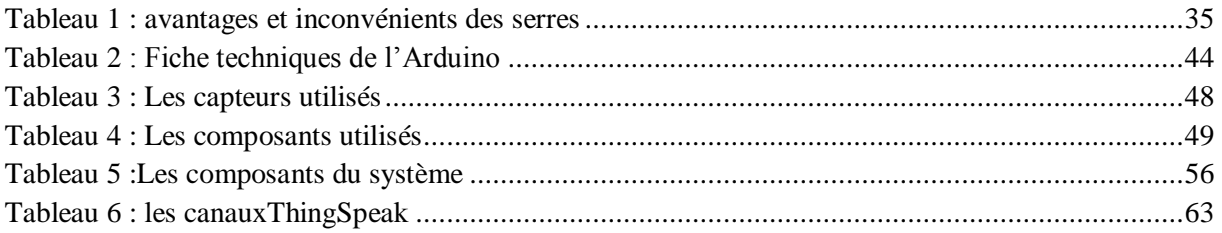

### Introduction générale

<span id="page-9-0"></span>Ces dernières années et avec une très grande rapidité, les systèmes intelligents ne cessent de se développer et de croire. Ce qui a provoqué une sorte de concurrence et d'amélioration en termes de quantité et de qualité. Cela est dûà la large bande des exigences du marché mais aussi la diversité des produits dans le but de satisfaire les besoins des clientèles et leurs consommations avec une production optimale.

Actuellement, la tendance en technologies consiste à se servir des techniques sans fils tel que l'Internet des objets qui a été intégrée dans plusieurs domaine comme : l'armé, l'industrie, l'agriculture, etc. Internet des objets est un terme très vaste et riche. Il nous fait imaginer un monde entier qui est relié et peut se communiquer grâce a l'échange d'information entre ses objets.

Dans le domaine de l'agriculture, la serre agricole pourra à son tour profiter des avantages de l'Internet des objets afin de se transformer à une serre intelligente.

En effet, les serres agricoles intelligentes sont capables de s'adapter à une certaine évolution de l'environnement à l'aide des entrées et des sorties mais aussi des moyens de communication et même les interfaces électroniques de traitement.

L'usage d'un moyen de communication sans fil est l'outil trèsprimordiale et idéale pour améliorer le confort, la sécurité des biens et des personnes ainsi que la réduction de la consommation de l'énergie que ce soit dans le côté économique ou bien lecôté gaspillage.

De ce fait, l'agriculture de demain sera automatisée et la production agricole s'appuiera sur la notion de la serre agricole intelligente qui va gérer non seulement les critères d'humidité, de lumière et d'arrosage mais aussi la facilité du contrôle et d'accès par l'agriculteur qui lui permettra certainement une production plus optimale sur tous les plans.

Internet des objets permet aux agriculteurs de prendre le contrôle de leurs champs agricoles à distance en ce qui concerne des paramètres tels que :

- L'humidité.
- La lumière nécessaire à la production agricole.
- L'arrosage.
- La température.

Lorsqu'on dit des objets connectés, donc les équipements connectés en relation avec les Smartphones ont changé notre rapport à Internet, certains fabricants cherchent à connecter les appareils électriques de l'ensemble par le moyen le plus facile possible, et exploiter l'attrait des appareils Smartphone pour transformer le pilotage en super télécommande.

La forte augmentation des ventes des smart phones et des tablettes électroniques se fait en même temps qu'une adoption rapide par un public qui s'intéresse aux nouvelles technologies ainsi qu'à l'autopilotage.

Au fond, le Smartphone, avec sa connectivité WIFI intégrée, devient une télécommande universelle pour tous les équipements électriques.

Les agriculteurs pourront à terme contrôler à distance un très grand nombre de fonctions sans avoir à tenir compte de la marque ou de l'origine du produit qu'ils pilotent.

Pour répondre à cette évolution qui a touché ce domaine, nous avons fait un travail qui nous a permis, la réalisation d'une serre agricole automatisée via les moyens technologiques.

En parallèle à la serre agricole automatisée, nous avons développé dans le cadre de ce projet une application androïde dans le but d'assurer une bonne gestion des données (température, humidité, l'arrosage) à base d'Internet des objets. Celle-ci relie entre les objets de la serre agricole réalisée et l'application développée.

A travers notre application, nous voulons rendre la gestion des informations une tâche facile vis-à-vis les agriculteurs qui n'auront qu'à installer notre application sur leurs Smartphones.

Ce travail, réalisé dans le cadre de notre projet de fin d'études en Master, est décrit dans ce mémoire qui est structuré en quatre chapitres :

 Nous consacrons le premier chapitre à quelques définitions et généralités liées au domaine de l'Internet des objets.

 Le deuxième chapitre est consacré à la présentation de la serre agricole, son évolution dans l'agriculture, son utilisation, ces composants, ces types les plus utilisés et l'impact du climat sur la serre.

 Dans le troisième chapitre, nous exposons les outils et l'environnement de travail dans lequel nous allons préparer le terrain pour la réalisation de l'application. Nous présentons ainsi les composants essentiels de notre système tel que le module WIFI et la carte de commande de type ARDUINO.

 Le quatrième chapitre est réservé à notre application développée. De ce fait nous allons représenter les différentes étapes dedéveloppement de cette dernière ainsi que l'environnement de programmation et les étapes de la réalisation de la serre agricole.

 Finalement, la conclusion générale fait la synthèse des quatre chapitres de ce mémoire, et remesura les résultats obtenus et donnera des perspectives pour ce projet.

# <span id="page-11-0"></span>**Chapitre I : Internet des objets**

#### <span id="page-12-0"></span>**I.1. Introduction :**

L'Internet des objets (IOT) est une révolution technologique en informatique et en communication qui a mobilisé le domaine de l'industrie ces dernières années. Dans ce premier chapitre, nous allons survoler la notion d'Internet des objets.

Comme premier titre, nous allons parler de la définition de cette nouvelle technologie qui a pu marquer son utilisation presque dans tous les domaines tel que l'industrie.

Comme deuxième titre nous parlerons de son histoire depuis qu'elle était inventée jusqu'à nos jours.

En troisième position, nous définissons l'IOT comme un système en relation avec le réseau, les données et les nouveaux services.

Nous allons parler ensuite des objets connectés, en citons leurs avantages et inconvénients.

Puis nous allons voir l'architecture des IOT avant de passer, finalement, aux différents domaines d'applications et les problèmes de l'IOT.

#### <span id="page-12-1"></span>**I.2. Que ce que l'Internet des objets :**

L'Internet des objets est un terme très vaste et riche il nous fait imaginer un monde entier qui est relier et peut se communiquer grâce à l'échange d'information entre ses objets.

Leurs utilisateurs en utilisant Internet mais aussi d'autres réseaux de communication bien moins connus mais tous efficaces. C'est le monde de l'Internet des Objets.

D'ici 2020, l'Institut Gartner prévoit plus 50 milliards d'objets connectés sur le marché. Autant vous dire que nous sommes en train d'assister à une véritable révolution numérique qui va radicalement changer nos styles de vie [1].

Pour illustrer, prenons un exemple dans le domaine de **l'**habitat intelligent, aussi connu sous le nom de Smart Home. Imaginez que votre réfrigérateur devienne intelligent. Un réfrigérateur capable de vous dire en temps réel le type de denrées qu'il y a à l'intérieur et capable de passer commande pour vous quand vous avez besoin de vous réapprovisionner.

Le réfrigérateur est un exemple. Mais le nombre d'objets qu'il est aujourd'hui possible de connecter est illimité. Le potentiel qu'offre l'Internet des Objets pour chacun d'entre nous.

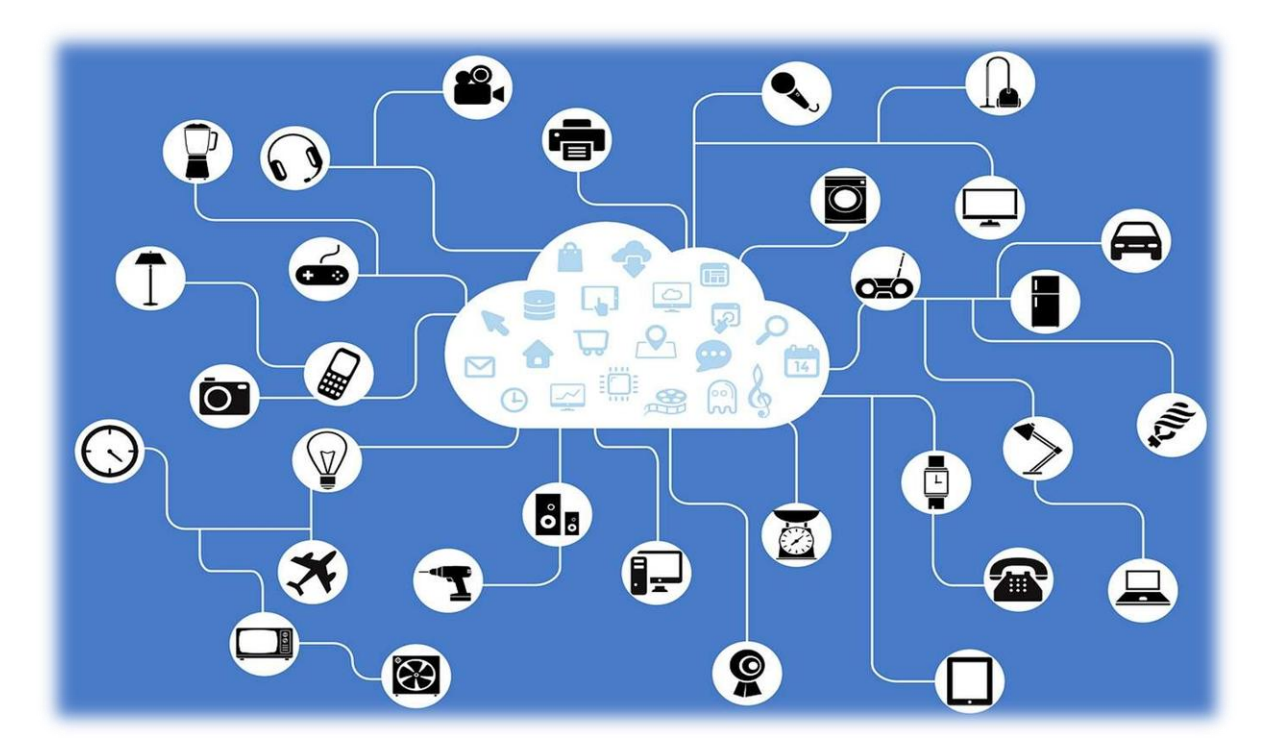

**Figure 1 : Internet des objets**

#### <span id="page-13-1"></span><span id="page-13-0"></span>**I.3. Historique sur l'Internet des objets**

Le terme « Internet of Things » (en Français Internet des Objets) est né en 1999 au centre MIT (Massachusetts Institute of Technology), grâce à Kevin Ashton, un chercheur britannique, pionnier dans son domaine (IDO). Son équipe lança la promotion d'une connectivité ouverte de tous les objets en utilisant les étiquettes RFID (Radio Frequency Identification). Grâce à l'apparition du nouveau protocole IPv6, des secteurs comme l'aéronautique s'emparent rapidement du concept de l'Internet des objets, et participent aux recherches. Ce concept de l'Internet des Objets commence à connaitre une popularité en 2007. On a envisagé alors de mettre en place un Internet des Objets Global, Ubiquitaire [2]**.**

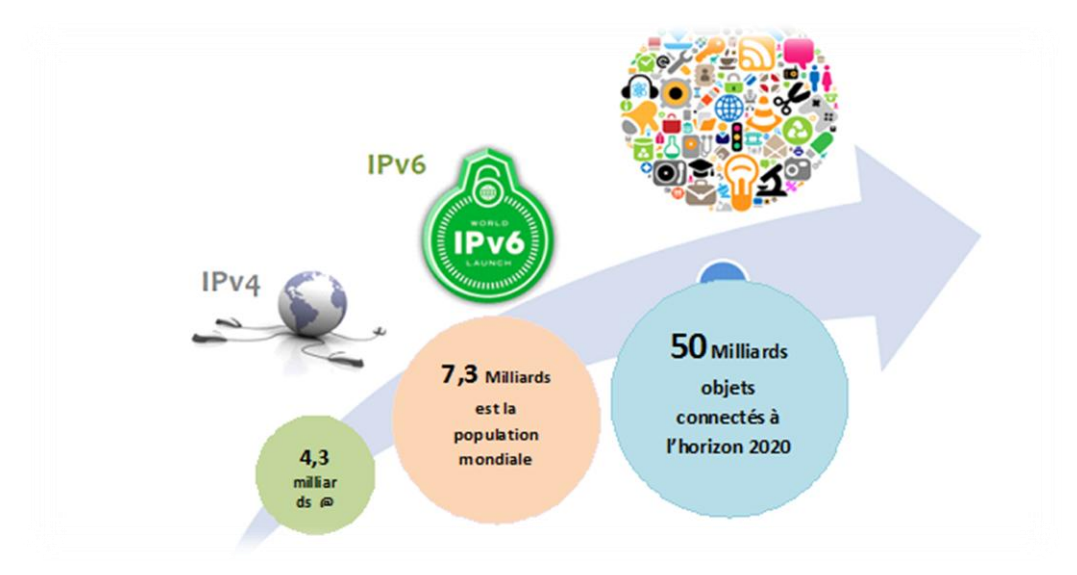

<span id="page-13-2"></span>**Figure 2 : L'utilisation de l'Internet des objets.**

#### <span id="page-14-0"></span>**I.4. L'IOT aujourd'hui**

En 2003, la population mondiale s'élevait à environ 6,3 milliards d'individus et 500 millions d'appareils étaient connectés à Internet.3 Le résultat de la division du nombre d'appareils par la population mondiale (0,08) montre qu'il y avait moins d'un appareil connecté par personne. Selon la définition de Cisco IBSG, l'IOT n'existait pas encore en 2003 car le nombre d'objets connectés était relativement faible. En outre, les appareils les plus répandus actuellement, et notamment les Smartphones, faisaient tout juste leur apparition sur le marché. En raison de l'explosion des Smartphones et des tablettes, le nombre d'appareils connectés à Internet a atteint 12,5 milliards en 2010, alors que la population mondiale était de 6,8 milliards. C'est ainsi que le nombre d'appareils connectés par personne est devenu supérieur à 1 (1,84 pour être exact) pour la première fois de l'histoire [3].

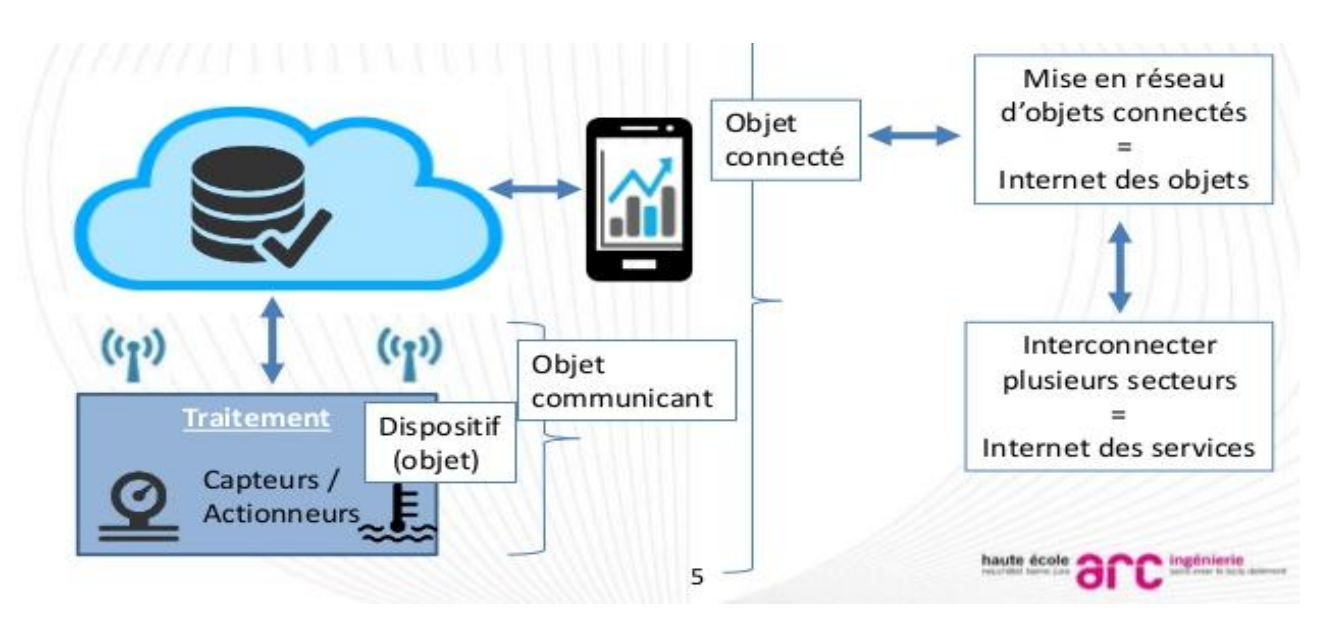

**Figure 3 : L'Internet des objets aujourd'hui.**

<span id="page-14-1"></span>Aujourd'hui, derrière l'économie de la donnée, ce sont les objets connectés et l'industrie qui deviennent les principaux générateurs de contenu à analyser. Il est le fondateur de Objecte, une société de recherche, de formation et de conseil autour de l'Internet des objets.

Il est également chargé de cours à l'ISAE-SUPAERO de Toulouse, au Collège de Bois de Boulogne, et formateur professionnel pour Data Science Institute. Il anime de nombreuses conférences chaque année, en Europe, au Canada et en Amérique du Sud.

Il a écrit plusieurs livres sur le Big Data, le CRM, les places de marché, et son prochain ouvrage soulignera le potentiel combiné des objets, des données et des algorithmes.

L'Internet des Objets, ou M2M à l'échelle industrielle, est en pleine expansion depuis quelques années : nous passerons de 15 milliards d'objets connectés dans le monde en 2012 à 80 milliards d'ici 2020 selon les prévisions.

Entrez dans la révolution IOT du 21ème siècle basé sur des objets connectés, source de données tout au long de leur cycle de vie, qui se focalise sur la connectivité permanente et l'exploitation

systématique de ces données grâce au Big-data. Ces données, relatives à l'état et l'environnement d'exploitation des objets en question, élargissent les possibilités de services du fabricant dans de nombreux domaines tels que l'observance, l'optimisation des flux, la maintenance prédictive et l'automatisation (mise à jour).

Ces objets connectés trouvent une utilité dans tous les domaines.

Les [objets connectés](https://www.futura-sciences.com/tech/dossiers/telecoms-histoire-telephone-portable-annees-80-nos-jours-1944/page/7/) produisent de grandes quantités de données dont le stockage et le traitement entrent dans le cadre de ce que l'on appelle les [Big data.](https://www.futura-sciences.com/tech/definitions/informatique-big-data-15028/) En logistique, il peut s'agir de [capteurs](https://www.futura-sciences.com/tech/definitions/technologie-senseur-8460/) qui servent à la [traçabilité](https://www.futura-sciences.com/planete/definitions/zoologie-tracabilite-269/) des biens pour la gestion des stocks et les [acheminements.](https://www.futura-sciences.com/tech/definitions/internet-acheminement-1108/) Dans le domaine de l'environnement, il est question de capteurs surveillant la qualité de l['air,](https://www.futura-sciences.com/sciences/definitions/chimie-air-4452/) la température, le niveau sonore, l'état d'un bâtiment, etc.

En [domotique,](https://www.futura-sciences.com/tech/definitions/robotique-domotique-3847/) l'IOT recouvre tous les appareils électroménagers communicants, les capteurs [\(thermostat,](https://www.futura-sciences.com/maison/definitions/maison-thermostat-10937/) [détecteurs de fumée,](https://www.futura-sciences.com/maison/definitions/maison-detecteur-fumee-5430/) de présence...), les [compteurs intelligents](https://www.futura-sciences.com/planete/definitions/developpement-durable-compteur-intelligent-6952/) et systèmes de sécurité connectés des appareils de type box [domotique.](https://www.futura-sciences.com/maison/dossiers/bricolage-box-domotique-maison-connectee-1962/)

Le phénomène IOT est également très visible dans le domaine de la santé et du bien-être avec le développement des [montres connectées,](https://www.futura-sciences.com/tech/definitions/montre-intelligente-montre-connectee-15456/) des [bracelets connectés](https://www.futura-sciences.com/tech/definitions/smartphone-bracelet-connecte-15042/) et d'autres capteurs surveillant des constantes vitales. Selon diverses projections (cf. [Cisco](https://www.cisco.com/web/FR/tomorrow-starts-here/pdf/ioe_economy_report_fr.pdf) et le cabinet [Gartner\)](http://www.gartner.com/newsroom/id/2636073), le nombre d'objets connectés devrait largement augmenter au fil des ans.

#### <span id="page-15-0"></span>**I.5. Le futur de l'IOT**

Des chercheurs de l'EPFL (Ecole Polytechnique Fédérale de Lausanne) en Suisse ont annoncé en juillet 2016 avoir réussi à mettre au point un condensateur en graphème modulable qui permet l'utilisation des hautes fréquences pour connecter les objets c'est-à-dire que la transmission, des données et des informations circulant d'un appareil à l'autre dans un écosystème fermé comme l'ensemble des objets connectés d'une maison, sera plus rapide.

Les données circulant mieux et plus rapidement vont permettre une utilisation plus simple, plus intuitive et plus efficace des appareils. D'autant que leur autonomie de fonctionnement sera largement plus importante[4].

Ce sont des chercheurs spécialisés dans la nano électricité qui ont eu élaboré un dispositif en graphème modulable. Ce dernier étant très petit et donc peu encombrant (sa taille= quelques centaines de micromètres), est miniaturisa blé. Ainsi, en plus d'améliorer la fréquence des transmissions et d'allonger la durée d'utilisation des batteries, il permettra aussi de fabriquer des appareils connectés encore plus compacts [4].

Le graphème semble être aussi le matériau idéal dans le développement de la wear able technologie, des vêtements intelligents, et de la biotechnologie.

Le graphème provoque donc un véritable défi pour l'avenir des communications sans fil et de l'IOT.

#### <span id="page-16-0"></span>**I.6. Internet des objets et son importance**

De nos jours les objets se transforment en objets intelligents capables de détecter, d'interpréter et de réagir à l'environnement grâce à la combinaison des IOT et les technologies émergentes.

La liaison et la gestion de plusieurs objets est devenue facile grâce à l'Internet des objets qui est capable de relier un monde de réseau d'appareils intelligents, ou tout est interconnectés et a une entité numérique. De tous les jours les objets se transforment en objets intelligents capables de détecter, d'interpréter et de réagir à l'environnement grâce à la combinaison de l'Internet et technologies émergentes.

- $\checkmark$  Pour la technologie à disparaître de la conscience de l'utilisateur, l'Internet des objets exige : une compréhension commune de la situation de ses utilisateurs et de leurs appareils.
- $\checkmark$  Des architectures logicielles et réseaux de communication omniprésents pour traiter et transmettre les informations contextuelles pour où il est pertinent.
- $\checkmark$  Les outils d'analyse dans l'Internet des objets qui visent un comportement autonome et intelligent.

Avec ces trois raisons fondamentales en place, la connectivité intelligente et sensible au contexte de calcul peut être accomplie.

Depuis la production industrielle est l'un des plus grands facteurs économiques du monde l'un des principaux objectifs de ces initiatives est d'amener les paradigmes de la IOT aux usines leur permettant de faire face aux défis posés par populaires mégatendances. Les mégatendances avant tout pertinentes pour les usines sont la mondialisation, progresser l'évolution technologique, la dynamisation des cycles de vie des produits, la main-d'oeuvre vieillissante et la pénurie de ressources. Effets centraux sont l'accélération des cycles d'innovation et de la demande croissante des clients pour masse individualisée produit avec les plus hautes exigences de qualité. Dans le cadre de la production industrielle des projets et applications IOT se développent dans la fabrication, la chaîne d'approvisionnement, la surveillance et l'entretien. Une question importante dans tous les projets est sur la valeur, la prestation telle application peut apporter à l'utilisateur, au propriétaire ou à la société.

L'Internet des objets regroupe tous les objets physiques communicants dotés d'une identité numérique unique.

Selon l['Union internationale des télécommunications,](https://www.futura-sciences.com/tech/definitions/tech-uit-1735/) l['Internet](https://www.futura-sciences.com/tech/definitions/internet-internet-3983/) des objets(IOT)est une « *infrastructure mondiale pour la société de l'information, qui permet de disposer de services évolués en interconnectant des objets [\(physiques](https://www.futura-sciences.com/sciences/definitions/physique-physique-15839/) ou virtuels) grâce aux technologies de l'information et de la communication interopérables existantes ou en évolution* »[5].

D'un point de vue conceptuel, l'Internet des objets caractérise des objets physiques connectés ayant leur propre identité [numérique](https://www.futura-sciences.com/tech/definitions/informatique-numerique-584/) et capables de communiquer les uns avec les autres. Ce réseau crée en quelque sorte une [passerelle](https://www.futura-sciences.com/tech/definitions/tech-passerelle-1273/) entre le monde physique et le monde virtuel.

#### <span id="page-16-1"></span>**I.7. Internet des objets comme un système**

L'Internet des objets est en relation avec le réseau, les données et les nouveaux services :

#### <span id="page-17-0"></span>**I.7.1. L'Internet des objets comme un système des systèmes**

L'IOT désigne plutôt diverses solutions techniques (RFID, TCP/IP, technologies mobiles, etc.) qui permettent d'identifier des objets, de capter, stocker, traiter, et transférer des données dans les environnements physiques mais aussi entre des contextes physiques et des univers virtuels. L'enjeu majeur n'est pas tant d'inventer de nouvelles technologies que de perfectionner celles qui existent déjà, de les connecter, et de les intégrer.

Nous listons ci-après les principales classes de solutions nécessaires au fonctionnement de l'IOT. Plutôt que d'en décrire tous les éléments, nous considérerons trois composantes considérées comme critiques : les solutions RFID, les solutions logicielles middleware et le réseau EPC global.

#### <span id="page-17-1"></span>**I.7.2. Réseaux et Internet des Objets**

L'IOT se compose d'un ensemble hétérogène de réseaux qui permettent la communication de ces objets. Parmi les plus connus, les réseaux cellulaires des opérateurs télécoms qui permettent aux objets équipés d'une [carte SIM M2M](https://www.synox.io/services-iot/plateforme-som2m-iot/) de remonter et envoyer les données. En plein émergence, les réseaux LPWA**,** avec notamment LoRa et Sigfox**.** Réseaux bas débit longue portée, ce sont des protocoles entièrement dédiés aux communications entre objets. Mais d'autres technologies sont aussi utilisées comme le Narrow Band ou le LTE-m[6]**.**

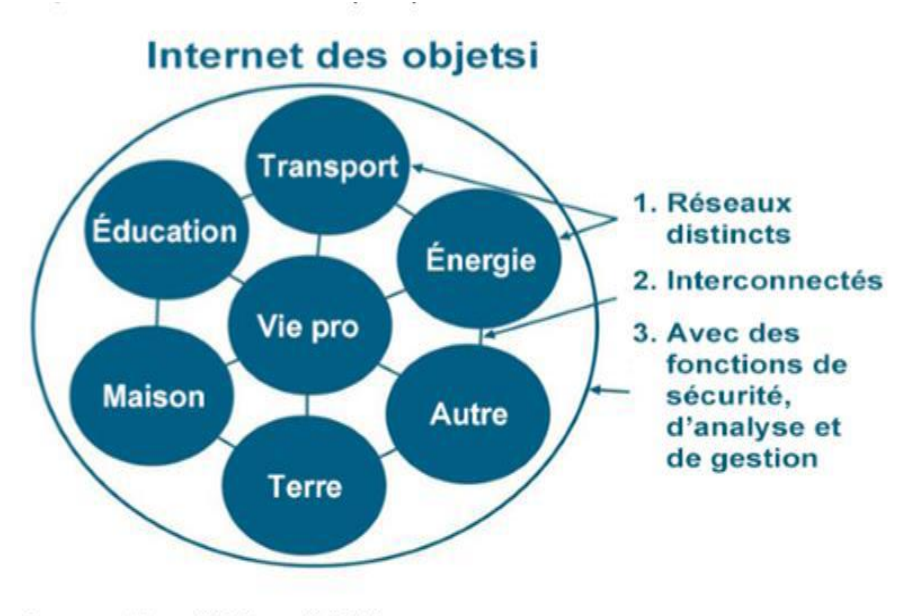

Source: Cisco IBSG, avril 2011

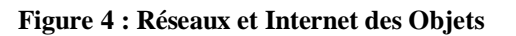

#### <span id="page-17-3"></span><span id="page-17-2"></span>**I.7.3. L'Internet des Objets et les données**

La petite pépite de l'Internet des Objets, c'est la donnée. Et surtout la capacité à capter unedonnée brute, de température, de vibration, d'humidité… pour la transformer en information intelligente et exploitable. Ces milliards d'objets connectés vont créer un volume exponentiel de données qu'il faudra stocker, analyser, sécuriser et restituer pour des usages divers. Un enjeu de taille donc.

#### <span id="page-18-0"></span>**I.7.4. L'Internet des Objets et les nouveaux services**

La valeur ajoutée apportée par l'Internet des Objets est dans les nouveaux usages que cela va amener. Dans le secteur de l'industrie par exemple on peut désormais surveiller les machines àdistance, faire de la maintenance prédictive des équipements, ou améliorer la traçabilité des produits. Chaque jour, les objets connectés vont générer des milliards d'informations qui permettront aux entreprises de créer de nouveaux services.

L'Internet des Objets va littéralement transformer notre société. Cette affirmation pourra vous sembler utopiste pourtant il suffit de voir à quel point les choses ont évolué depuis l'arrivée de l'iPhone, il y dix ans tout pile.

Il ne tient qu'à nous de tirer parti du potentiel de l'Internet des Objets et d'en inventer les usages de demain.

#### <span id="page-18-1"></span>**I.8. Que ce qu'un objet connecté**

L'IOT repose avant tout sur les objets connectés. Un objet connecté a la capacité de [capterunedonnée](https://www.synox.io/services-iot/capter-la-donnee/) et de l'envoyer, via le réseau Internet ou d'autres technologies, pour que celle-ci soit analysée et visualisée sur des tableaux de bord dédiés.

Les objets connectés interagissent avec leur environnement par le biais de capteurs : température, vitesse, humidité, vibration… Dans l'Internet des Objets, un objet peut aussi bien être un véhicule, qu'une machine industrielle ou encore une place de parking.

#### <span id="page-18-2"></span>**I.8.1. Les avantages d'un objet connectés :**

Un objet connecté est la plupart du temps simplement composé

- D'un capteur (podomètre, thermomètre, capteur de fumée…)
- $\checkmark$  D'une petite mémoire permettant de stocker des préférences

 $\vee$  D'un processeur permettant de comparer des valeurs (atteinte d'un objectif de pas, atteinte de la consigne de température)

 D'une antenne de communication (Bluetooth, wifi, Sigfox ou autre) lui permettant ainsi d'envoyer les informations du capteur pour visualisation et de recevoir les préférences de l'utilisateur

 $\checkmark$  Parfois d'un mécanisme permettant d'effectuer une action simple (vibreur, sirène, déclencheur de chaudière…)

De ce fait, un objet connecté n'étant pas autonome, il ne nécessite pas d'embarquer de composants permettant une visualisation autonome, de stocker de nombreuses informations (historique) et de les traiter. Les avantages de cela sont multiples :

- $\checkmark$  Taille réduite de l'équipement nécessitant moins de composants
- $\checkmark$  Coût réduit à la production de l'équipement

 $\checkmark$  Cycles de vente raccourcis puisqu'il est possible de proposer rapidement à la vente le produit et de faire évoluer l'application avec de nouvelles fonctions ultérieurement (tout en les promettant dès la mise sur le marché).

#### <span id="page-19-0"></span>**I.8.2. Les inconvénients d'un objet connecté :**

- $\checkmark$  Les données du capteur transitent sur Internet et sont stockées sur les serveurs du fabricant (le tout de façon plus ou moins sécurisé).
- $\checkmark$  Certaines fonctions initialement promises ne sont jamais mises en place pour diverses raisons stratégiques et il est parfois nécessaire de réinvestir dans le modèle de 2e génération pour en bénéficier.
- $\epsilon$  En cas d'arrêt du service, l'objet devient inutile : le service peut être abandonné si non rentable, en cas de liquidation ou si changement de positionnement ou envie de générer nouvel investissement de la part du fabricant.

Enfin, un objet connecté se cantonne généralement à une seule fonction alors que dans de nombreuses occasions il est nécessaire d'agir sur plusieurs points pour obtenir un bénéfice réel et malheureusement dans de nombreux cas, les divers objets connectés ne permettent pas un fonctionnement en commun ce qui améliorerait grandement le confort, la sécurité et les économies d'énergie. Par exemple, en cas d'incendie, un système domotique allume les lumières et lève les volets afin de faciliter l'évacuation alors qu'un détecteur d'incendie connecté se contenterait d'envoyer une notification sur Smartphone.

Il existe certains services comme IFTTT où certaines box domotiques qui lient entre eux des objets connectés mais le système est alors entièrement dépendant sur la connexion Internet et les serveurs du fabricant.

Les objets connectés sont une grande avancée : ils permettent de faire connaitre la domotique au grand public, de la démocratiser et même à certains de mettre en place des fonctions qui améliorent le quotidien. Le modèle des objets connectés est inspiré de l'évolution des systèmes informatiques des entreprises ces dernières années principalement hébergés par des services Cloud. Cependant, alors que les entreprises peuvent se permettre de vérifier et modifier leurs contrats garantissant ainsi une continuité de service, il n'en est pas de même du particulier qui est tributaire de CGV définis unilatéralement par le fabricant en termes juridiques peu accessibles et qui évoluent au gré de ses positionnements stratégiques[7].

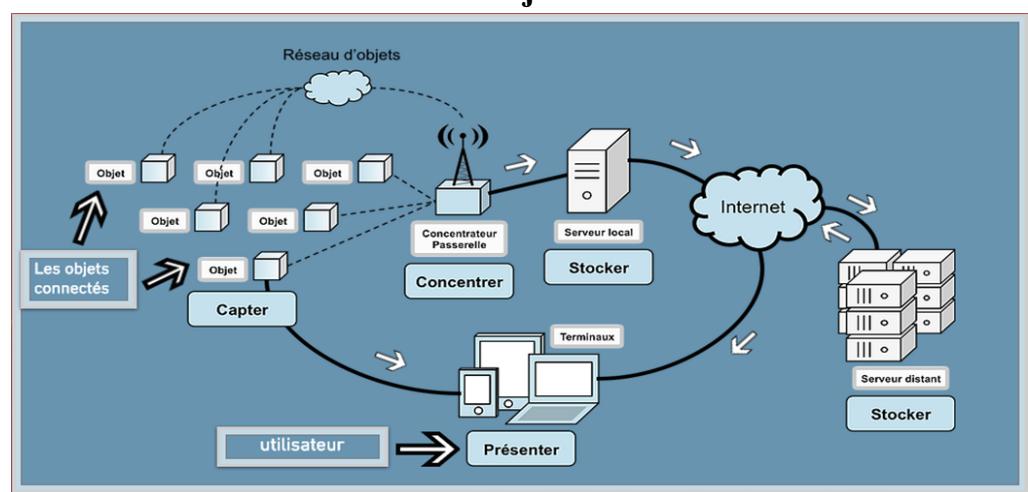

#### <span id="page-19-1"></span>**I.9. L'architecture de l'Internet des objets :**

<span id="page-19-2"></span>**Figure 5 : L'architecture de l'Internet des objets**

Précisons le rôle des différents processus présentés sur ce schéma :

 $\checkmark$  Capter désigne l'action de transformer une grandeur physique analogique en un signal numérique.

 Concentrer permet d'interfacer un réseau spécialisé d'objet à un réseau IP standard ou des dispositifs grand public.

 Stocker qualifie le fait d'agréger des données brutes, produites en temps réel, méta taguées, arrivant de façon non prédictible.

 $\checkmark$  Enfin, présenter indique la capacité de restituer les informations de façon compréhensible par l'Homme, tout en lui offrant un moyen d'agir et/ou d'interagir.

Deux autres processus n'apparaissent pas sur le schéma, car ils sont à la fois transverses et omniprésents :

 $\checkmark$  Le traitement des données est un processus qui peut intervenir à tous les niveaux de la chaîne, depuis la capture de l'information jusqu'à sa restitution. Une stratégie pertinente, et commune quand on parle d'Internet des objets, consiste à stocker l'information dans sa forme intégrale. On collecte de manière exhaustive, « big data », sans préjuger des traitements qu'on fera subir aux données. Cette stratégie est possible aujourd'hui grâce à des architectures distribuées type NoSQL, capables d'emmagasiner de grandes quantités d'information tout en offrant la possibilité de réaliser des traitements complexes en leur sein (Map/Reduce par exemple).

 $\checkmark$  La transmission des données est un processus qui intervient à tous les niveaux de la Chaîne. Deux réseaux, supports des transmissions, cohabitent généralement :

 $\checkmark$  Réseau local de concentration. On utilise alors des technologies comme ANT, Zig Bee, Z-Waves, NFC ou Bluetooth LE.

 Réseau WAN, permettant d'interconnecter les réseaux spécialisés et de les interfacer avec des fermes de serveur. On utilise alors Wifi, les réseaux cellulaires (GSM, UMTS, LTE) ou encore les connexions physiques standard (Ethernet, fibre optique). Ces réseaux sont généralement connectés à Internet[8].

#### <span id="page-20-0"></span>**I.10. Les applications de l'Internet des objets :**

Intel et son écosystème de partenaires aident les entreprises à utiliser l'Internet des objets (IOT) pour résoudre des défis de longue date spécifiques à chaque secteur d'activité.

Son portefeuille de solutions ouvertes et évolutives permet de développer rapidement des objets connectés, de collecter des données et d'obtenir des informations afin de réduire les coûts, d'améliorer la productivité et d'augmenter les recettes. Il existe plusieurs domaines d'application qui seront touchés par l'Internet émergent des choses. Les applications peuvent être classifiés en fonction du type de la disponibilité du réseau, la couverture, l'échelle, hétérogénéité, la répétabilité, la participation des utilisateurs et de l'impact[9].

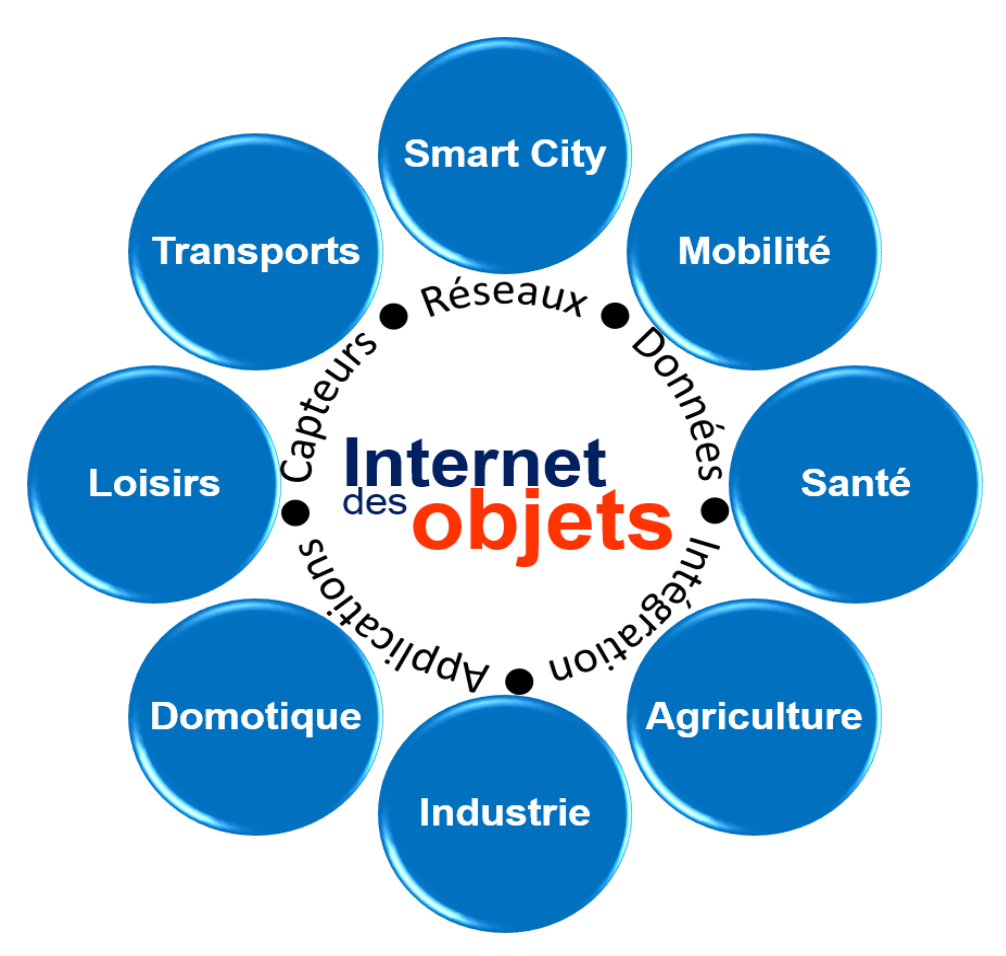

**Figure 6 : Domaines d'application de l'IOT.**

<span id="page-21-0"></span>IOT peut être utilisée dans plusieurs domaines :

#### **Le transport :**

Des voitures connectées ou autonomes aux systèmes de transport/logistique intelligents, l'IoT peut sauver des vies, réduire le trafic et minimiser l'impact des véhicules sur l'environnement.

#### **La sante :**

Des appareils médicaux wear ables aux tablettes de premiers secours en passant par les équipements chirurgicaux sophistiqués, l'IOT transforme les soins.

#### **[Industrie](https://www.intel.fr/content/www/fr/fr/industrial-automation/overview.html)**

La technologie IOT permet aux usines d'améliorer l'efficacité de ses opérations, d'optimiser la production et d'améliorer la sécurité des employés.

#### **[Énergie](https://www.intel.fr/content/www/fr/fr/energy/energy-overview.html)**

L'Internet des objets permet aux innombrables appareils qui composent le réseau électrique de partager des informations en temps réel pour une distribution et une gestion plus efficace de l'énergie.

#### **[Automobile](https://www.intel.fr/content/www/fr/fr/automotive/automotive-overview.html)**

Reliée à l'IOT, la voiture transforme les données en informations exploitables, à la fois dans le véhicule et dans le monde qui l'entoure.

#### **[Maisons intelligentes](https://www.intel.fr/content/www/fr/fr/internet-of-things/smart-home.html)**

De la reconnaissance de votre voix à l'identification de la personne à la porte d'entrée, la technologie IOT donne vie au rêve d'une maison intelligente protégée.

#### **[Bâtiments intelligents](https://www.intel.fr/content/www/fr/fr/smart-buildings/overview.html)**

L'IoT résout les problèmes de l'augmentation des coûts énergétiques, de développement durable et de conformité au code en connectant, gérant et sécurisant les appareils qui collectent les données.

#### **[Vente au détail](https://www.intel.fr/content/www/fr/fr/retail/retailsolutions.html)**

L'IOT offre aux détaillants des possibilités illimitées d'améliorer l'efficacité des chaînes d'approvisionnement, de développer de nouveaux services et de proposer de nouvelles expériences aux clients.

#### **Les applications dans la vie de tous les jours :**

L'Internet des objets c'est l'Internet que l'on porte, qui dépasse le seuil de votre domicile pour vous proposer des services quelques soit le lieu où vous vous trouvez. On va illustrer cette omniprésence en expliquant leurs implications, en prenant séparément l'espace professionnelle, l'espace privée et l'espace publique.

#### **L'espace professionnel**

Dans l'espace professionnel, on les retrouve dans les chaînes de logistiques ou de distribution avec notamment des puces dans les produits pour en connaître la traçabilité, et optimiser des activités comme la maintenance et la consommation d'énergie. C'est également le cas des balises communicantes en magasin (Beacon) qui guident un client dans ses achats. Pour ce qui est de l'usine, on parle "d'usine du futur" pour la France, c'est à dire une quatrième révolution industrielle qui se consacre aux objets connectés.

#### **L'espace privé**

Pour ce qui est de l'espace privé, "la diffusion des objets dans l'espace privé" comme "plus incertaine". Pour lui une majorité de personnes n'en voit pas l'intérêt et les délaisse rapidement car jugée désuet. Pour lui la clé du virage passe par des produits plus simples et plus attractif. On peut néanmoins voir qu'avec une population française qui possède à 60% Smartphone, la française savent gérer majoritairement la technologie, et que la difficulté d'accès des objets connectés n'est peut-être pas une explication valable.

#### **L'espace publique**

Dans l'espace publique, on vise plutôt les villes connectées. Si des exemples existent au point de vue international, comme *Songdo* en Corée du Sud ou *I-City* en Malaisie, l'auteur oublie de parler du boulevard connecté de Nice. Présenté comme le premier boulevard connecté au monde, le boulevard Victor Hugo est équipé de nombreux capteurs afin de vous proposer un maximum de services. Cela va des capteurs de stationnements qui vous informent en temps réel des places de parking disponible, ou encore les éclairages intelligents qui visent a réduire l'empreinte énergétique de la ville. C'est également le cas pour la gestion des déchets. Le but est de faire de la ville un environnement plus sain et plus simple [10].

#### <span id="page-23-0"></span>**I.11. L'importance des services**

#### <span id="page-23-1"></span>**I.11.1. 80 % de la valeur ajoutée des TIC**

Le constat est simple. L'objet connecté en utilisant la connexion numérique propose plus de service que l'objet classique. Pour l'auteur, cela fait des fournisseurs de services les grands gagnants du tournant de l'Internet des objets, en rajoutant actuellement 80% de la valeur ajoutée générée dans l'OCDE par TIC sont produites par les services[10].

#### <span id="page-23-2"></span>**I.11.2. Des plateformes de données par communautés**

Ces services passent également par l'importance d'une communauté des périphériques connectés. Ces communautés seront chargées de gérer les échanges de données et de réunir les acteurs d'une communauté d'objet connecté. C'est d'ailleurs déjà le cas, avec certaines plateformes qui sont prévus, comme l'Androïde Wear ou encore Riot, développé par les français et les allemands. L'un des dangers tient d'ailleurs pour l'auteur à ces plateformes, car étant donné que des géants du numérique comme Google ou Apple ont développé la leur, tout acteurs qui n'aura pas opté sur cette plateforme se verra marginaliser[10].

#### <span id="page-23-3"></span>**I.11.3. La nécessité de l'identification des objets**

Dans un univers de Big Data, ou l'on étudie les besoins des utilisateurs par leurs traces numériques, on peut également aller encore plus loin dans la connaissance du client, et connaître ses habitudes pour lui proposer les solutions les plus à même de le satisfaire. C'est d'ailleurs l'un des enjeux de la bataille des standards de nommage des objets, entre le système GS1 qui propose une technologie pour remplacer les codes-barres par des étiquettes RFID et Google qui lui a lancé un projet nommé « Physical Web » afin d'associer une adresse URL à un objet[10].

#### <span id="page-23-4"></span>**I.12. Les problèmes de l'Internet des objets**

Comme toutes les autres technologies l'Internet des objets a des difficultés d'application et de réalisation. Les problèmes majeurs sont listés si dessous :

- Personne ne portera 50 appareils. Les appareils sont de plus en plus spécifiques : ils sont conçus pour faire une chose et la faire vraiment bien, que ce soit mesurer le sommeil, sa vitesse d'alimentation où la santé de son genou. Au nom de la simplicité, les entreprises cherchent trop à résoudre un seul problème, un seul cas d'utilisation. Pas sûr que cela dessine un marché.
- Plus d'inférence moins de détection. Avons-nous vraiment besoin d'un [bracelet qui](https://t.umblr.com/redirect?z=http%3A%2F%2Fsunfriend.com&t=MWUxZThlNWVlOWFjOWU4MzZiN2VjY2JiZGEwZjI0Mjg4YjFiNWZlNCxpNUg1cFZ5cw%3D%3D&b=t%3Arl3mUvWurb7rEhSj8GKeTw&p=http%3A%2F%2Falireailleurs.tumblr.com%2Fpost%2F108240810999%2Fles-4-probl%C3%A8mes-de-linternet-des-objets&m=1)  [détecte le niveau d'UV](https://t.umblr.com/redirect?z=http%3A%2F%2Fsunfriend.com&t=MWUxZThlNWVlOWFjOWU4MzZiN2VjY2JiZGEwZjI0Mjg4YjFiNWZlNCxpNUg1cFZ5cw%3D%3D&b=t%3Arl3mUvWurb7rEhSj8GKeTw&p=http%3A%2F%2Falireailleurs.tumblr.com%2Fpost%2F108240810999%2Fles-4-probl%C3%A8mes-de-linternet-des-objets&m=1) auquel nous sommes exposés ? L'inférence, qui prend en charge le contexte est plus nécessaire que la détection permanente. Dans l'Internet des objets, les objets capables de comprendre l'information par inférence plutôt que par une détection permanente ont plus de chance de survivre que les autres.
- $\checkmark$  Le problème du découpage des données. Dans le monde de l'Internet des objets, trop souvent, les interfaces et la façon dont sont produites les données découragent l'échange. Le manque d'interopérabilité et la guerre des formats est la règle. Nombreux sont ceux qui veulent créer le système d'exploitation unique de l'IOT, mais en travaillant seulement depuis leurs propres appareils, regrettait le PDG de Samsung.
	- $\checkmark$  Le contexte est la clef. Si les données ne changent pas notre comportement, alors il ne sert à rien de les recueillir. [V1bes](https://t.umblr.com/redirect?z=http%3A%2F%2Fv1bes.com%2F&t=YTFjMjc2ODk5Nzg3NWE3M2YwODQ3MzM0OTk2NmRmYjA3NzQ0Nzc2MCxpNUg1cFZ5cw%3D%3D&b=t%3Arl3mUvWurb7rEhSj8GKeTw&p=http%3A%2F%2Falireailleurs.tumblr.com%2Fpost%2F108240810999%2Fles-4-probl%C3%A8mes-de-linternet-des-objets&m=1) ou les solutions sociométriques mesurent le niveau de stress, mais s'ils ne captent pas le contexte qui génère ce stress, alors à quoi le rattacher, comment l'interpréter, le comprendre ?

L'Internet des Objets, ou M2M à l'échelle industrielle, est en pleine expansion depuis quelques années : nous passerons de 15 milliards d'objets connectés dans le monde en 2012 à 80 milliards d'ici 2020 selon les prévisions.

Entrez dans la révolution IOT du 21ème siècle basé sur des objets connectés, source de données tout au long de leur cycle de vie, qui se focalise sur la connectivité permanente et l'exploitation systématique de ces données grâce au Big Data. Ces données, relatives à l'état et l'environnement d'exploitation des objets en question, élargissent les possibilités de services du fabricant dans de nombreux domaines tels que l'observance, l'optimisation des flux, la maintenance prédictive et l'automatisation[11].

#### <span id="page-24-0"></span>**I.13. Conclusion**

Dans ce chapitre, nous avons essayé d'expliquer la notion d'Internet des objets qui constitue l'avenir de plusieurs domaines.

L'agriculture est l'un des domaines qui vont être influencés par la notion d'Internet des objets, et notamment les serres agricoles qui constituent notre centre d'intérêt. En combinaison avec la technologie d'Internet des objets l'utilisation, la gestion et la production ont devenues plus facile ; de ce fait nous avons pensé à améliorer la production maraichère dans le domaine d'agriculture avec l'intégration de l'IOT.

Dans le cadre de la réalisation de notre projet, nous voulons contrôler à distance des critères (l'humidité, la lumière et l'arrosage) qui sont très importants pour l'agriculture et la réalisation de la serre maraichère de la tomate. De ce fait, la liaison des objets tels que la pompe et le ventilateur se fera à travers l'intégration de la technologie d'Internet des objets. Nous permettrons de gérer ces critères et de les commander en utilisant une application Android que nous avons ainsi développé.

Dans le chapitre suivant, nous décrirons la serre agricole comme elle constitue l'un des composants essentiels de notre projet.

# <span id="page-25-0"></span>**Chapitre II : La serre agricole**

#### <span id="page-26-0"></span>**II.1. Introduction**

Depuis une dizaine d'années, les cultures maraichères ont connu un développement considérable sur le pourtour du bassin méditerranéen. Nous remarquons lors de ces dernières années, les structures d'agriculture dans les pays méditerranéens se sont rapidement et profondément transformées.

Ces changements se sont accompagnés de la consommation des fruits et des légumes dont la demande est continue toute l'année. Pour s'adapter et répondre efficacement à cette demande, les systèmes de production ont évolué, notamment vers une plus grande maitrise des conditions de production microclimatique.

Dans ce chapitre nous allons introduire la notion de la serre agricole, l'un des composants les plus essentiels dans ce projet.

Ce chapitre est composé de plusieurs sections :

Dans une première section, nous allons définir la serre agricole et nous allons un petit peu parler de son histoire.

La deuxième section parlera de l'évolution des serres agricole en Algérie, ensuite nous abordons l'intérêt des serres.

Le quatrième titre portera sur le choix et l'installation des serres agricoles. Puis nous allons entamer la classification des serres, les équipements de la serre et son climat.

La dernière section dans ce chapitre donnera des généralités sur la tomate maraichère que nous allons utiliser pour la réalisation de notre projet.

#### <span id="page-26-1"></span>**II.2. La serre agricole et son histoire :**

La serre est une construction destinée à abriter des cultures des plantes ornementale, légumières ou fruitières, et parfois dans un but expérimental ou didactique de toutes autres plantes, dans des conditions plus favorables ou plus sures qu'en plein air<sup>[12]</sup>.

La définition de la norme française NF U57-001, déc.1984 décrit la serre comme « une enceinte destinée à la culture ou à la production des plantes en exploitant à un homme de travailler aisément à l'intérieur »

Cette structure protège les plantes grâce à une maitrise du climat qui permet d'obtenir des conditions optimales de croissance ou en minimisant les mécanismes de photosynthèse, mais aussi à travers le phénomène de l'effet de serre contribue à la bonne croissance de la plante.

L'étude a tout d'abord été menée en Inde, en Thaïlande et en Malaisie en comparaison avec les méthodes appliquées au Japon [12].

Il a eu de divers changements en termes de consommation alimentaire dans ces pays dû à l'émergence d'une classe moyenne doté d'un pouvoir d'achat plus élevé. La population semble de plus en plus attirée par la consommation de légumes ou de fruits frais comme les épinards, les tomates, ou les fraises qui ne poussent pas forcement naturellement localement à cause des conditions climatiques. En effet, on constate une chaleur trop forte tout au long de l'année ainsi qu'un niveau d'humidité trop élevé. Le transport aérien faisant augmenter les prix, la culture sous serre apparait alors été une bonne solution pour répondre aux besoins du marché.

Une seconde étude a également été réalisée sur la Turquie les conditions climatiques s'avèrent moins humide qu'en Asie du Sud-est mais tout aussi chaude. La bonne gestion de l'eau devient alors un point clé.

Voici le cycle de l'énergie dans une serre agricole au Japon pour l'institut japonaise appelé le**Kaiteki** qui a engagé une étude permettant de définir quelles pourraient être les solutions intéressantes en termes de systèmes de climatisation et de gestion de l'énergie des serres agricoles, en Asie du Sud-est [12].

#### <span id="page-27-0"></span>**II.2.1. Méthodologie :**

- $\checkmark$  Etude de marche sur la consommation alimentaire des différents pays en question.
- $\checkmark$  Recherche des différentes technologies employées pour les serres agricoles.
- $\checkmark$  Calculs de la consommation d'énergie nécessaire au fonctionnement du système de climatisation, ainsi que de l'eau et de la lumière.
- Etude et simulation de la température et de l'humidité intérieure.
- $\checkmark$  Evaluation de l'impact de la forme de la toiture et de la structure.
- $\checkmark$  Analyse de la ventilation dans la serre.
- $\checkmark$  Sélection de la technologie de climatisation adaptée à chaque situation et définition d'un modèle à utiliser.
- $\checkmark$  Analyse de la structure des couts (investissement/fonctionnement), amortissement et cycle de vie.

Les serres agricoles sont utilisées partout dans le monde afin de permettre la culture de diverses légumes, fruits et fleurs dans des zones non adaptées. A l'inverse de la culture en extérieur, à l'intérieur d'une serre, plusieurs facteurs clés doivent être surveillés en permanence, comme par exemple :

- $\checkmark$  La ventilation de l'air.
- $\checkmark$  La gestion de la chaleur, la température doit être contrôlée à l'intérieur de la serre pour éviter de bruler les plantes.
- $\checkmark$  La gestion de l'eau.
- $\checkmark$  La qualité de l'air, on peut être confronté à un trop fort enrichissement de l'air en dioxyde de carbone.

La gestion de la luminosité, qui peut être naturelle, artificielle ou les deux.

La serre agricole est un type d'infrastructure qui doit être étudié précisément afin d'améliorer les rendements.

Le but de notre application qui nous permettra de gérer l'agriculture dans une serre de tomate en gérant l'humidité, la température, et l'alimentation d'eau mais après avoir intégré l'internet des objets pour automatiser la serre et bien réglementer le taux des critères cités précédemment.

Ceci va nous permettre d'augmenter la productivité ainsi que la récolte qualitative et quantitative en réduisant l'utilisation d'eau et le bon contrôle d'humidité et de température.

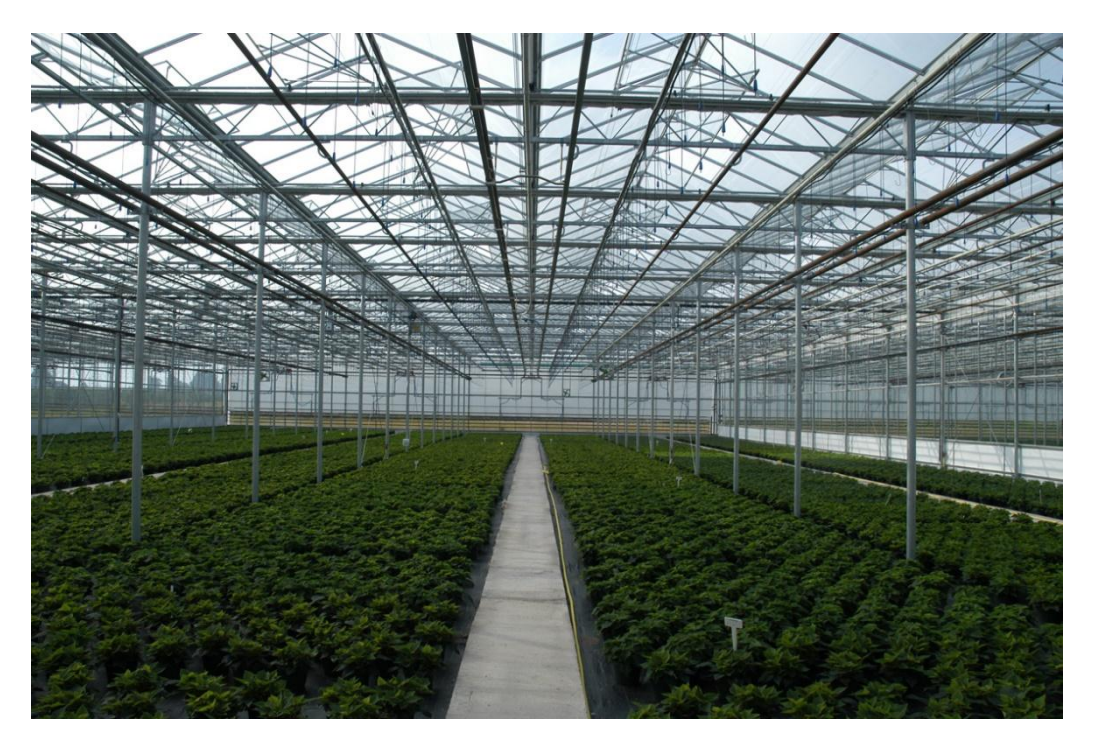

**Figure 7 : La serre agricole**

#### <span id="page-28-2"></span><span id="page-28-0"></span>**II.3. L'intérêt de la serre**

La serre de culture offre la possibilité de s'affranchir des contraintes climatiques extérieures (pluie, vent, froid). Elle est conçue pour recréer un environnement donné (microclimat).

Elle permet le chauffage de l'air et des racines, le contrôle de l'humidité. Elle joue un rôle économique en présentant des produits sur le marché en contre saison.

La serre permet ainsi d'obtenir une production végétale dans des conditions meilleures que celles existant naturellement par conséquent une meilleure que celles existant, il faut répondre minutieusement aux exigences de la culture pour les différents facteurs intervenants dans sa croissance et son développement, ceci suppose la connaissance des interactions entre ces divers paramètres.

#### <span id="page-28-1"></span>**II.4. Le choix et l'installation d'une serre**

Le choix de la serre se fait en fonction de plusieurs critères.

Les principaux critères de choix d'une serre et de sa couverture d'après (Urban,1997) sont les suivants [13] :

- $\checkmark$  La transmission du rayonnement utile à la photosynthèse (elle détermine le potentiel de production).
- $\checkmark$  La solidité et la durabilité (attention aux zones comportant des risques climatiques).
- $\checkmark$  La fonctionnalité et la facilité de maintenance (elle joue un rôle dans les couts de main-d'œuvre).
- $\checkmark$  Les économies d'énergie (quand il faut chauffer).
- $\checkmark$  Le prix.

Dans une entreprise maraichère, les serres sont utilisées principalement pour produire les transplants pour les cultures en champ à allonger la saison de production pour certaines cultures. En production biologique, les cultures les plus populaires et rentables en serre sont les tomates et les concombres. Ces cultures peuvent donner de hauts rendements en peu d'espace, ce qui devrait amplement payer pour les coûts de production et en particulier les coûts de chauffage de la serre.

La production de tomate commence typiquement à la fin du mois de Mars ou le début d'Avril, et se termine en Octobre. Il n'est pas démontré qu'il serait profitable de produire à longueur d'année en serre ; même en mode biologique en raison des coûts de chauffage et d'éclairage élevés de Novembre à Février mais les entreprises spécialisées le font tout de même souvent pour assurer la constance de l'approvisionnement de leurs clients.

La serre aussi diminue les impacts des insectes et des maladies mais la question qui se pose est quelles sont les serres préférables ; la serre individuelle à toit gothique est souvent ce qui correspond aux besoins d'un maraicher diversifié qui cherche à allonger la saison. Une telle serre a l'avantage d'assurer le bon chauffage ; de plus s'il y a problème phytosanitaire dans une serre et que, avec les années deux ou trois serres indépendantes sont ajoutées, le problème restera circonscrit à une seule serre si l'on est prudent[14].

Les structures jumelées à toit en pignon ne sont en fait à considérer que si on envisage de développer davantage le volet serre dans l'avenir, et si on prévoit une production même en hiver. Elles sont plus faciles à chauffer et le travail y est plus efficace qu'en serre individuelle.

Si on vise principalement une production de tomates ou de concombres de serre comme dans notre cas, il faut que la serre soit le plus haut possible (ex : jusqu'à 6 m sous la gouttière, qui est le point le plus bas entre deux sections).

Les tunnels hémisphériques sont toujours trop bas pour les tomates et les concombres, mais peuvent convenir pour les laitues ou pour allonger de croissance d'une culture de poivrons.

Le prix varie grandement selon les structures de serre et les différents types de serre choisis, les structures sophistiqués de complexes de serre peuvent couter jusqu'à plusieurs certaines de millions d'argent et ce n'est pas nécessairement ce qu'il faut pour une entreprise d'agriculture.

Il faut considérer aussi les frais de préparation du site, son drainage, parfois l'ajout de meilleure terre, les amendements de sol, l'approvisionnement en eau et en électricité et aussi les frais de maind'œuvre pour installer tout le système.

Les frais d'exploitation annuels, surtout ceux pour le chauffage, qui varient selon le cout du combustible et le climat.

Le site choisi devrait être plat ou aplani, idéalement surélevé et surtout pas dans

Une baissière. Le drainage de surface doit être excellent. Installer une serre sur un site en pente complique beaucoup la construction et la gestion du climat de la serre et de l'irrigation ; comme il s'agit de production biologique, on veillera à laisser en place le sol présent. Cela n'empêche pas d'avoir une aire cimentée à un bout de la serre.

On peut grandement améliorer l'efficacité énergétique d'une serre en l'orientant selon le soleil et le vent dominants. Sur plusieurs sites par exemple au Québec, les vents dominants sont de l'ouest et les vents froids de l'hiver sont du nord-est. En bâtissant des murs isolés à chaque extrémité de la serre et en l'orientant est-ouest ou nord-est on pourra maximiser la lumière et réduire le refroidissement éolien.la direction du vent devient très importante, des vents forts peuvent tordre les structures du toit ouvrant, le rendant inopérant. La plantation d'un brise-vent artificiel peut aussi être érigée.

Il faut planifier les travaux d'installation de la structure avant ou après la présence de neige et de sol gelé.il faut éviter les gros travaux sur sol mouillé qui endommagent potentiellement la structure du sol.

La production des transplants sur une ferme maraichère diversifiée une infrastructure adéquate, l'utilisation d'un mélange de terreau de qualité et la maitrise de la régie de production.

Il existe plusieurs types de serre petites serres, serres tunnels et les grandes serres ces dernier sont très relier à l'endroit d'installation l'orientation de la serre et son terrain.

Il est important d'installer la serre dans un endroit où il y a le moins d'ombre possible. Évitez de placer la serre trop près des clôtures, arbres et arbustes qui pourraient faire de l'ombre et salir plus rapidement les vitres de la serre. Dans la mesure du possible on peut également la placer à l'abri du vent.

L'orientation de la serre dépend de sa taille, les petites serres se réchauffent plus vite, elles ont donc besoin d'une exposition au soleil moindre. Toutefois pour une exposition optimale, on peut placer l'entrée au Nord ou au Sud, de façon que les parois soient exposées Ouest et Est. Ainsi, les plantes peuvent davantage profiter de la chaleur et de la lumière.

Il est déconseillé de laisser le sol nu, car les allers-retours dans la serre peuvent rendre le sol boueux et l'humidité favorise la prolifération de maladies. Il est important de penser aux fondations de la serre. L'idéal est de l'installer sur une dalle en béton, cela permettra de limiter l'humidité au sein de la serre. Toutefois si on n'a pas envie de couler une chape de béton on peut utiliser des dalles de terrasses, poser un plancher sur des lambourdes.

Voilà les différents types de serres utilisées dans l'agriculture[15].

- **Les petites serres** : sont parfaites pour l'hivernage de certaines plantes ou pour les semis précoces, elles prennent peu de place et se déplacent facilement.
- **Les serres-tunnels** : sont très économiques et faciles à installer, démonter et déplacer. La ventilation est assurée par des aérations latérales et par des portes placées aux extrémités.

Les grandes serres : sont très vastes et polyvalentes. Il s'agit de maisonnettes en verre. À l'intérieur on y trouve un très grand espace de travail ou de détente.

#### <span id="page-31-0"></span>**II.5. Les classifications des serres :**

On trouve des serres de toutes les formes, de toutes les tailles et à tous les prix. Chaque forme de serre de jardin est censée correspondre à un type de culture ou d'entretien des végétaux.

#### **II.5.1. Les serres d'agrément ou serres Hollandaises**

<span id="page-31-1"></span>Ce type de [serres de jardin](https://www.ma-serre-de-jardin.com/105-serre-de-jardin-en-verre) offre des possibilités d'aménagement et de cultures très variées. En fonction de sa forme, de sa taille ou des matériaux, l'usage réservé à ce type de serre de jardin sera différent. Dans une même serre, vous pourrez également faire évoluer sa fonction selon vos besoins et la façon dont vous la chaufferez. Pour l'hivernage, pour le forçage, pour la détente, les serres d'agrément sont multifonctions [16].

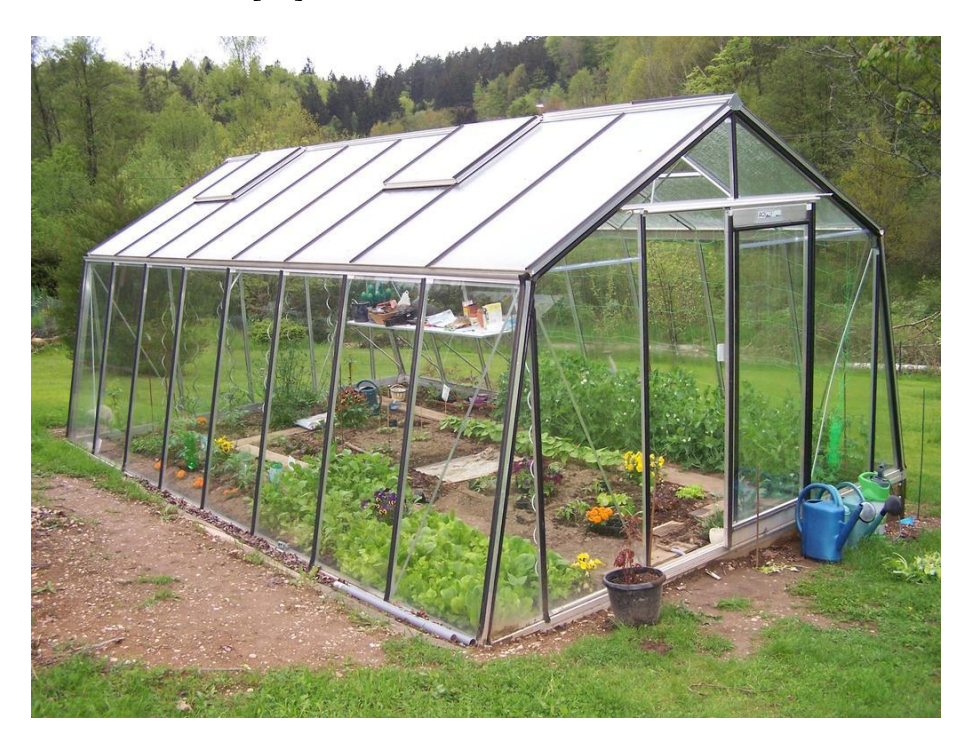

**Figure 8 : La serre d'agrément hollandaise**

<span id="page-31-2"></span>On peut utiliser la serre comme serre froide. La serre froide mettra les plantes peu frileuses hors gel et les protégera de la pluie ou de la grêle. La serre ne sera pas chauffée et aura une fonction d'hivernage jusqu'à l'arrivée du printemps et de culture de certains végétaux. La serre tempérée nécessitera d'être chauffée jusqu'à 18°C pour encourager l'enracinement de vos boutures, préparer les semis de printemps et hiverner les plantes frileuses et fragiles. Un chauffage sera donc nécessaire pour maintenir cette température intérieure.

Si on souhaite cultiver ou entretenir des plantes rares et tropicales, on serer obligés de recréer les conditions atmosphériques de leur bien-être, c'est-à-dire une température constante entre 18°C et 26°C et un taux d'humidité élevé. On appelle ce type de serres de jardin, les serres tropicales.

Il est de plus en plus fréquent d'utiliser des serres de jardin comme jardin d'hiver dans lesquels on installe un salon de jardin ou tout simplement un coin de détente pour profiter de votre extérieur même en hiver. Dans ce cas, ces serres auront le plus souvent un aspect décoratif, jouant sur leur forme ou les matériaux.

Pour leur structure, on a le choix entre l'aluminium, le bois ou encore le plastique. Les panneaux seront en verre horticole, en verre trempé, en polycarbonate alvéolaire ou en polycarbonate transparent. Chaque matériau a ses propres avantages et conviendra à un usage particulier.

#### **II.5.2. Les serres tunnels ou serres maraichères :**

<span id="page-32-0"></span>Les [serres tunnels](https://www.ma-serre-de-jardin.com/106-serre-tunnel) sont destinées à la culture potagère. Généralement en forme d'arches, demilune, en acier recouvert d'une toile plastique, les serres maraichères protégeront les végétaux du froid, du vent, de la pluie, de la neige, de la grêle, mais nous permettront d'anticiper et de prolonger les saisons en adaptant et en recréant les conditions de culture nécessaires à la croissance des végétaux[16].

Les serres maraichères sont généralement plus attractives en termes de budget et se déclinent dans de très nombreuses tailles.

Il existe également des tunnels bas qui seront conçus différemment en fonction de leur utilité. Pour le forçage et la culture on serer amenés à choisir entre des couvertures rigides ou souples, entre des films pleins ou perforés.

Certains végétaux ont besoin de plus ou moins d'espace ou de hauteur pour leur culture. Il existe ainsi des serres spécifiques à la culture de certains fruits ou certains légumes. On trouve par exemple des serres spéciales pour la culture des tomates. Ces serres sont nécessairement hautes pour pouvoir faire grimper les pieds de tomates sur les tuteurs.

On trouve également des petites serres individuelles, appelées également cloches de protection. Plus ou moins grandes, vous protégerez localement dans votre potager des jeunes plants, des herbes ou autres légumes.

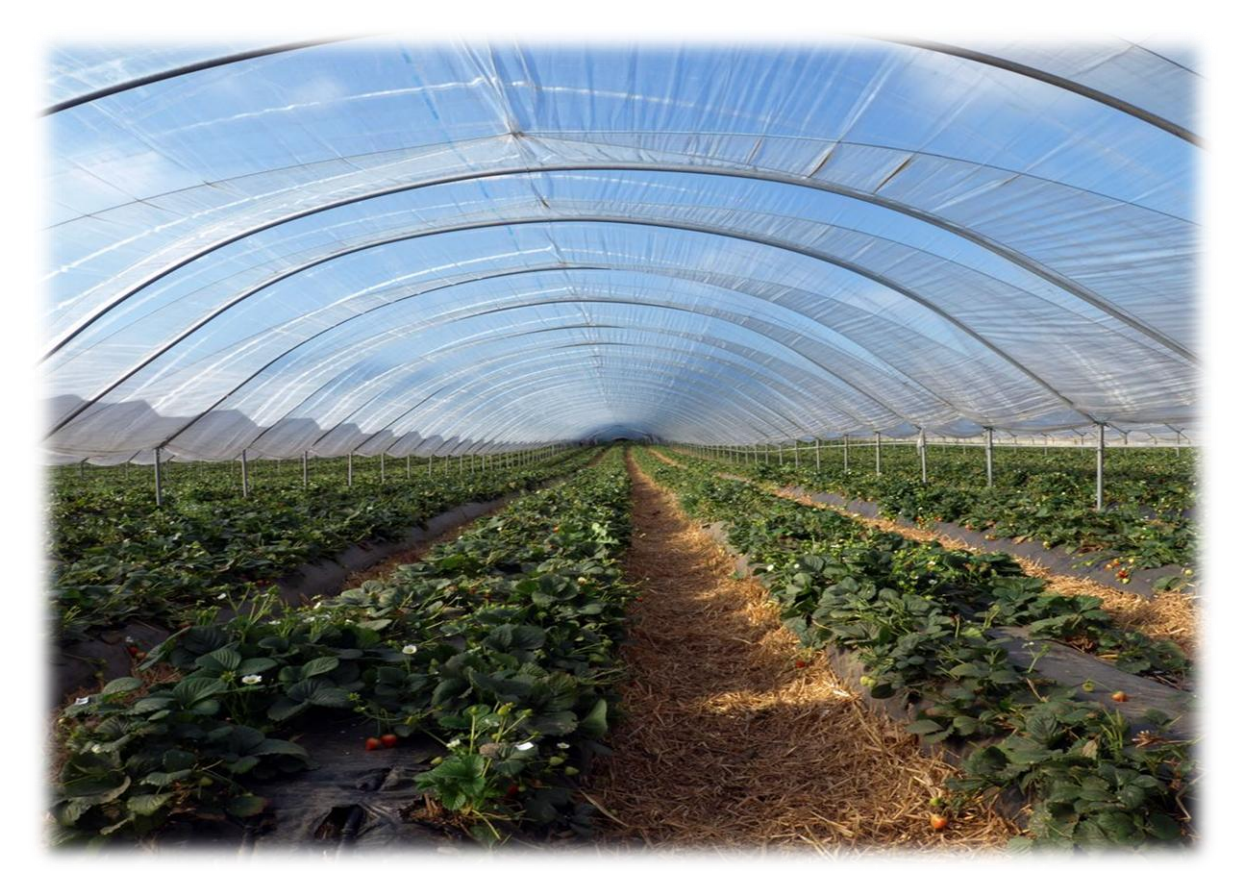

**Figure 9 : La serres tunnel**

<span id="page-33-0"></span>Le tableau ci-dessous récapitule les différents types de serres ainsi que leurs avantages et inconvénients[17].

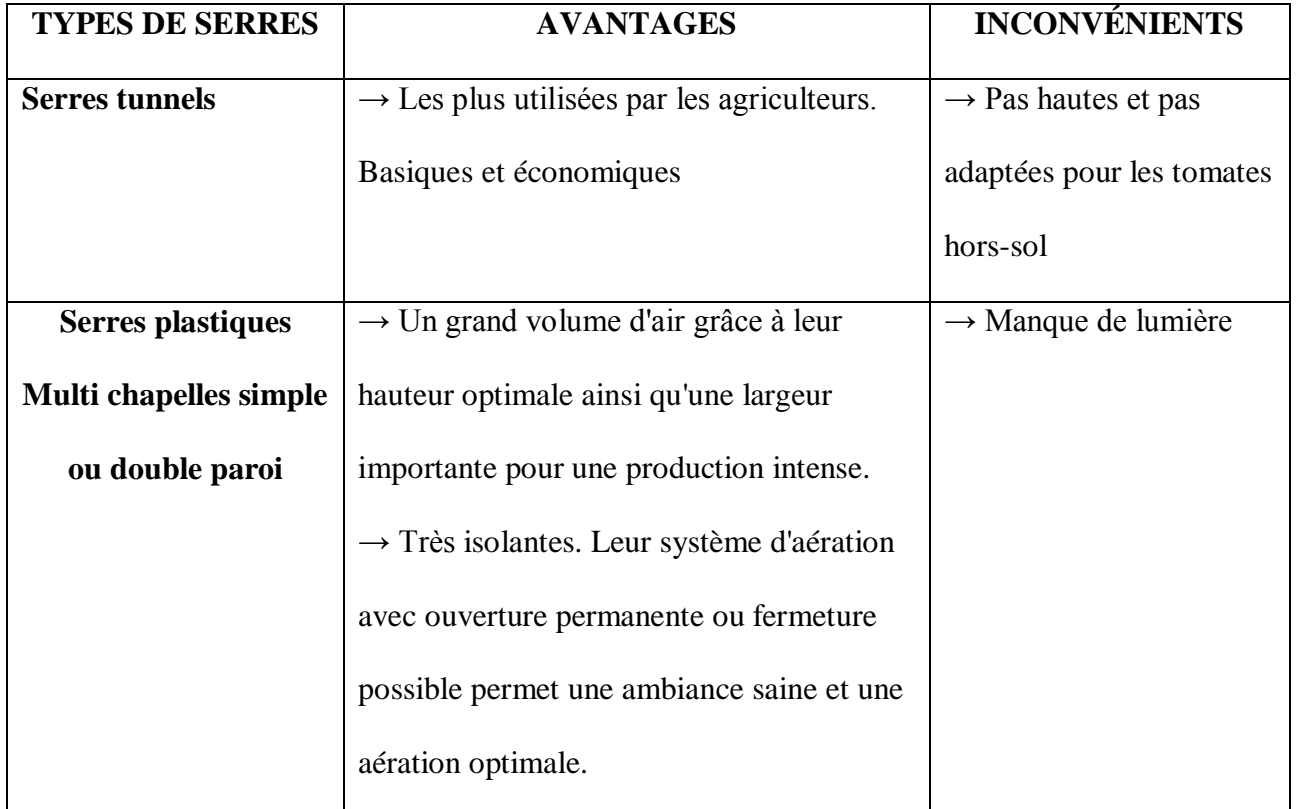

#### **La serre agricole**

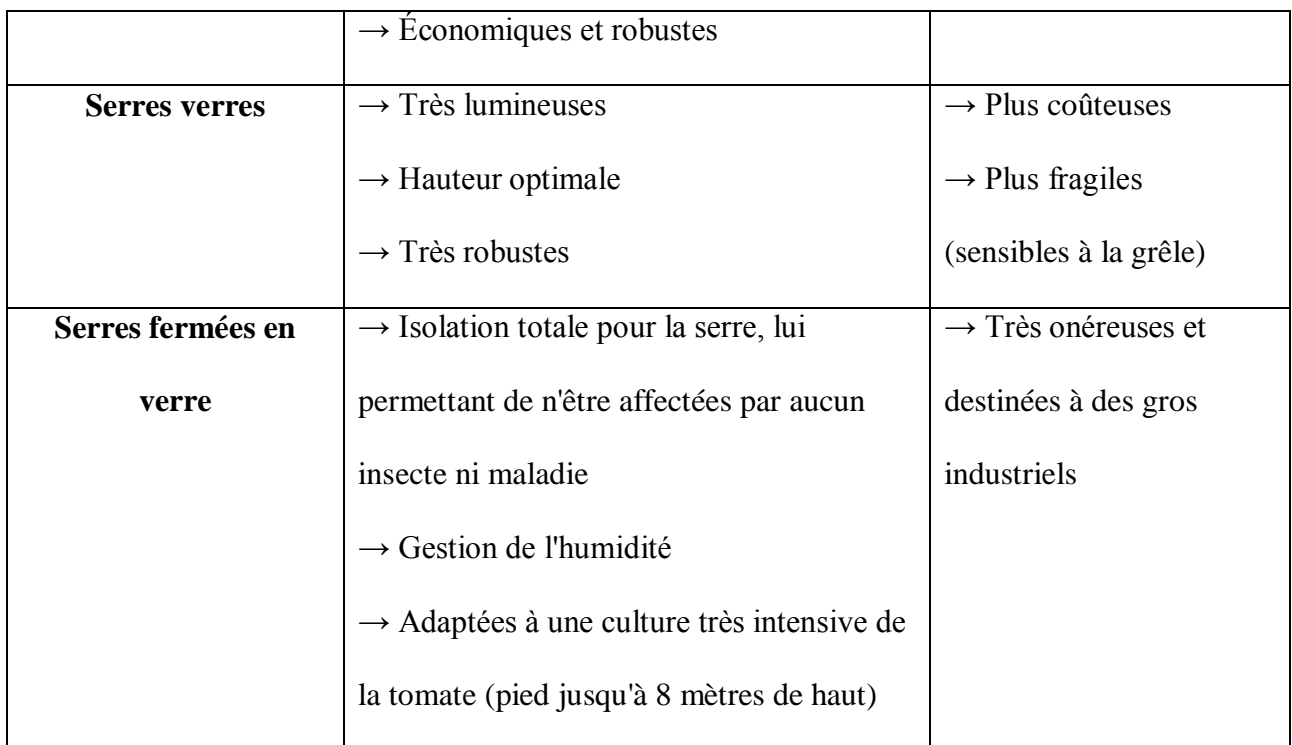

**Tableau 1 : Avantages et inconvénients des serres**

#### <span id="page-34-3"></span><span id="page-34-1"></span><span id="page-34-0"></span>**II.6. Les équipements de la serre :**

#### **II.6.1. Les options de serre :**

Lors de la réflexion pour l'achat d'une serre de jardin, il ne faut pas oublier de prendre en compte les différentes options possibles. On propose notamment de s'équiper d'un filet d'ombrage pour serre, qui nous permettra de moduler la chaleur lors de l'été ou des coups de chaud, afin que vos plants ne soient pas grillés.

Traités anti-UV, nos filets d'ombrage réduisent considérablement l'impact solaire et sont adaptables sur des serres de concurrents (attention, les colliers sont adaptés à des tubes de Ø40.

Les aérations latérales visent également à **empêcher que les cultures étouffent sous la serre**. Elles sont parfois facultatives mais deviennent obligatoires au-dessus d'une certaine dimension de serre (ceci est précisé dans les fiches produits).

#### **II.6.2. Tables et étagères :**

<span id="page-34-2"></span>Pour réaliser des bouturages, rempotages, pour l'hivernage, pour entreposer les pots ou préparer les plants, les [tables de culture,](http://www.jardincouvert.com/table-etagere-pour-serre/255-table-de-culture.html) tablettes, clayettes et étagères seront primordiales dans la serre. Les produits peuvent aussi servir à entreposer les outils, bien évidemment.

Jardin Couvert vous en propose plusieurs, de différentes tailles, en différentes matières et pour divers usages. Certaines tables ont des roulettes, ce qui en facilite le déplacement, surtout lorsque les pots représentent un certain poids cumulé.

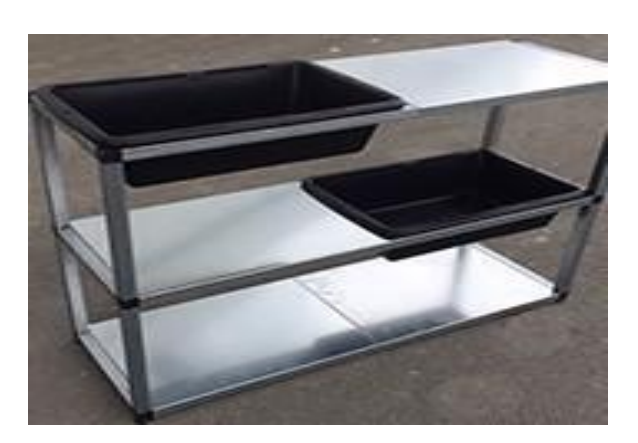

**Figure 10: Tables et étagères.**

#### <span id="page-35-2"></span>**II.6.3. Le système d'arrosage** :

<span id="page-35-0"></span>L'arrosage est évidemment primordial dans la réussite de vos cultures. On propose une gamme avec différents systèmes et technologies de distribution de l'eau :

Le système d'arrosage goutte-à-goutte est particulièrement adapté aux tomates, et aux autres plants qui préfèrent l'arrosage au pied. L'aspersion permet un arrosage uniforme, et est particulièrement apprécié de variétés telles que les radis, salades et fleurs (par contre les tomates ne supportant pas ce système). Le système de micro-goutteurs est parfait si on a une culture en pots, puisqu'il permet de diriger précisément le jet sur une zone de votre choix.

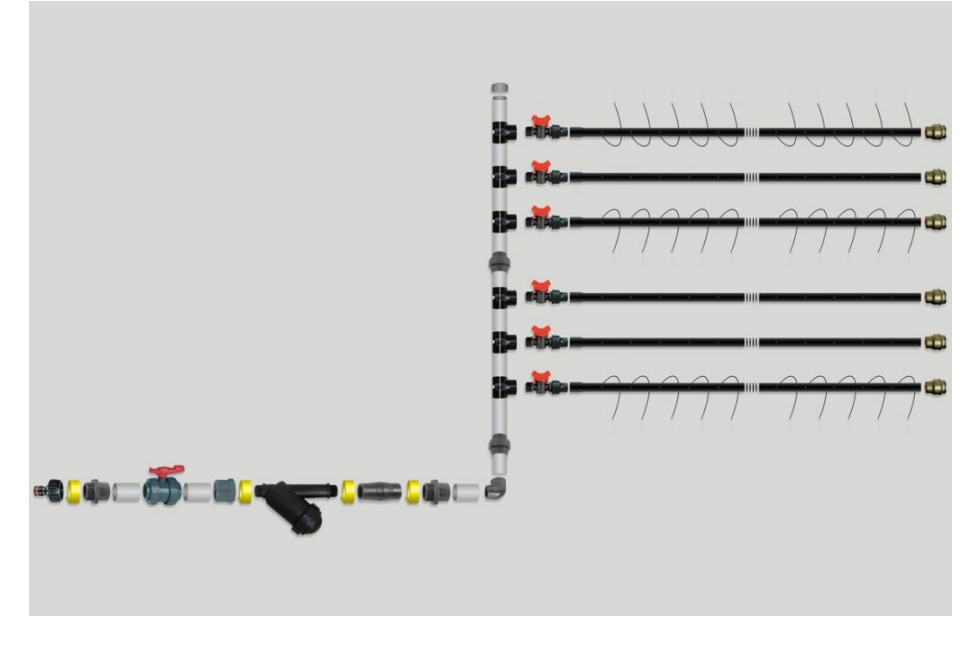

**Figure 11 : Kits d'irrigation –arrosage.**

#### **II.6.4. Le système de chauffage :**

<span id="page-35-3"></span><span id="page-35-1"></span>En hiver il faut, pensez à assurer une température constante. La bâche de serre Jardin Couvert a été traitée thermiquement afin de garantir une protection maximale des plants, fruits, légumes ou fleurs.
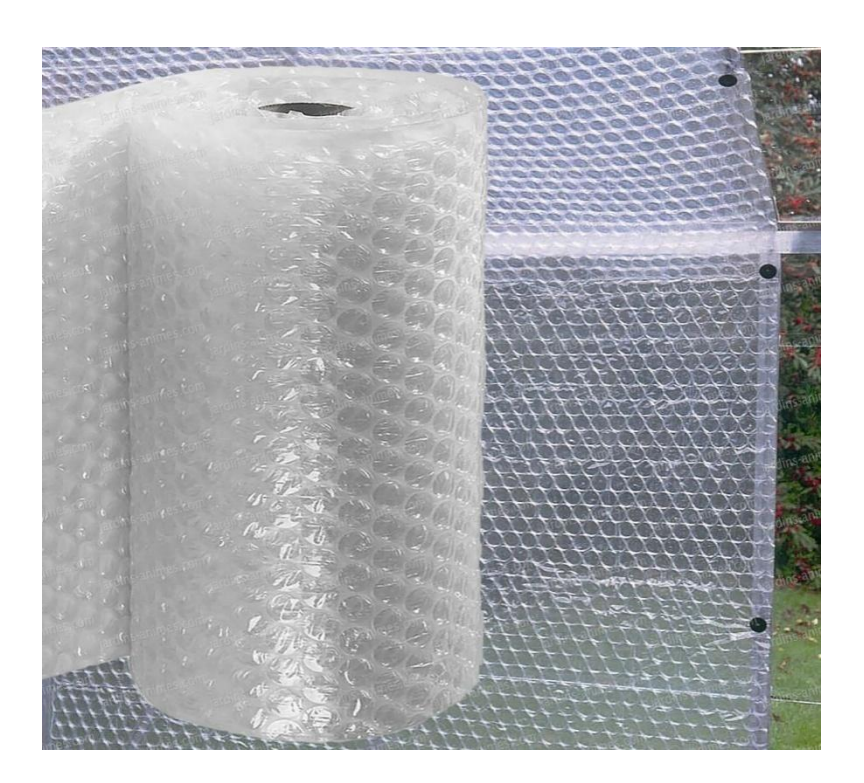

**Figure 12 : Isolation et chauffage.**

#### **II.7.La mise en place de la serre**

Le choix du site d'implantation des serres est essentiel. L'ensoleillement et le potentiel de production sont beaucoup plus faibles dans septentrionales que dans les régions méditerranéennes. Et, ils sont plus faibles dans ces dernières que sous les tropiques. Il est bon de se rappeler aussi que les saisons sont inversées d'un hémisphère à l'autre, et que la différence de rayonnement journalier cumulé entre les régions du nord et du sud est beaucoup plus marquée en hiver qu'en été. Les régions du nord et du sud sont en fait assez complémentaires :

Les premières ont une vocation naturelle pour la production estivale de qualité, et les secondes ont l'avantage en hiver.

Il faut enfin garder à l'esprit que l'objectif de la production serre comme toute production, n'est pas d'attendre le rendement maximal de produits de qualité mais de générer la marge, la plus élevée possible, ce qui est infiniment plus subtil.

D'autres considérations que l'ensoleillement entrent don en ligne de compte à l'heure du choix du site d'implantation d'une serre comme la proximité des marchés, le contexte socioéconomique, l'environnement scientifique et technique.

### **II.8.La serre et le climat :**

Le climat est un bien commun et sa stabilité doit être préservée afin de garantir les conditions optimales de la vie sur Terre. La « machine climatique » peut s'expliquer simplement grâce à un phénomène particulier : l'effet de serre.

L'effet de serre est unphénomène naturel qui existe depuis la nuit des temps, puisqu'il est le résultat de « l'emprisonnement » des rayons du soleil par notre atmosphère. Plus précisément, comme le montre le schéma ci-dessous, une partie des rayons solaires qui atteignent le sol viennent réchauffer la Terre. Celle-ci émet donc une chaleur qui rayonne sous forme de rayons infrarouge. Sans atmosphère, les rayons infrarouges s'échapperaient dans leur quasi-totalité et la chaleur serait alors perdue. Grâce à certaines molécules de l'atmosphère (les gaz à effet de serre), une majeure partie du rayonnement infrarouge est captée puis rediffusée vers la terre. C'est ce mécanisme qui permet l'effet de serre.

C'est un illustre mathématicien et physicien français, Joseph Fourrier, qui fut le premier à utiliser l'analogie de la serre pour décrire ce phénomène. Il fut donc l'inventeur du terme « effet de serre » en 1824, ce qui montre que ce problème n'est pas une découverte si nouvelle [18].

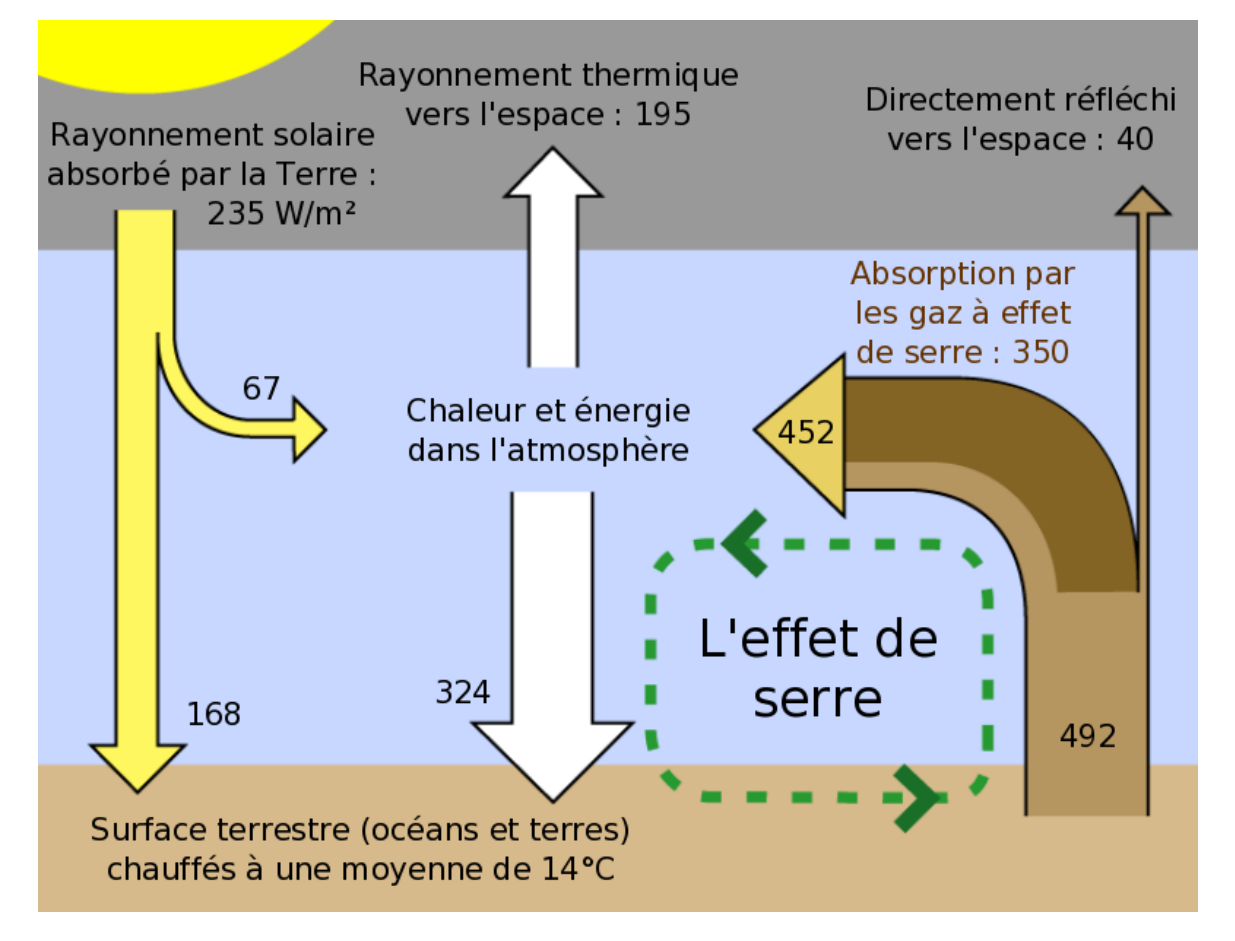

**Figure 13 : L'effet de serre**

L'effet de serre est un phénomène naturel. C'est grâce à lui que la Terre est habitable avec une température moyenne de +15 °C. Si l'effet de serre n'existait pas, la température moyenne à la surface terrestre serait de -18°C… Autant dire que ce phénomène nous est très utile.

Si l'effet de serre est un phénomène naturel connu et décrit depuis près de deux siècles, le changement climatique est reconnu depuis moins de quarante ans. Le réchauffement climatique est principalement le résultat du forçage du phénomène de l'effet de serre. En effet, les activités humaines (anthropiques) ont contribué à émettre un grand nombre de gaz à effet de serre, augmentant ainsi leur concentration dans l'atmosphère. Par conséquent, l'atmosphère capture

encore plus de chaleur, ce qui réchauffe la surface terrestre. Un groupe d'experts internationaux s'est constitué à la fin des années 1980 pour suivre les évolutions des changements climatiques : c'est le GIEC. Leurs travaux ont pu montrer que la température au niveau planétaire avait augmenté d'environ +1°C depuis la fin du XIXe siècle et qu'elle risquait de s'accroître d'encore entre +4 et +6°C au cours du XXIe siècle si rien n'était fait. Or, un tel réchauffement mettrait en péril notre civilisation et les écosystèmes qui nousentourent[18].

#### **II.9.Généralités sur la tomate maraichère :**

La tomate appartient à la famille des solanacées, d'origine tropicale (Amérique latine). Elle a des exigences particulières : ensemble au froid, craint beaucoup le gel et les vents chauds et elle est exigeante en température[19].

#### **II.9.1Température**

La température est le facteur le plus déterminant dans la production de la tomate.

Celle-ci réagit énormément aux variations thermiques.

 Au-dessus de 30°C, le lycopène ; pigment responsable de la couleur rouge de fruit ne se forme plus. C'est le pigment β carotène qui se forme donnant ainsi une forme coloration jaune-orange au fruit. Les températures optimales sont :

- $\checkmark$  Température dimes : 20-25 °C.
- $\checkmark$  Température nocturne : 13-17 °C.
- Température du sol : 14-18°C

Ces valeurs sont difficiles à réaliser, malgré l'utilisation des serres.la culture de tomate qui s'étale sur une période de production d'environ 10 mois passe au minimum 3 mois sous des conditions défavorables (température basses). Une mauvaise aération et le manque d'étanchéité peuvent accentuer la mauvaise maitrise de la température à l'intérieur de la serre.

#### **II.9.2.La lumière :**

La lumière est un facteur écologique fondamental. Elle intervient dans nombreux phénomènes physiologiques, notamment la photosynthèse.

La tomate est une culture neutre à la photopériode. Cependant, elle est exigeante en énergie lumineuse et un manque peut inhiber l'induction florale. La réduction de la lumière baisse le pourcentage de germination du pollen. En temps couvert, la déhiscence des anthères est mauvaise.

En revanche le déficit de lumière est compensé par les températures élevées des serres (l'effet de serre).

#### **II.9.3.L'humidité(HR) :**

Une humidité relative de 75% est jugée optimale. Elle permet d'avoir des fruits de bons calibres, avec moins de gerçures et sans défaut de coloration.

Une HR trop élevée, couplée à une température élevée, entraine une végétation luxuriante avec un allongement des entre-nœuds. Elle favorise aussi le développement des maladies notamment le botrytis et le mildiou.

L'aération matinale permet de réduire l'humidité de l'air et élimine les petites gouttelettes de condensation qui se forment sur la paroi de plastique.

En cas de temps sec, l'irrigation peut augmenter l'HR. En période de production (oct-mai), l'HR dime reste généralement proche de l'optimum sauf dans le cas d'un vent chaud et sec ou l'HR baisse en dessous de seuil.

#### **II.10.Evolutions des serres cultivées en Algérie :**

La culture de la tomate occupe une place prépondérante dans l'économie agricole algérienne. Près de 33000 ha sont consacrés annuellement à la culture de tomate (maraichère et industrielle) ; donnant une production moyenne de 11 millions de quintaux et des rendements moyens d'environ 311 Qc /ha en 2009.Ces dernières demeurent faibles et assez éloignées de ceux enregistrés dans d'autres pays du bassin méditerranéen producteurs de tomate ou les rendements varient entre 350 QC/ha à 1500 QC/ha [FAO 2008].

Les données du tableau montrent une augmentation de la superficie et de la production due à la consommation élevée de ce fruit notamment à compter de l'année 2004 qui se stabilisent aux alentours de 20000Ha avec une production moyenne de 5.570755Qx.

L'accroissement de la superficie de 15.94% a engendré une augmentation de la production n'est pas liée uniquement à l'augmentation des superficies mais aussi aux techniques utilisées dans le calendrier cultural et l'entretien de la culture qui se sont améliorées progressivement.

Nous remarquons aussi une augmentation du rendement, ce qui peut être expliqué par l'amélioration progressive et la maitrise des techniques culturales mais qui restent insuffisant pour atteindre les normes de production recommandées. Aussi, il y a lieu de noter que certaines willayas telles que Chlef, El taref, Tindouf et Biskra enregistrent des rendements moyens de 750Qx avec de faibles superficies mis à part Biskra ou la superficie est de 133Ha.

Cette constatation montre bien qu'il est possible d'atteindre des rendement appréciables avec de faibles superficies du fait que les techniques adoptées et les moyens mis en œuvres couvrent bien la culture mise en place et ce avec une bonne maitrise, seulement dès que les superficies augmentent, les règles relatives au calendrier cultural, aux travaux d'entretien qui devraient être appliquées ne sont plus respectées et les moyens humains et matériels sont limités et par conséquent les objectifs attendus en matière de production et de rendement ne sont pas atteints.

La région de Biskra peut nettement améliorer son rendement compte tenu de l'application plus au moins correcte des règles de base pour la réussite d'une spéculation végétale néo moins les potentialités humaines et matériels être insuffisantes au moment opportun[20].

# **II.11.Conclusion :**

Dans ce chapitre nous avons présenté quelques concepts liés à la serre agricole. Cette dernière est devenue l'intérêt et l'objectif de plusieurs entreprises agricultures vu son rendement bénéfique en terme qualitatif et quantitatif.

Le futur de l'agriculture se centre au tour de cette technologie, et en combinaison avec les technologies émergentes telles que l'internet des objets, l'électronique appliquée basé sue ARDUINO et l'automatisation que nous allons beaucoup améliorer et développer ce domaine.

Notre projet d'étude consiste à réaliser une serre agricole reliée à un système de gestion par une application androïde que nous avons ainsi développé. La réalisation et le développement nécessitent un environnement spécifique et des outils de travails qui seront tous décris dans le chapitre suivant.

Environnement et outils de travail

# **Chapitre III : Environnement et outils de travail**

# **III.1. Introduction**

Le travail que nous décrivons dans ce mémoire est divisé en deux grandes parties. La première partie consiste à fabriquer une serre agricole automatisée qui se sert d'un ensemble de capteurs et de microcontrôleurs afin de s'autogérer. La deuxième partieconsiste à développer une application Android qui va se servir de l'IOT afin de contrôler notre serre à distance. L'objectif de ce chapitre est donc de présenter l'ensemble des outils matériels et logiciels utilisés pour la réalisation de notre travail.

Nous utilisons dans ce projet des outils matériels tels que le microcontrôleur Arduino et un ensemble de capteurs et de composants. Ces outils matériels seront respectivement présentés dans les sections 2, 3 et 4 de ce chapitre.

Pour le développement de notre application, nous présentons l'environnement de programmation « Ionic Framework » dans une cinquième section. Ensuite, nous profitons de ce chapitre pour introduire la notion du « Cloud Storage » utilisée dans notre projet pour sauvegarder les données de l'application sur le Cloud.

# **III.2. Microcontrôleur Arduino III.2.1 Présentation de l'Arduino Uno III.2.1.1 Un peu d'histoire :**

Une équipe de développeurs a imaginé un projet répondant au nom de Arduino et mettant en œuvre une petite carte électronique programmable et un logiciel multiplateforme, qui puisse être accessible à tout le monde en téléchargement gratuit. On dit que le matériel et le logiciel sont « open source ».

Le système Arduino a de nombreuses applications possibles :

- Contrôler des appareils domestiques
- Donner une "intelligence" à un robot
- Réaliser des jeux de lumières
- Permettre à un ordinateur de communiquer avec une carte électronique et différents capteurs
- Télécommander un appareil mobile (modélisme) [21]

# **III.2.1.2 La carte Arduino Uno :**

Les cartes Arduino font partie de la famille des microcontrôleurs. Un microcontrôleur est une petite unité de calcul accompagnée de mémoire, de ports d'entrée/sortie et de périphériques permettant d'interagir avec son environnement.

Une carte Arduino est une interface programmable capable de piloter des capteurs et des actionneurs afin de simuler ou créer des systèmes automatisés. Elle peut stocker un programme et le faire fonctionner. La carte reçoit des informations analogiques ou numériques sur ces entrées. Le microcontrôleur traitera ces informations et les transmettra vers les sorties numériques.[22]

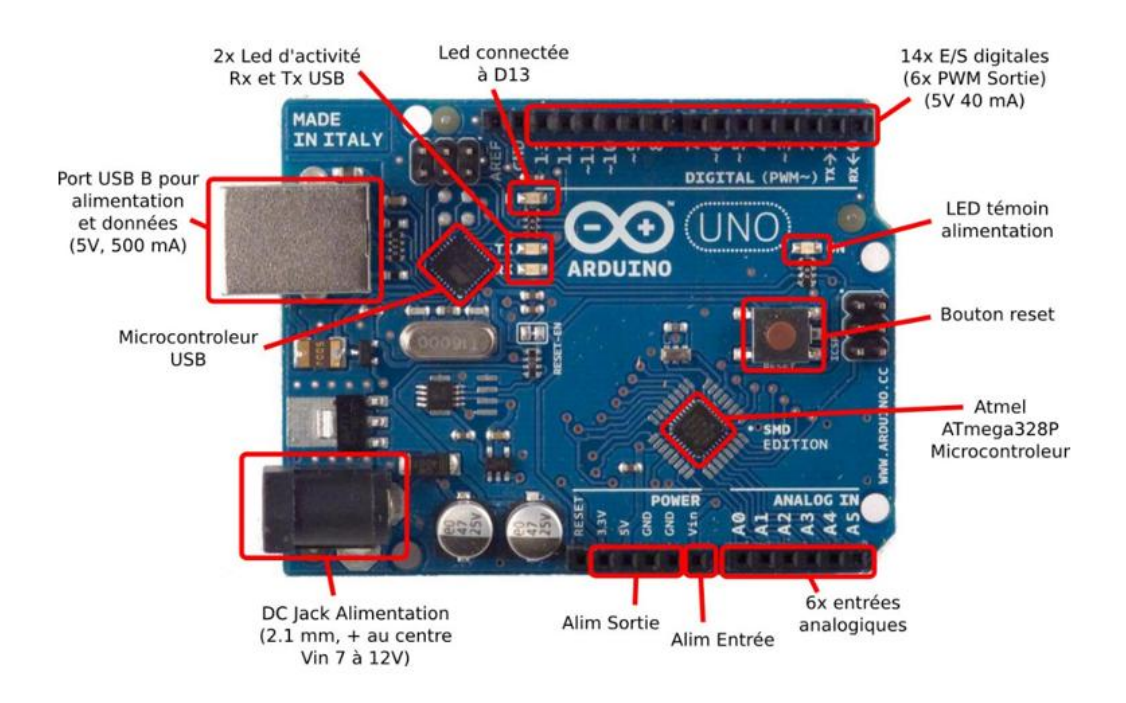

**Figure 14 : Composants techniques de l'Arduino**

#### **III.2.2.Fichetechnique**

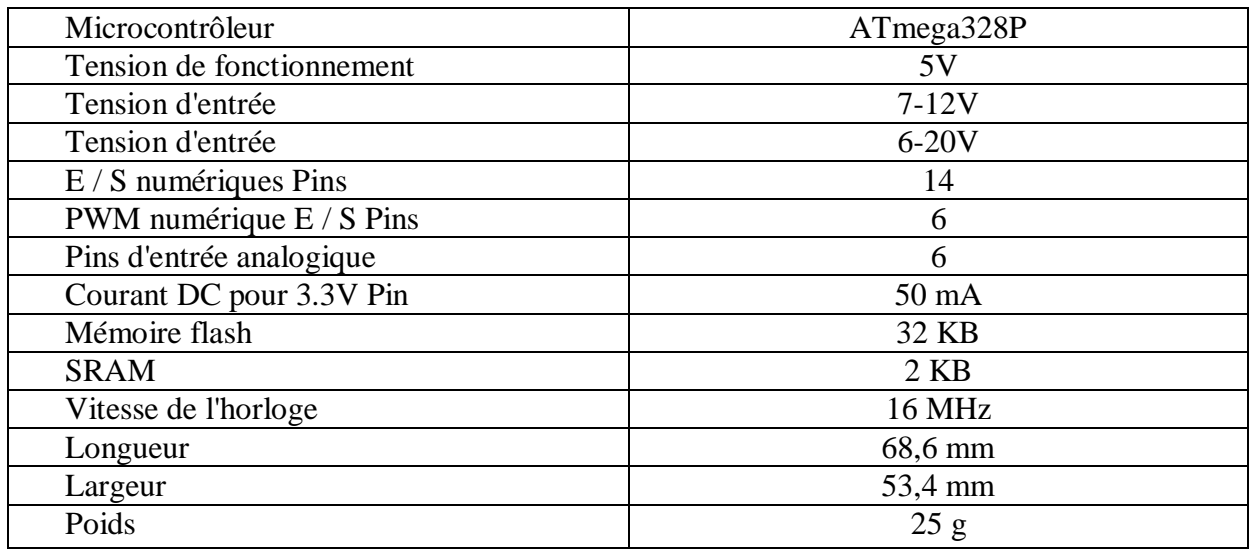

**Tableau 2 : Fiche techniques de l'Arduino**

#### **III.2.3.L'alimentation**

La carte Arduino Uno peut être alimentée via la connexion USB ou avec une alimentation externe. La source d'alimentation est automatiquement sélectionnée. Une alimentation externe peut provenir soit d'un adaptateur AC-DC ou d'une batterie. L'adaptateur peut être connecté en branchant une prise 2.1mm dans la prise d'alimentation de la carte ou à partir d'une batterie connectée dans le pin (ou broche) GND et V-in (alimentation externe). Le processeur peut fonctionner sur une alimentation externe de 6 à 20 volts. Cependant, si la tension est inférieure à 7V, le pin 5V peut fournir moins de cinq volts et le processeur peut devenir instable. Si la tension est supérieure à 12V, le régulateur de tension peut surchauffer et endommager la carte.

La plage recommandée est de 7 à 12 volts. Les pins (ou broches) d'alimentation sont les suivantes : [23]

- V-in. Tension d'entrée à la carte Arduino à l'aide d'une source d'alimentation externe (par opposition à 5 volts de la connexion USB ou une autre source d'alimentation régulée). Si l'alimentation en tension est faite par l'intermédiaire de la prise d'alimentation, on pourra y accéder via ce pin.
- 5V. Ce pin délivre un 5V régulé par la carte. Le processeur peut être alimenté soit à partir de la prise d'alimentation DC (7-12V), le connecteur USB (5V), ou le pin V-in de la carte (7-12). La fourniture d'une tension via les 5V ou 3,3V contourne le régulateur, et peut endommager votre processeur.
- 3V 3. Une alimentation de 3,3 volts générée par le régulateur. La consommation de courant maximale est de 50 mA.
- GND : Masse

# **III.2.4. Communications**

Arduino a un certain nombre de moyens pour communiquer avec un ordinateur, une autre carte Arduino, ou autres microcontrôleurs. L'ATmega328 fournit UART TTL (5V) en communication série, disponible sur les broches numériques 0 (RX) et 1 (TX).

# **III.2.5.Les broches**

# **III.2.5.1. Les broches analogiques**

L'Uno dispose de 6 entrées analogiques, A0 à A5, dont chacune fournit 10 bits de résolution (ou 1024 valeurs différentes). Par défaut, la tension est de 5 volts.

# **III.2.5.2. Les broches numériques**

Chacune des 14 broches numériques sur la carte Uno peut être utilisée comme une entrée ou une sortie. Ils fonctionnent à 5 volts. Chaque broche peut fournir ou recevoir 20 mA en état de fonctionnement recommandée et a une résistance de pull-up interne (déconnecté par défaut) de 20-50k ohm. Un maximum de 40mA est la valeur qui ne doit pas être dépassée sur toutes les broches d'Entrée/Sorties pour éviter des dommages permanents au microcontrôleur.

# **III.2.6. La mémoire**

L'ATmega328 a 32 Ko (avec 0,5 KB occupées par le bootloader). Il a également 2 Ko de SRAM et 1 Ko de mémoire EEPROM.

# **III.3. Les capteurs**

Dans de nombreux domaines (industrie, recherche scientifique, services, loisirs ...), on a besoin de contrôler de nombreux paramètres physiques (température, force, position, vitesse, luminosité, ...).

Le capteur est l'élément indispensable à la mesure de ces grandeurs physiques.

# **III.3.1. Définition d'un capteur**

Un capteur est un organe de prélèvement désinformations qui élabore à partir d'une grandeur physique, une autre grandeur physique de nature différente (très souvent électrique).

Cette grandeur représentative de la grandeur prélevée est utilisable à des fins de mesure ou de commande.[24]

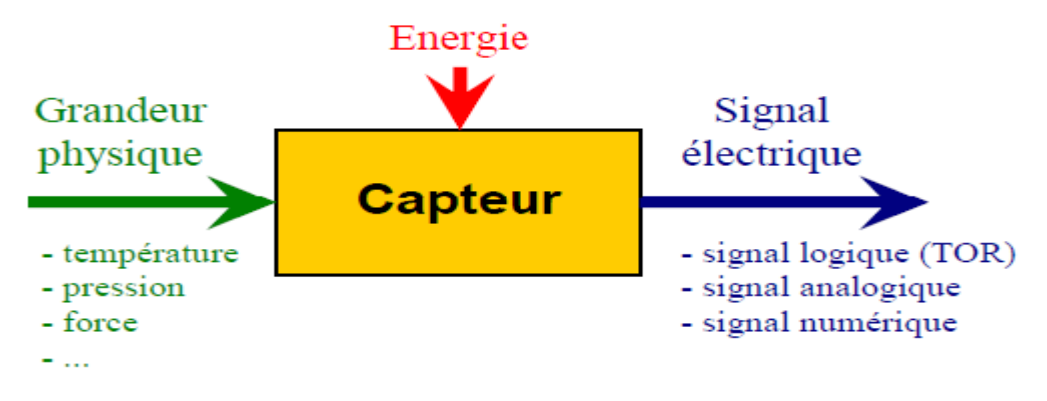

**Figure 15 : Représentation fonctionnelle de capteur***[25]*

# **III.3.2. Classification des capteurs**

On peut classer les capteurs en 3 groupes et ce en fonction de la nature de l'information délivrée en sortie : [26]

Les [capteurs analogiques](https://www.education.pf/itereva/disciplines/sti/prod/ETC/04/C041/32/lescapteurs/files/3Lescapteursanalogiques.html) :

Dans la pratique industrielle, on donne à ce type de matériel le nom de capteur. Type de signal de sortie :  $0 - 10V$  ou  $4 - 20mA$ 

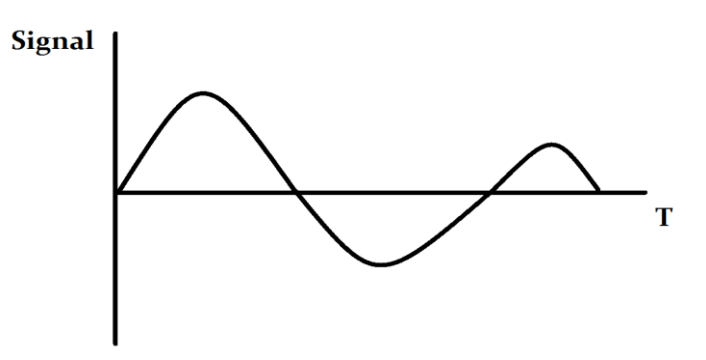

**Figure 16 : Signal analogique**

Les [capteurs numériques](https://www.education.pf/itereva/disciplines/sti/prod/ETC/04/C041/32/lescapteurs/files/4LescapteursnumriquesLescodeur.html) :

Selon le cas portent les noms en pratique de codeurs ou de compteurs Type de signal de sortie : 0011 ou 0001

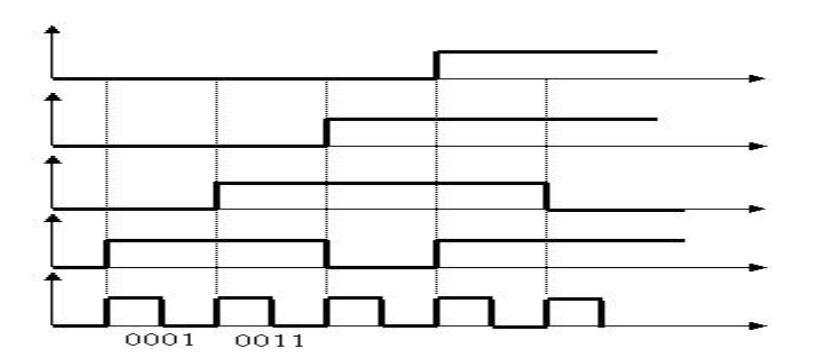

**Figure 17 : Signaux numériques**

Les [capteurs logiques](https://www.education.pf/itereva/disciplines/sti/prod/ETC/04/C041/32/lescapteurs/files/TOR.html) :

Ils portent le nom de détecteurs. Type de signal de sortie 0V ou 5V

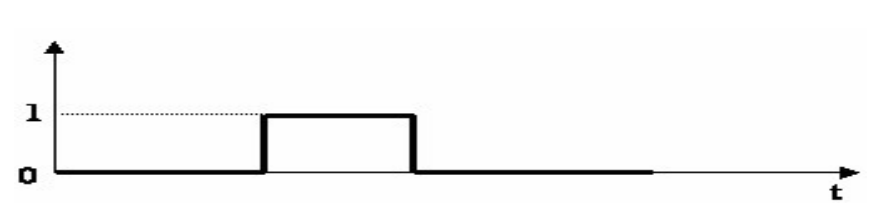

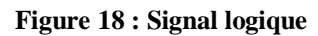

Voici une première série de capteurs pour mesurer des variables physiques dans un environnement :

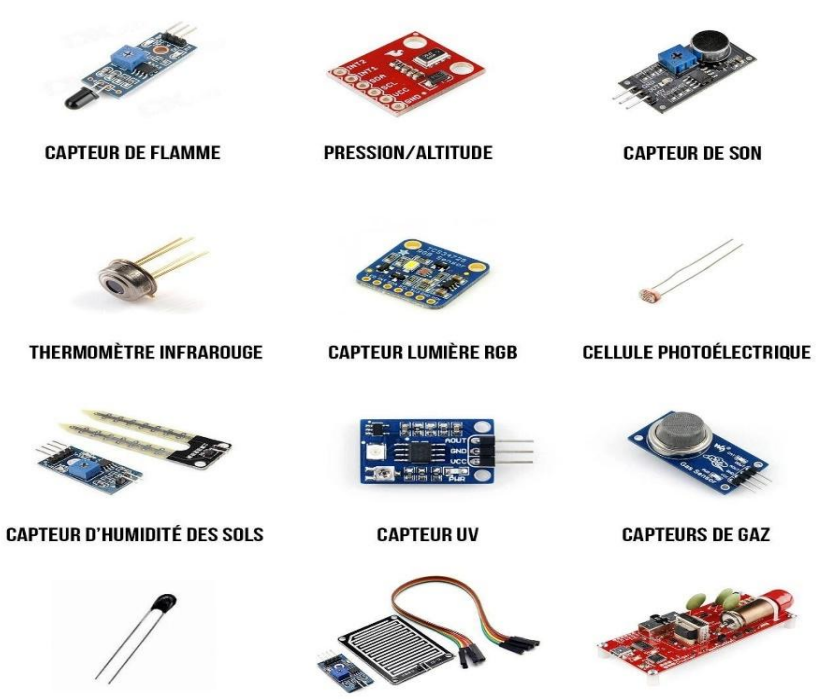

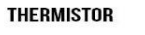

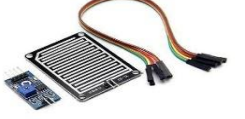

**CAPTEUR DE PLUIE** 

**COMPTEUR GEGER** 

**Figure 19 : Exemples de capteurs***[27]*

# **III.3.3. Les capteurs utilisés**

Dans notre projet nous avons besoin d'utiliser plusieurs capteurs qui vont nous servir à contrôler la serre agricole. Nous utilisons un capteur d'humidité du sol, un capteur d'humidité et de température, et un capteur de luminosité.

| Les capteurs                            | Image |
|-----------------------------------------|-------|
| Capteur d'humidité du sol               |       |
| Capteur d'humidité et de<br>température |       |
| Capteur de luminosité                   |       |
|                                         |       |

**Tableau 3 : Les capteurs utilisés**

# **III.4. Les composants utilisés**

Dans ce projet nous avons utilisés les composants décri dans le tableau si dessous :

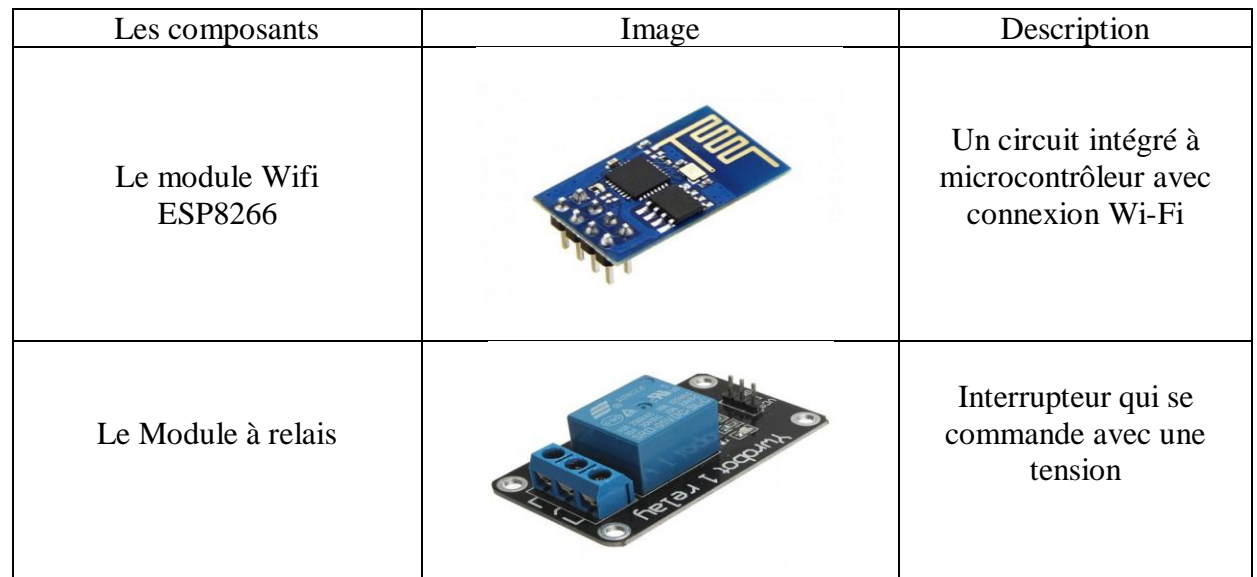

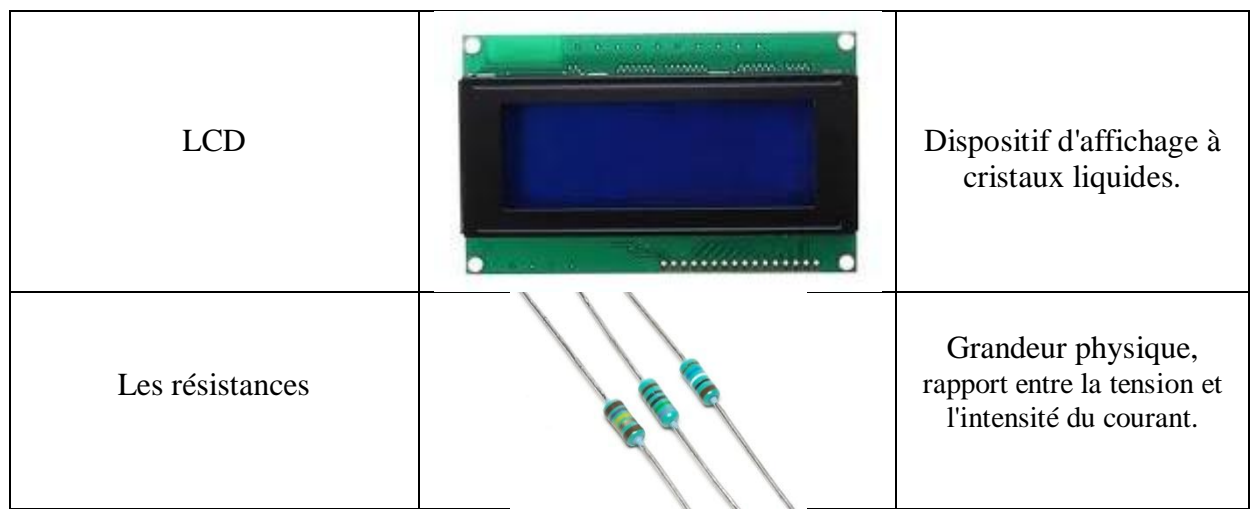

**Tableau 4 : Les composants utilisés**

# **III.5. Environnement de programmation III.5.1. Qu'est-ce que Ionic Framework ?**

[Ionic Framework](http://ionicframework.com/) est un mélange d'outils et de technos pour développer des applications mobiles hybrides « Multi-Platform Android & IOS & Windows » rapidement et facilement. Il s'appuie sur [AngularJS](https://angularjs.org/) pour la partie application web du Framework et sur [Cordova](http://cordova.apache.org/) pour la partie construction des applications natives. Ce Framework open source permet de développer une application déployable sur plusieurs environnements tel qu'un site web ou une application mobile pour des systèmes tel que Android ou iOS ou Windows Phone.[29]

# **III.5.2. Les avantages**

Le Ionic Framework dispose de plusieurs avantages :

- $\checkmark$  Le cross-plateforme. A partir d'un socle de développement pouvoir déployer (en une seule ligne de commande) une application sur plusieurs environnements (IOS, Android, Windows Phone). Cela permet de réduire les couts et délais de développement pour proposer plusieurs applications natives pour les différents systèmes d'exploitation mobile.
- $\checkmark$  Il est basé sur Apache Cordova et AngularJS qui disposent d'une grande communauté et par conséquence de nombreux plugins de développement.
- $\checkmark$  En quelques lignes de commande (trois) il est possible de créer une application multiplateforme.
- Le Framework s'appuie sur AngularJS, gage de stabilité puisque le Framework est maintenant largement utilisé et surtout développé par Google.
- $\checkmark$  Le déploiement de l'application vers un appareil mobile connecté se fait en une ligne de code.
- $\checkmark$  La prise en main des technologies est relativement rapide, même pour des développeurs ayant peu d'expérience avec les technologies Web.[30]

# **III.5.3.Architecture**

Ionic est un Framework de développement qui permet de créer des applications hybrides en HTML5, CSS, Javascript.

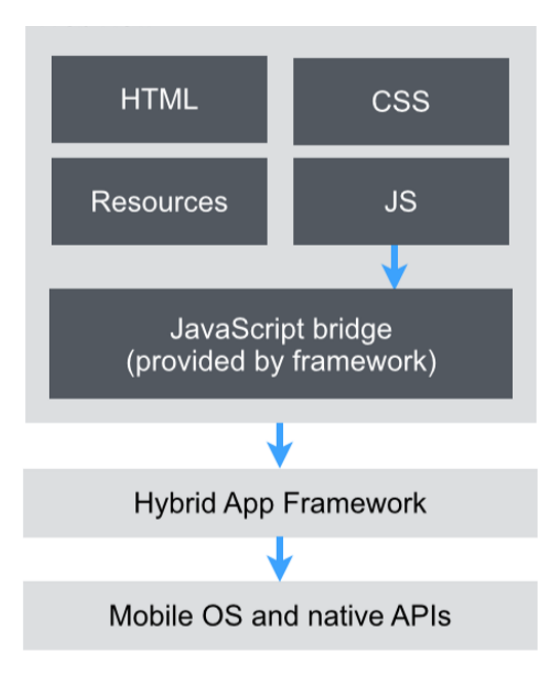

**Figure 20 : Architecture de Framework Ionic**

# **III.6. Cloud Storage « ThinkSpeak »**

ThingSpeak est une API et une application open source pour « Internet des objets », permettant de stocker et de collecter les données des objets connectés en passant par le protocole HTTP via Internet ou un réseau local.

Avec ThingSpeak, l'utilisateur peut créer des applications d'enregistrement de données capteurs, des applications de suivi d'emplacements et un réseau social pour objets connectés, avec mises à jour de l'état.

ThingSpeak peut être intégré aux plates-formes Arduino, Raspberry Pi, aux applications mobiles/Web, aux réseaux sociaux et aux analyses de données avec MATLAB.[31]

# **III.6.1. Fonctions de ThingSpeak**

- $\sqrt{\phantom{a}}$  API ouverte
- Collecte de données en temps réel
- Donnés de géolocalisation
- $\checkmark$  Traitement des données
- $\checkmark$  Visualisations de données

# **III.6.2. Les étapes pour utiliser ThingSpeak**

• Etape 1 : Créez compte.

Pour pouvoir télécharger les données sur ThingSpeak à des fins d'analyse et de traitement, vous devez créer votre compte.

#### Sign up for ThingSpeak

It is free to sign up for ThingSpeak. Free accounts offer a fully functional experience on ThingSpeak with limits on certain functionality. Commercial users may sign up for a time-limited free evaluation. To send data faster to ThingSpeak or to send more data, consider our paid license options for commercial, academic, home and student usage. To start using ThingSpeak you must create a new MathWorks account, or, click cancel and log in using an existing MathWorks account.

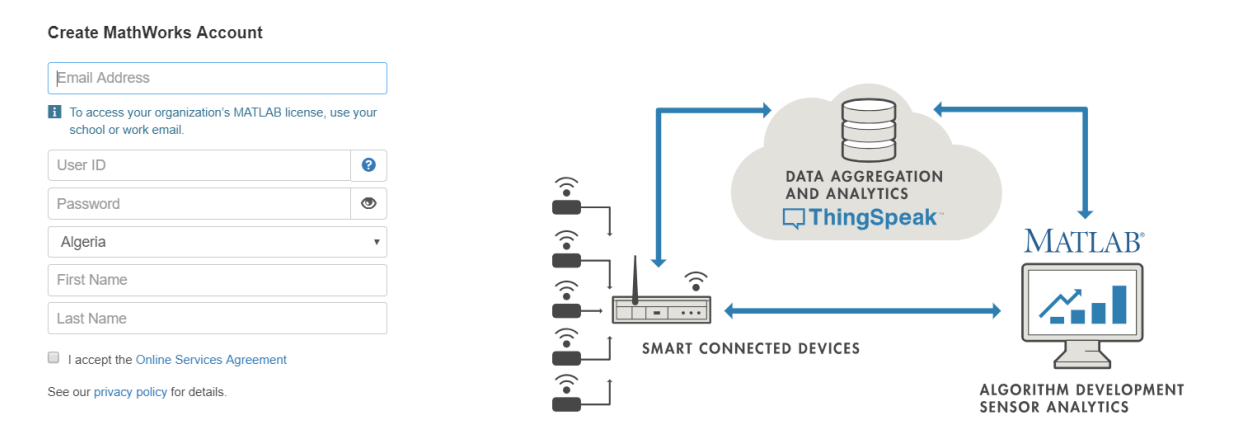

**Figure 21 : Création de compte ThingSpeak**

Etape 2 : Créez un nouveau canal.

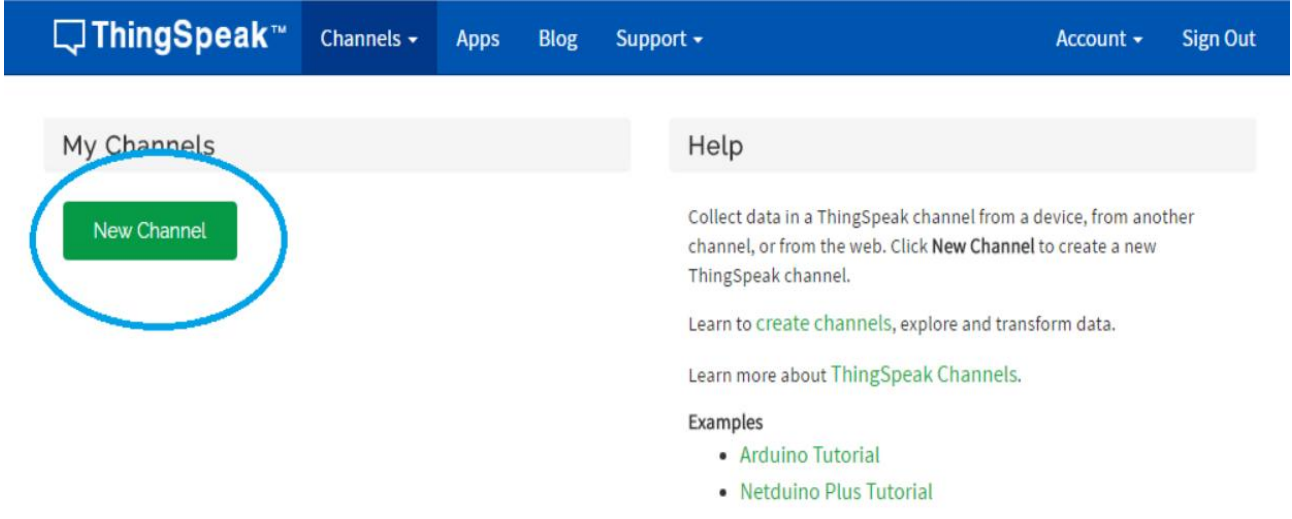

**Figure 22 : Création un nouveau canal**

Vous devrez saisir les détails du nouveau canal créé. Par exemple, vous pouvez utiliser le nom du projet sur lequel vous travaillez comme nom du canal. En cas de doute, vous pouvez laisser certaines options vides.

 Les champs reflètent les données que vous allez télécharger. Par exemple, si vous mesurez la température de la pièce, vous pouvez définir le champ 1 comme Température de la pièce. À l'issue de cette opération, cliquez sur Enregistrer le canal.

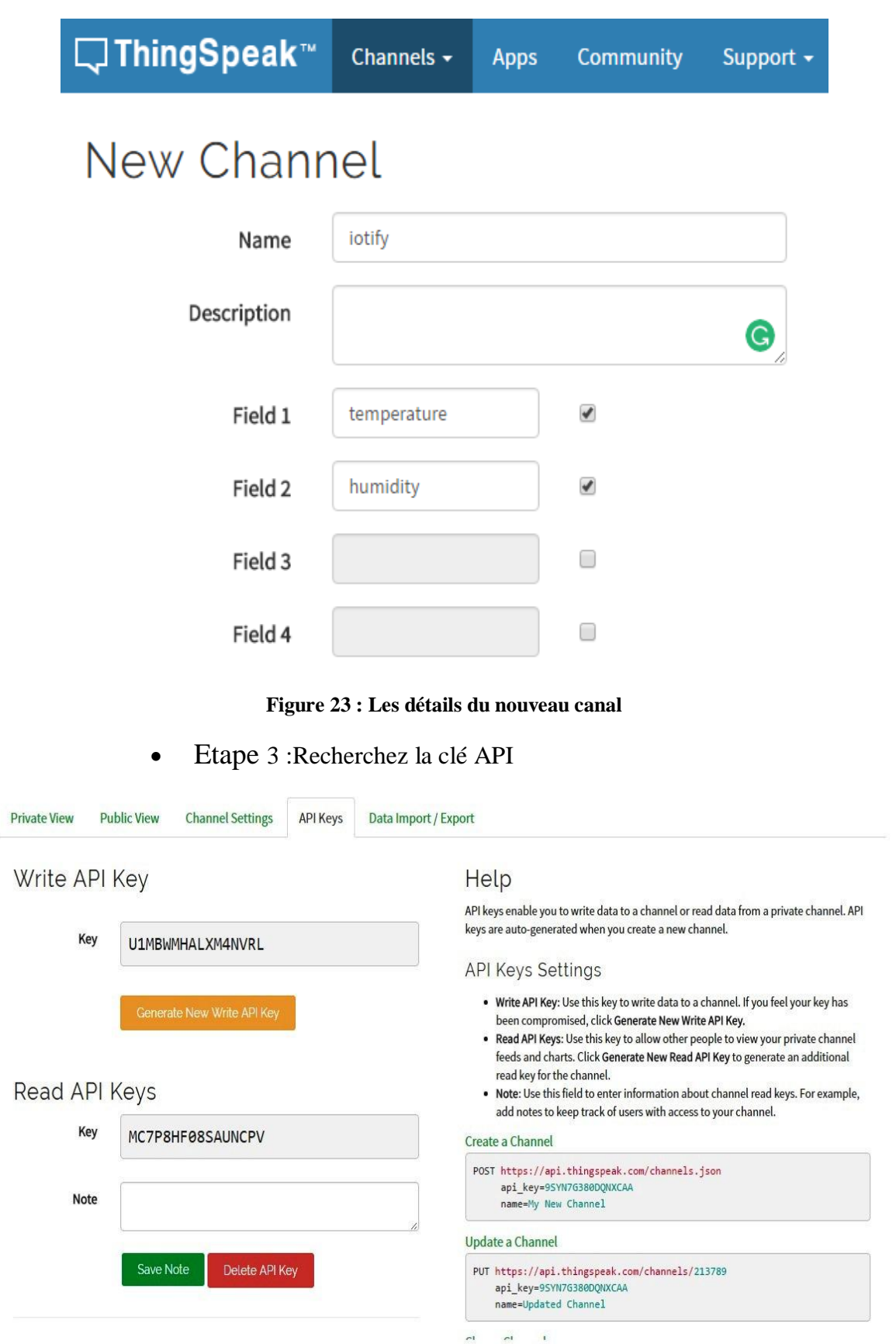

**Figure 24 : Obtenir L'API Thingspeak**

Etape 4 : Programme de plate-forme Arduino

L'exemple de programme ci-dessous est adapté à l'utilisation d'une plate-forme Arduino, en association avec un module Wi-Fi.[32]

char thingSpeakAddress [] = "api.thingspeak.com";

String writeAPIKey = "XXXMX2WYYR0EVZZZ";

Const int updateThingSpeakInterval =  $16 * 1000$ ; //temps pour mettre à jour ThingSpeak

# **III.7. Conclusion**

Dans ce chapitre nous avons présenté les outils de travail avec lesquels nous avons réalisé notre projet.

A travers cette liste d'outils, nous avons constaté que notre projet est en relation avec l'automatique, l'informatique et même l'électronique appliquée. Cela nous a enrichie le savoir et nous a permis d'avoir une idée sur tous ces domaines.

Ce qui va être introduit dans le chapitre prochain est tout ce qui est en relation avec le montage, la programmation etles étapes de réalisation de l'application de gestion de la serre automatisée.

# **Chapitre IV : Réalisation et Développement**

# **IV.1. Introduction**

La partie la plus compliquée dans ce projet et de développer une application Androïde qui pourra gérer le système réalisé à distance par Internet. Cette dernière est gérable aussi par un smart phone dans le quelle est installée grâce à Androïde qui est parmi les systèmes

d'exploitation qui développent les exigences des téléphones intelligents.

Ces dernières années, les smart phones sont dotés d'une puissance plus importante et d'espaces de stockages conséquents. La plate-forme Androïde apporte tout cela au consommateur, mais surtout, elle affranchit le développeur de nombreuses contraintes. Par son ouverture ; elle permet à n'importe quel développeur de créer ses applications.

De ce fait nous avons pensé à développer une application androïde adaptée à l'agriculture dans le but de faciliter la gestion des informations et d'augmenter la production.

Cette dernière est en relation avec les technologies émergentes comme l'électronique appliquée, l'automatique ainsi que l'informatique ce qui noua a permis de la réalisée dans un environnement très riches en informations et plutôt compliqué.

Cette partie de notre étude ne nous donnera pas de bons résultats si on néglige certains paramètres, donc le bon fonctionnement de notre système se base essentiellement sur une bonne démarche et une bonne réflexion de notre programme.

Le but de chapitre est d'énumérer les différentes étapes suivi pour arriver à réaliser ce projet depuis le montage jusqu'à la version finale de l'application développée.

Nous commençons ce chapitre par la description du montage de notre maquette ; les outils utilisés pour la réalisation de système finale.

Nous décrirons par la suite les étapes du développement ainsi que la programmation en introduisant le code source.

Nous finirons par la description et l'illustration des interfaces en précisant leurs rôles et fonctionnements.

# **IV.2. Montage et programmation de matériel**

La figure si dessous représente le montage final de notre système composé de deux stations locale et distante.

 La carte ArduinoUno est entourée de plusieurs outils tels que le module WIFI ESP8266, les différents capteurs de température d'humidité et de luminosité ainsi que le capteur d'humidité du sol. Nous avons aussi l'alimentation en énergie à l'aide d'une batterie, des modules à relais et un LCD pour afficher.

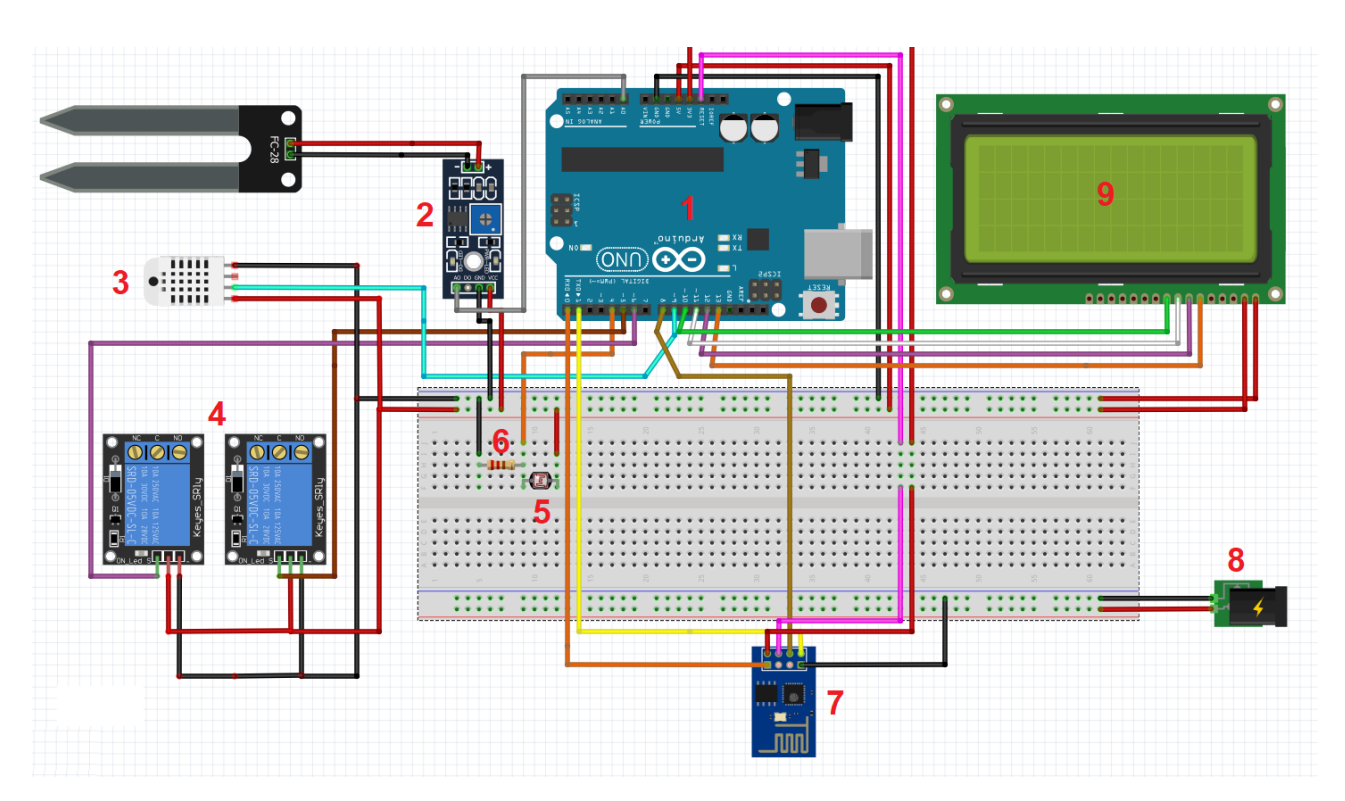

**Figure 25 : Montage dusystème final**

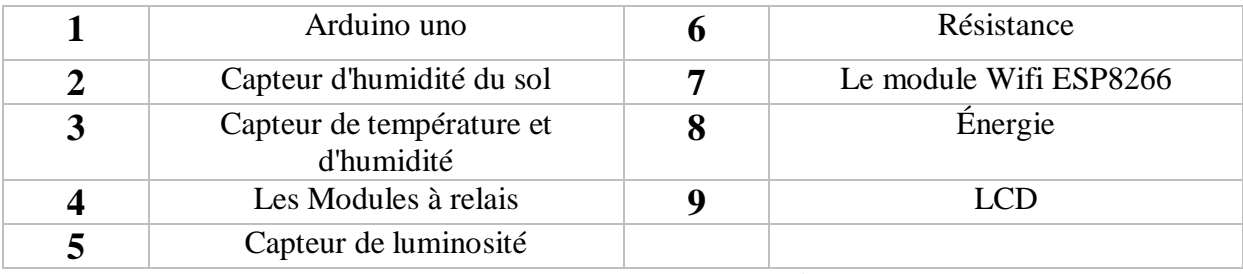

**Tableau 5 : Les composants du système**

# **IV.2.1. DHT22 : Capteur de température et d'humidité**

Le premier capteur à être installé et testé est le DHT 22, un capteur numérique d'humidité relative et de température qui, en utilisant un capteur d'humidité capacitif et une thermistance mesurant l'air environnant, crache un signal numérique sur la broche de données.

Le capteur doit être alimenté entre 3,3 V et 5 V (et fonctionnera de -40  $\degree$  C à + 80  $\degree$  C avec une précision de +/- 0,5 ° C pour la température et +/- 2% pour l'humidité relative.) Il est important de garder à l'esprit que sa période de détection est en moyenne 2 secondes (temps minimum entre les lectures).

Le DHT22 a 4 broches :

1. VCC (3 à 5 V) 2. DONNÉES (sortie de données) 3. NC (non connecté) 4. GND (Terre)

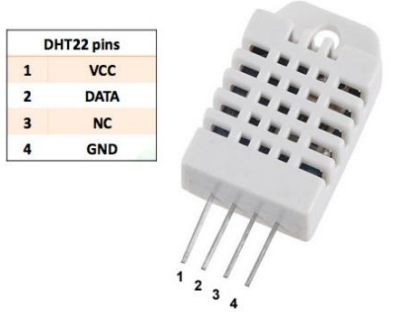

**Figure 26 : DHT22**

Considérant que vous utiliserez principalement le capteur sur des distances inférieures à 20m, une résistance de 10K ohms doit être connectée entre les broches Data et VCC. La broche de sortie doit être connectée à Arduino Pin5 comme indiqué sur le schéma précédent :

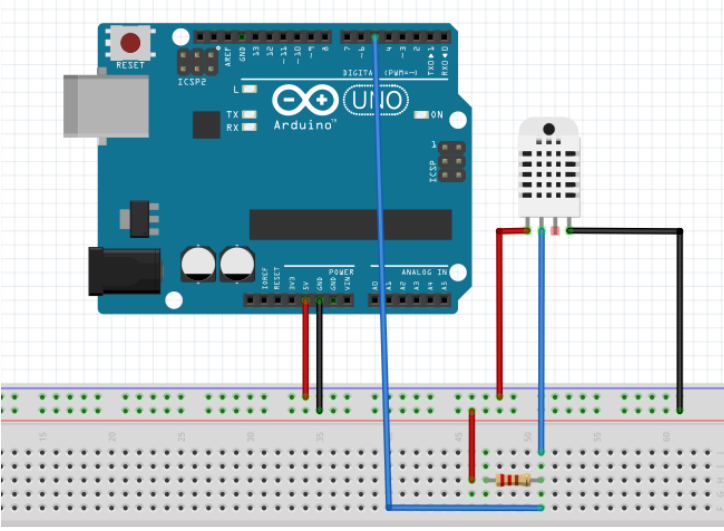

**Figure 27 : Montage Arduino et DHT22**

Une fois le capteur installé sur Arduino, il fallait téléchargerla bibliothèque DHT depuis le référentiel GitHub [:https://github.com/adafruit/DHT-sensor-librarye](https://github.com/adafruit/DHT-sensor-library)t l'installerdans lefichier de bibliothèque Arduino. le code source :

```
//Libraries
  #include <DHT.h>;
  //Constants
  #define DHTPIN 7 // what pin we're connected to
  #define DHTTYPE DHT22 // DHT 22 (AM2302)
  DHT dht(DHTPIN, DHTTYPE); //// Initialize DHT sensor for normal 16mhz 
  Arduino
  //Variables
  int chk;
  float hum; //Stores humidity value
  float temp; //Stores temperature value
  void setup()
  {
  Serial.begin(9600);
  dht.begin();
  }
  void loop()
  {
  delay(2000);
       //Read data and store it to variables hum and temp
      hum = dht.readHumidity();
      temp= dht.readTemperature();
       //Print temp and humidity values to serial monitor
  Serial.print("Humidity: ");
  Serial.print(hum);
  Serial.print(" %, Temp: ");
  Serial.print(temp);
  Serial.println(" Celsius");
  delay(10000); //Delay 2 sec.
  }
```
#### **IV.2.2. Capteur de luminosité**

Une simple LDR (Light DependentResistor) peut être utilisée. Fondamentalement, ce que nous devrions faire est d'avoir un diviseur de tension où l'une des résistances est le LDR et le point central du diviseur devrait être utilisé comme une entrée analogique pour Arduino. De cette façon que la variation de la lumière, la résistance LDR varie également, la tension du point central du diviseur va également changer proportionnellement [33].

Pour les tests, nous allons utiliser un module LDR bon marché qui a le diviseur de tension intégré. Le module a 3 broches ("S" pour les données, "+" pour VCC et "-" pour GND). La broche "S" sera connectée à Arduino Pin Analog 0 (A0). Les broches "+" et "-" doivent être connectées respectivement à 5V et GND.

La fonction getLumen (LDR\_PIN) lit quelques fois la sortie du capteur en calculant à la fin la moyenne de ces lectures. En outre, une fois que la sortie du convertisseur analogique-numérique d'Arduino est comprise entre 0 et 1023, nous devons ces valeurs pour obtenir les résultats suivants :

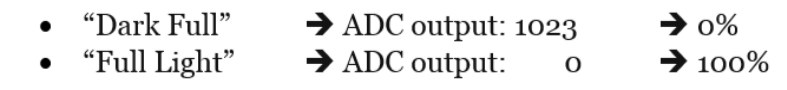

Voilà le montage:

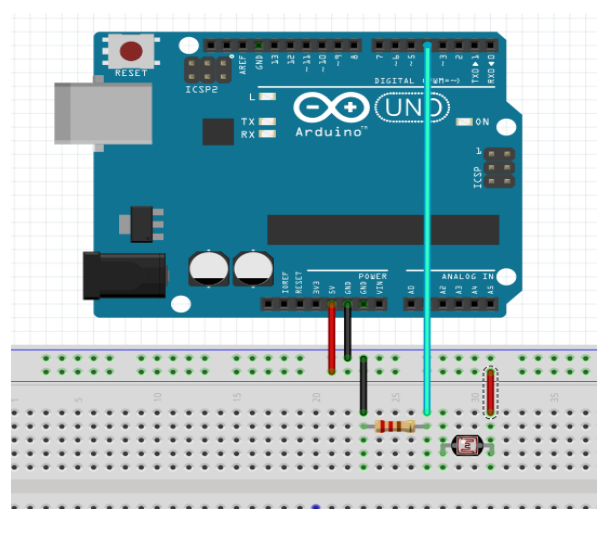

**Figure 28 : Montage Arduino et LDR**

#### Code source :

```
int getLumen(int anaPin)
  { intanaValue = 0;
  for(int i = 0; i < 10; i++)
  {
  anaValue += analogRead(anaPin); 
  delay(50);
     }
  anaValue = anaValue/10;
  anaValue = map(anaValue, 1023, 0, 0, 100); /
  returnanaValue; 
  }
```
#### **IV.2.3. Capteur d'humidité du sol**

Un capteur pour tester l'humidité du sol est très simple. Il a le même principe que décrit précédemment pour le capteur de luminosité. Un diviseur de tension à utiliser comme entrée de l'une des broches analogiques d'Arduino, mais à la place d'une "résistance dépendante de la lumière" nous aurons une "résistance d'humidité du sol dépendante". Le circuit de base est simple et peut être vu ci-dessous :

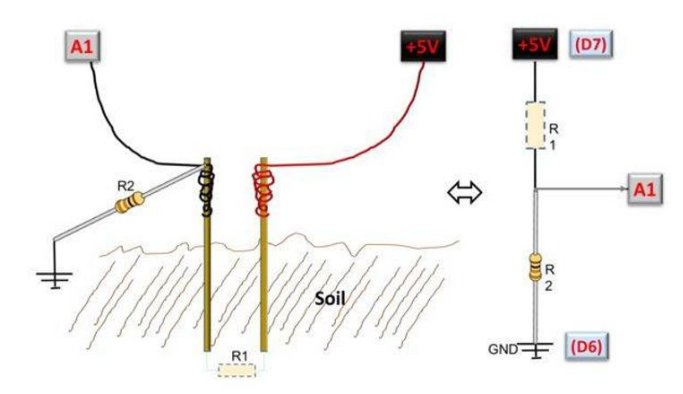

**Figure 29 : Le circuit de capteur humidité du sol**

Malheureusement, la réalité est un peu plus compliquée que cela (mais pas tellement). Un capteur simple comme décrit précédemment fonctionnerait très bien, mais pas pour longtemps. Le problème est que le fait d'avoir un courant constant circulant à travers les électrodes dans une seule direction va générer de la corrosion sur eux en raison de l'effet d'électrolyse. Une façon de le résoudre est de connecter les électrodes non à VCC et à la masse, mais à un port Arduino Digital. Pour ce faire, d'abord le capteur ne serait "excité" que lorsque la lecture devrait réellement se produire et que la direction du courant au-dessus des sondes pourrait être effectuée dans les deux directions, éliminant ainsi l'effet de l'électrolyse.

Un code de test simple :

```
const int analogInPin = A0; 
int sensorValue = 0; \frac{1}{2} value read from the pot
void setup() {
  // initialize serial communications at 9600 bps:
Serial.begin(9600);
}
void loop() {
  // read the analog in value:
sensorValue = analogRead(analogInPin);
Serial.print("sensor = ");
Serial.print(sensorValue);
delay(2);
}
```
# **IV.2.4. L'affichage sur LCD**

Pas toujours nous avons un moniteur série disponible pour analyser les sorties de nos capteurs. Par conséquent, un écran LCD sera ajouté au projet pour la surveillance locale. Le choix s'est porté sur un module LCD de haute qualité à 4 lignes de 20 caractères.

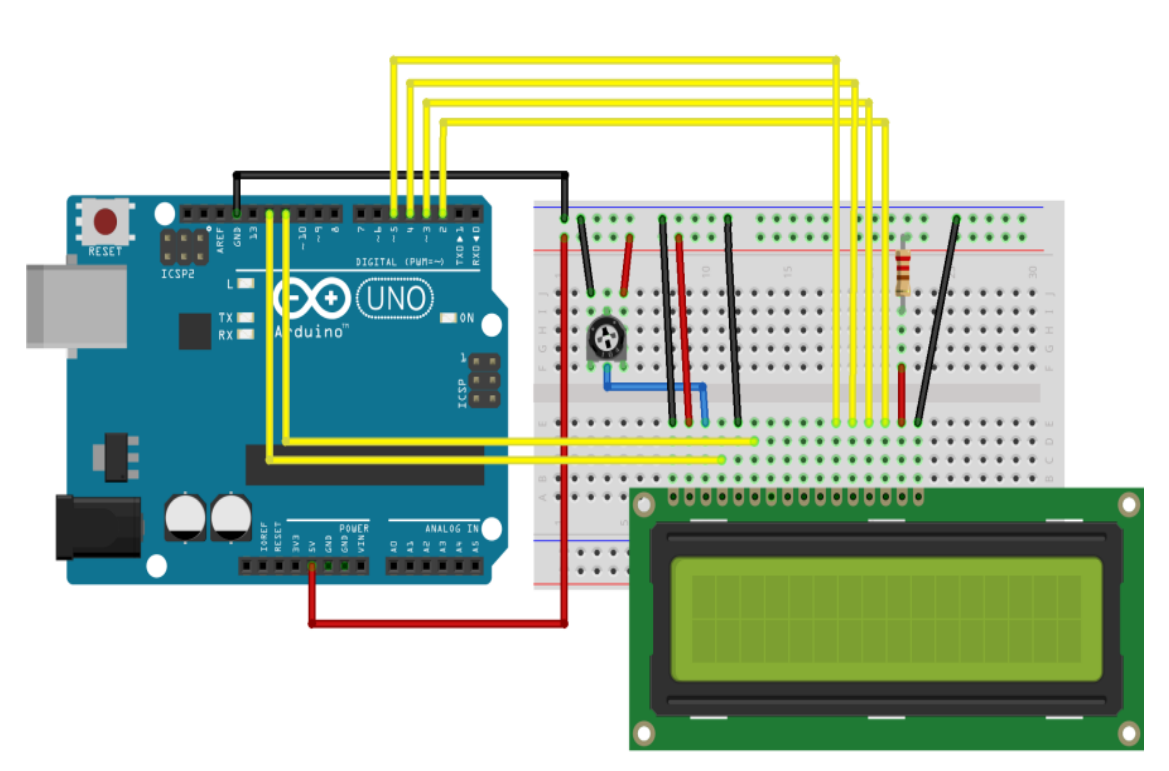

**Figure 30 : Montage Arduino et LCD**

Code source :

```
voidsetup() {
   // set up the LCD'snumber of rows and columns: 
lcd.begin(16, 2);
   // Print a message to the LCD.
lcd.print("hello, world!");
}
voidloop() {
  // set the cursor to column 0, line 1
   // (note: line 1 is the second row, sincecountingbeginswith 0):
lcd.setCursor(0, 1);
   // print the number of seconds since reset:
lcd.print(millis()/1000);
lcd.setBacklight(HIGH);
delay(500);
lcd.setBacklight(LOW);
delay(500);
}
```
# **IV.2.5. Actionneurs**

Jusqu'à présent, nous pouvons lire les données des capteurs et les afficher sur le moniteur série et sur l'écran LCD. Il est temps de faire quelque chose avec de telles données. Pensons aux actionneurs.

En regardant les données fournies par les capteurs, nous connaîtrons la température et l'humidité de l'air, la luminosité et le plus important comment est le sol. Avec ces données à portée de main, notre programme devrait calculer s'il est nécessaire d'irriguer, en allumant la pompe à eau ou la lampe électrique pour la chaleur. Pour cela, nous utiliserons un petit module relais 5V pour l'activation de la pompe et de la lampe. Le circuit du diagramme du module de

relais peut être vu ci-dessous :

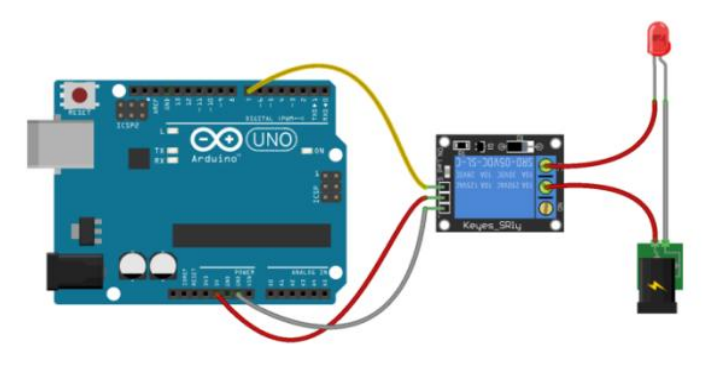

**Figure 31 : : Montage Arduino et actionneur**

Pour la sortie, 3 broches : "NO", "Ref", NC ", qui sont :" Normal Ouvert "," Référence "et" Normal Fermé ". Nous utiliserons la paire : NO et Ref (centre). Sur le schéma ci-dessus, "NO" est le terminal à connecter à "Live Mains" ou le positif direct de la source d'alimentation (12VDC pour la pompe et 220VAC pour la lampe). Le "Ref" sera connecté à lalampe ou à la pompe comme indiqué sur le schéma ci-dessus.

#### **IV.2.6. Tests de capteurs ensemble :**

Maintenant, tous les capteurs sont prêts et testés individuellement, créons une fonction spécifique pour lire tous les capteurs en même temps.

```
voidreadSensors(void)
{
tempDHT = dht.readTemperature();
humDHT = dht.readHumidity();
lumen = getLumen(LDR_PIN);
\overline{\text{soilMois}t} = \text{qetsoilMois}t();
}
```
#### **Figure 32 : Fonction pour lire l'information des capteurs**

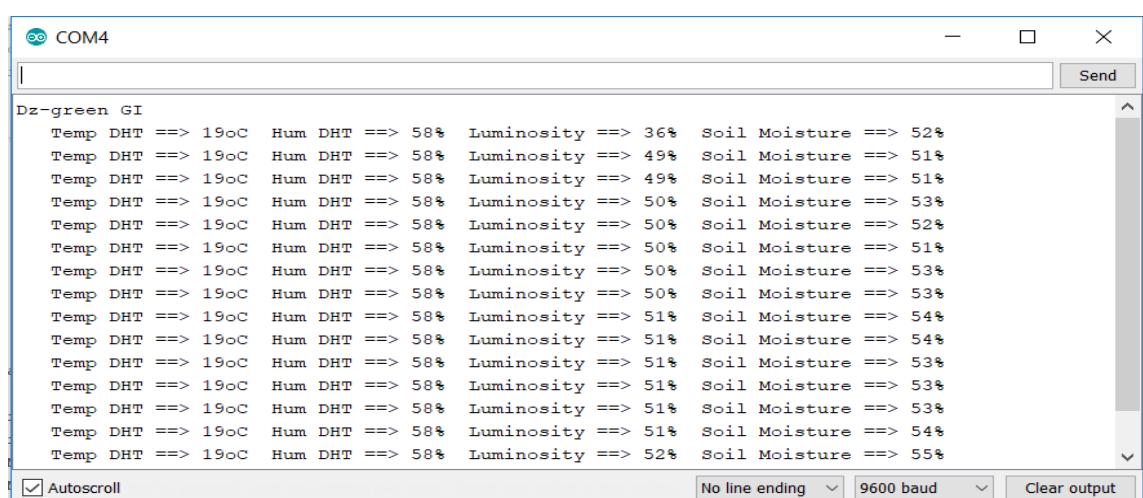

**Figure 33 : Affichage des informations de système**

# **IV.2.7. ESP8266 (Module Wifi)**

Pour se connecter à Internet, nous utiliserons ESP8266-01, un module simple, peu coûteux et facile à utiliser pour les projets d'objets Internet (IoT).

Le schéma électrique montre ici plus en détail comment connecter l'ESP8266.

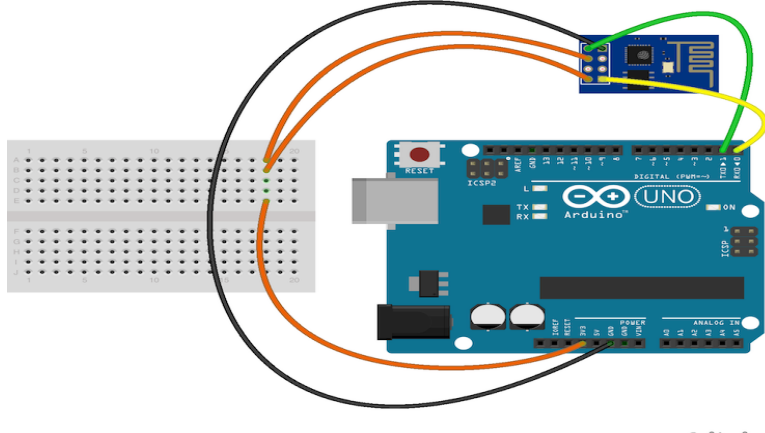

fritzing

**Figure 34 : Montage Arduino et ESP8266-01**

Code pour les tests et la configuration ESP8266-01 :

```
#include<SoftwareSerial.h>
SoftwareSerial esp8266(2,3); //Rx == > Pin 2; TX == > Pin3#define speed8266 9600 // <== ********* This is the speed thatworkedwithmy 
ESP8266
#define CH_PD 4 
voidsetup() 
{
  esp8266.begin (speed8266);
Serial.begin(speed8266);
   reset8266(); // Pin CH_PD need a reset before start communication
Serial.println("ESP8266 Setup test - use AT coomands");
}
voidloop() 
{
while(esp8266.available())
{ Serial.write(esp8266.read());}
while(Serial.available())
{ esp8266.write(Serial.read()); }
}
void reset8266 ()
{
pinMode(CH_PD, OUTPUT);
digitalWrite(CH_PD, LOW);
delay(300);
digitalWrite(CH_PD, HIGH);
}
Connexion de l'ESP8266 à Internet :
void connectWiFi(void)
{
sendData("AT+RST\r\n", 2000, DEBUG); // reset
sendData("AT+CWJAP=\"YOUR USERNAME\",\"YOUR PASSWORD\"\r\n", 2000, DEBUG); 
//Connect network
delay(3000);
```

```
sendData("AT+CWMODE=1\r\n", 1000, DEBUG);
sendData("AT+CIFSR\r\n", 1000, DEBUG); // Show IP Adress
lcd.clear();
lcd.print("8266 Connected");
Serial.println("8266 Connected");
}
```
### **IV.2.8. Data Storage Cloud: Le ThinkSpeak.com**

Toutes les données capturées telles l'humidité du sol, la température et l'humiditéseront transférées sur le Cloud, en utilisant le service gratuit de "ThinkSpeak.com ».

Les fonctions pour transférer les données capturées :

```
void updateCmdThingSpeak(void)
{
digitalWrite(YELLOW LED, HIGH);
 for (int i = 0; i \le 2; i++)
\{\}startThingSpeakCmd ();
cmd = msg;cmd += "&field1="; //champ 1 pour la température DHT
cmd += tempDHT;
cmd += "&field2="; //champ 2 pour l'humidité DHT
cmd += humDHT;
cmd += "&field3="; //champ 3 pour la luminosité LDR
cmd += lumen;
cmd += "&field4="; //Champ 4 pour les données sur l'humidité du sol
cmd += lampStatus;
cmd += "&field5="; // Champ 5 pour l'état de la POMPE
cmd += pumpStatus;
cmd += "&field6="; // champ 6 pour le statut LAMP
cmd += lampStatus;
cmd += "\r\r\arrows";
sendThingSpeakCmd();
delay (500);
   }
```
Nous transféronstoutes les données collectées et nous les stockons dans le Cloud.

Ceci est remarquable et utile pour une surveillance à distance, mais que se passe-t-il si, sur la base de ces données, nous voulons également allumer la pompe ou la lampe, indépendamment du programme automatique ?

Pour le faire, nous aurons également besoin de "télécharger" les données du Cloud et d'ordonner au contrôleur d'agir en fonction de ces commandes.

Nous allons créer des champs spécifiques sur notre canal ThingSpeak pour commander les actionneurs :

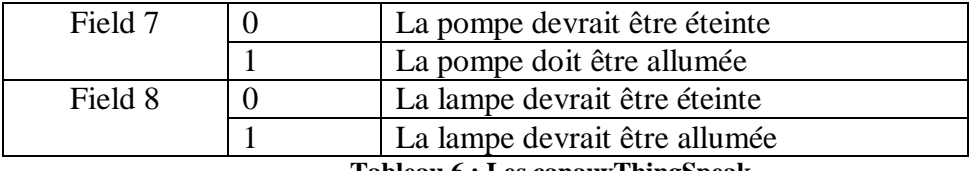

**Tableau 6 : Les canauxThingSpeak**

Code source :

```
void aplyCmd()
{
   if (field7Data == 1) digitalWrite(PUMP_PIN, HIGH);
```

```
 if (field7Data == 0) digitalWrite(PUMP_PIN, LOW);
 if (field8Data == 1) digitalWrite(LAMP_PIN, HIGH);
if (field8Data == 0) digitalWrite(LAMP_PIN, LOW);
```
# **IV.3. Développement et présentation de l'application**

}

# **IV.3.1.Vue générale de la structure du projet**

Notre projet est opérationnel et peut être contrôlé depuis l'application. Vous pouvez surveiller les données sur le site Thinkspeak et envoyer des commandes en utilisant un navigateur, mais bien sûr, cette "solution web" ne peut pas être considérée comme une "élégante". La meilleure façon de mettre en œuvre une solution IOT complète est de développer une application complète qui affichera toutes les données, avec également des boutons pour activer les actionneurs.

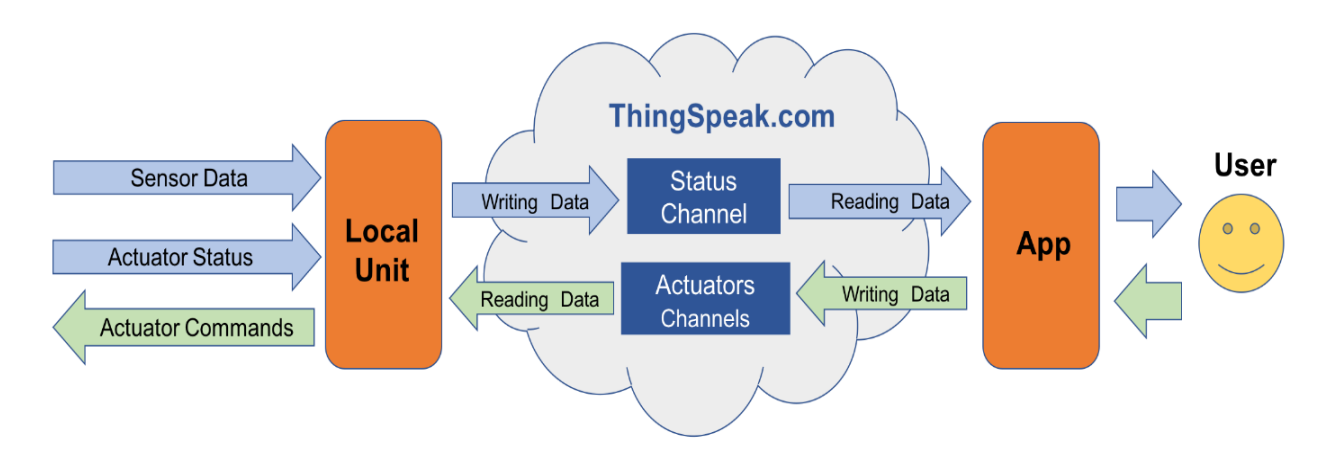

**Figure 35:Vue générale de la structure duprojet**

Le centre de notre projet IOT sera le ThingSpeak.com. L'unité locale (UNO / ESP-01) capturera les données provenant des capteurs et de l'état de l'actionneur, les enverra sur Internet, "writing" sur un canal d'état ThingSpeak.com spécifique. L'unité locale recevra également des données provenant d'Internet, les "reading" à partir de canaux d'actionneurs ThingSpeak spécifiques.

Une application saura également lire ces données à partir du canal d'état ThingSpeak.com et les afficher pour l'utilisateur. De même, l'utilisateur, sur la base de ces informations d'état, peut envoyer des commandes aux actionneurs, en les écrivant sur les canaux de l'actionneur ThingSpeak (voir le diagramme ci-dessus pour mieux comprendre le flux de données).

Il est important de souligner que l'application ne fonctionne pas directement avec serre agricole. Ce qu'il fait vraiment, c'est interagir avec la chaîne ThinkSpeak comme suit :

- 1. Lecture des données du capteur sur les champs 1, 2, 3 et 4
- 2. Lecture de l'état de l'actionneur aux champs 5 et 6
- 3. Écrire des données sur les champs 7 et 8
- 4. Lecture des données météorologiques locales de wunderground.com

# **IV.3.2.Interfaces de l'application :**

Dans ce qui suit, nous présentons notre application Androiden exposant les différentes

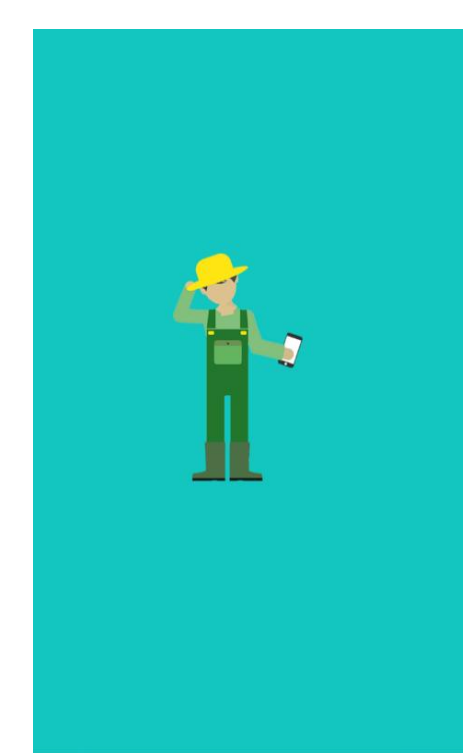

interfaces que nous avons réussie à mettre en place.

La figure 36 illustre l'Interface de chargement contenant le logo de l'application avec une animation de chargement.

**Figure 36 : Interface de chargement.**

La Figure37 illustre l'interface de connexion ; lorsque l'application se lance elle invite son utilisateur à se connectèrent introduisant son login et son mot de passe. Si l'utilisateur ne possède pas un compte sur l'application elle l'oblige à s'inscrire.

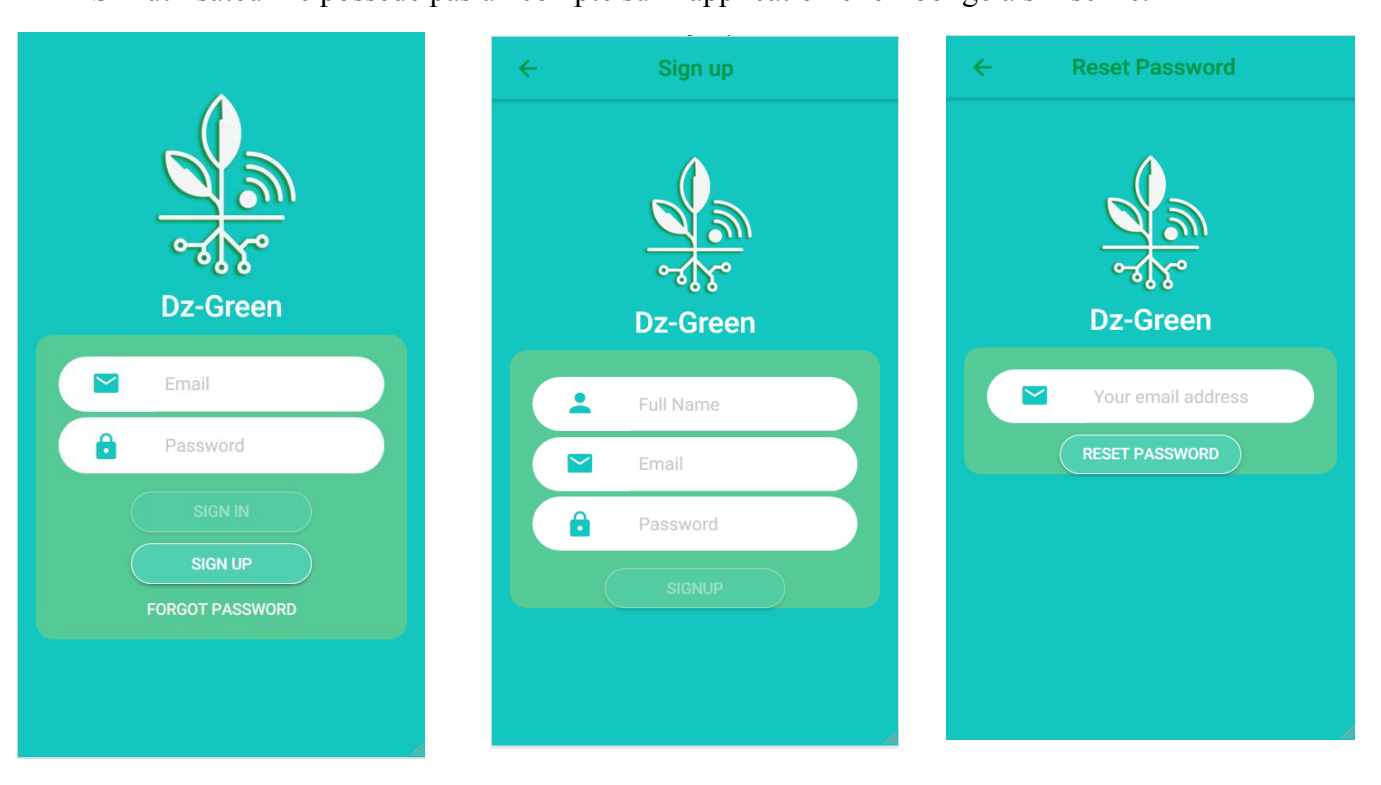

**Figure 37 : Interfaces de connexions.**

La figure 38 illustre l'interface de la page d'accueil après avoir accédé à l'application, ensuite l'interface de menu qui apparue dans le but de choisir qu'elle genre d'information voulant-on savoir ou gérer.

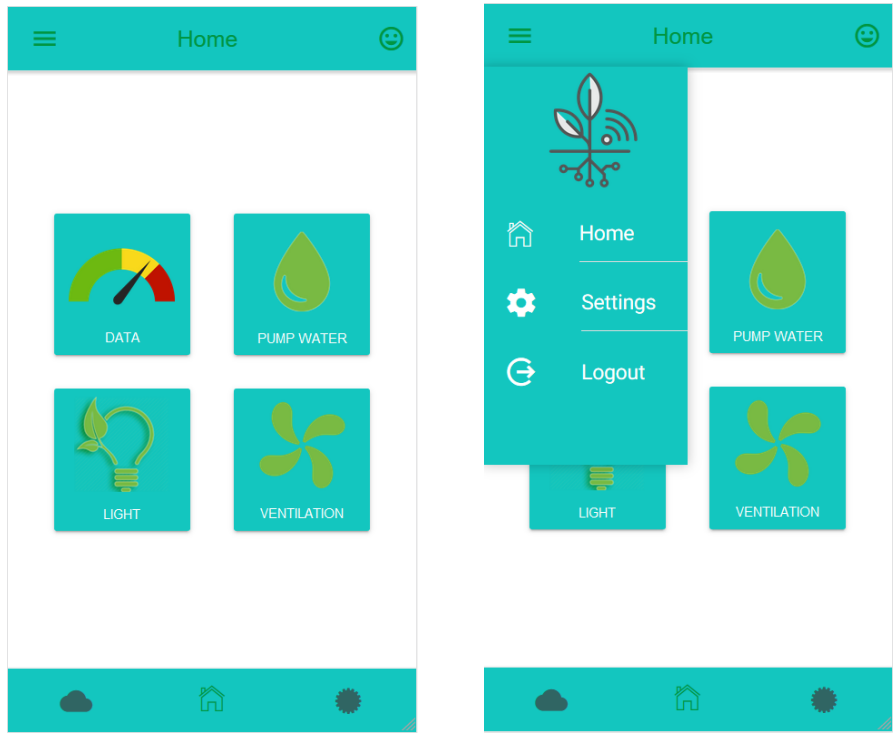

**Figure 38 : Interface d'accueil et menu.**

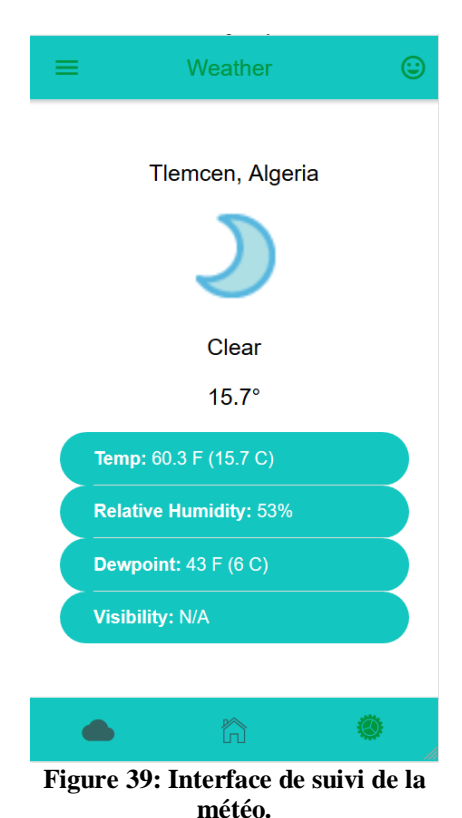

Cette figure illustre l'interface de suivi de la météo en direct : observations en live de température, humidité, visibilité et le point de rosé.

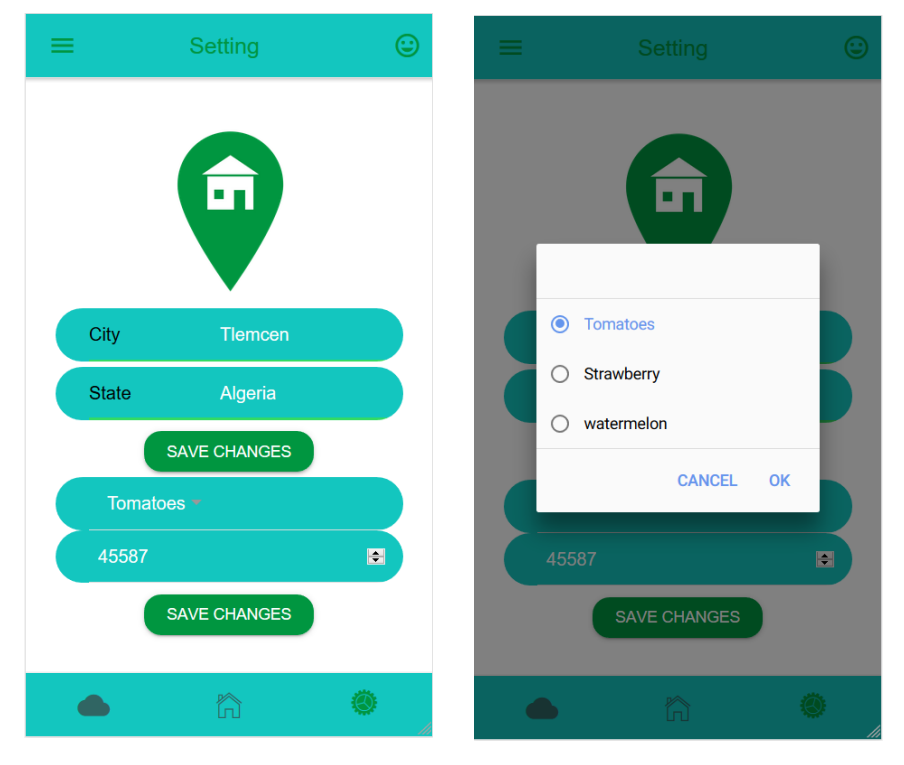

La figure 40 illustre l'interface de configuration.

**Figure 40 : Interface de configuration.**

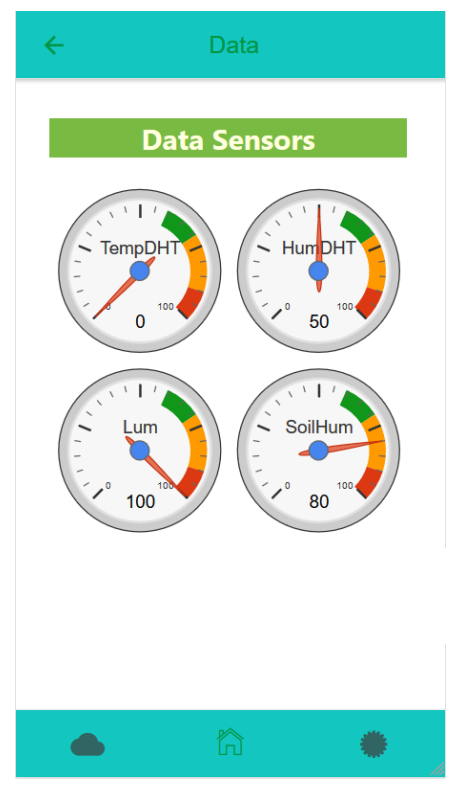

La figure illustre l'interface chargée des informations gérées par les capteurs d'humidité et de température.

**Figure 41 : interface d'informations des capteurs.**

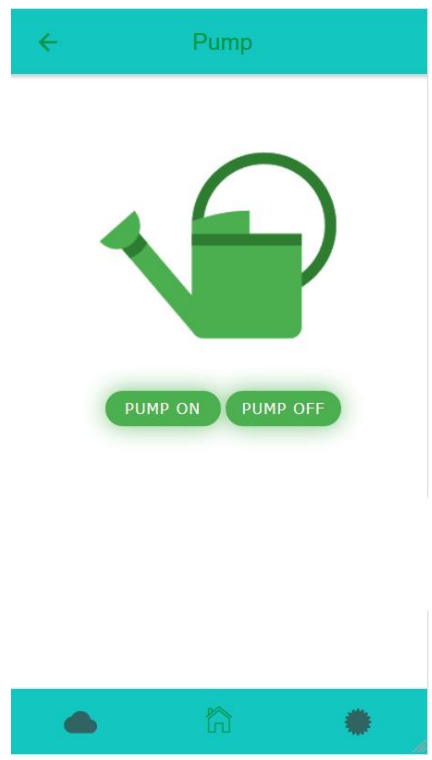

La figure illustre l'interface qui permet de contrôler la pompe d'arrosage.

**Figure 42 : Interface de contrôle de la pompe.**

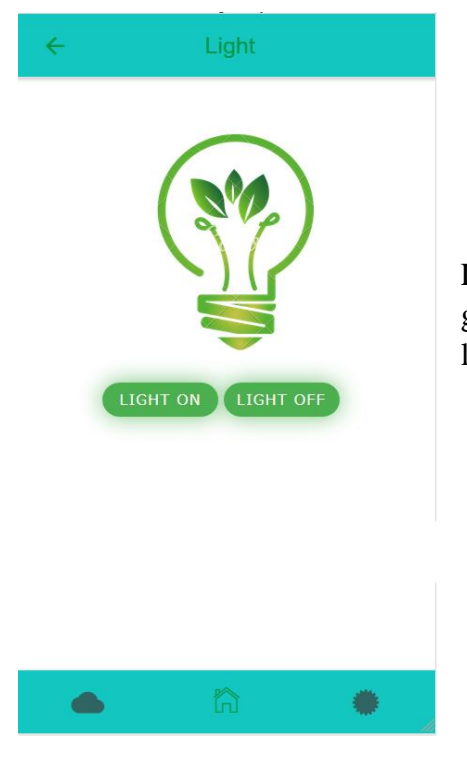

La figure illustre l'interface qui permet de contrôler et de gérer la lumière nécessaire à la production en utilisant la lampe.

**Figure 43 : Interface de contrôle de la lampe.**

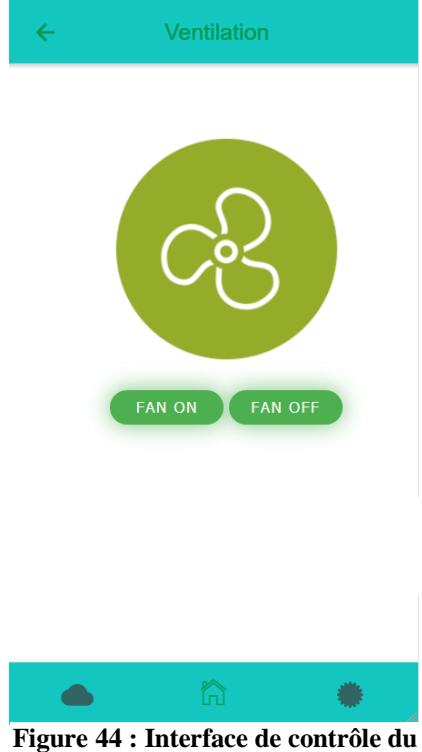

La figure 44 illustre l'interface qui permet de contrôler la ventilation.

**ventilateur.**

La figure 45 illustre l'interface concernant les objectifs de l'application :

- L'augmentation de la productivité.
- La réduction de la consommation de l'eau d'arrosage.

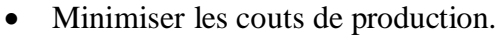

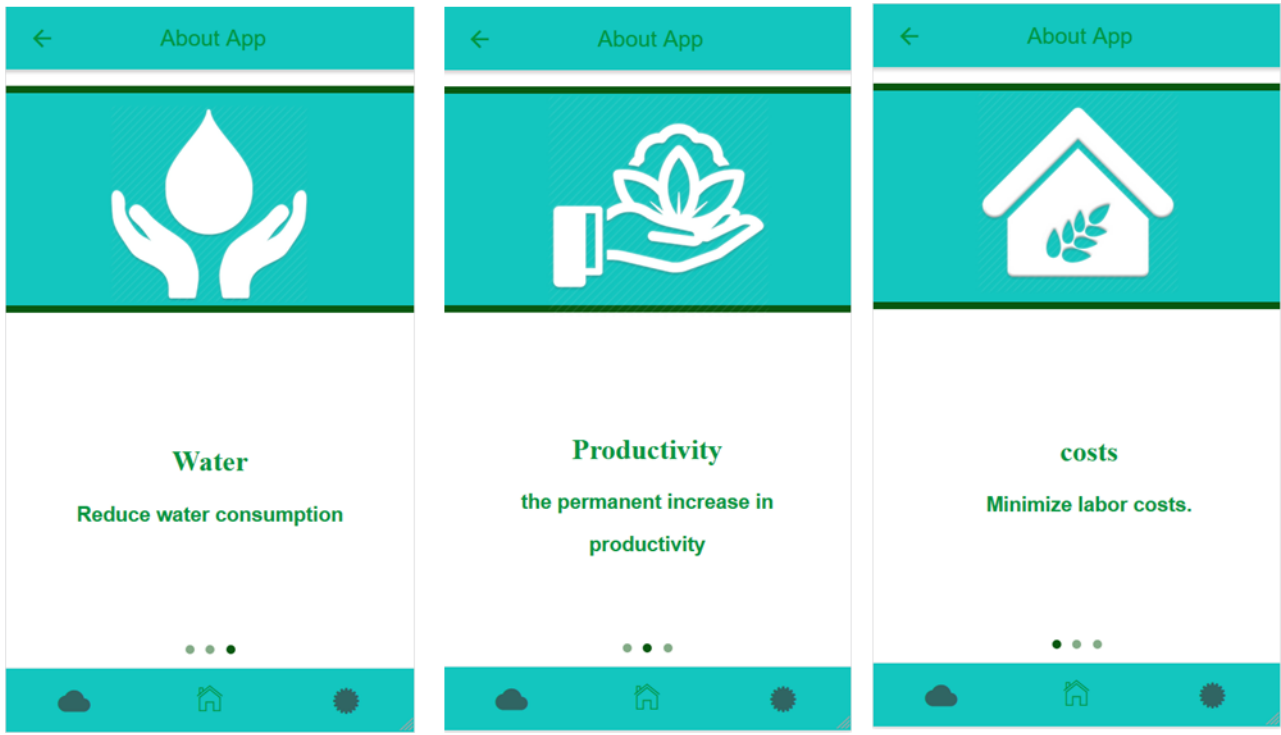

**Figure 45 : Les objectifs de l'application**

# **IV.4. Conclusion :**

Nous avons consacré ce chapitre pour la partie développement de l'application ainsi que pourles étapes de la réalisation de la serre agricole automatisée.

Nous avons présenté en détails la réalisation de notre projet ou nous avons décrit le montage du matériel Arduino et notre programmation pas à pas.

Par la suite nous avons décrit le principe de notre application ainsi que son environnement de développement.

# Conclusion générale :

Dans le cadre de notre projet, nous avons fabriqué une serre agricole automatisée « intelligente » pour la production maraichère de la tomate. En plus de sa capacité de s'autogérer, nous avons profité de la technologie d'Internet des objets afin de pouvoir contrôler notre serre à distance grâce à une application Android développée ainsi dans le cadre de notre projet. L'agriculteur pourra donc à son tour contrôler des paramètres tels que la température et l'humidité en utilisant son Smartphone, et de n'importe où.

Durant la préparation de notre projet de fin d'étude, nous avons essayé de mettre en pratique les connaissances acquises durant nos cinq années études universitaires et cela dans le but de réaliser un modèle d'agriculture intelligent et de développer une application permettant de faciliterla gestion des informations.

On a pris le plaisir de travailler sur ce thème, par ce qu'il consiste l'avenir du domaine économique algérien. Cette idée est un système qui peut aider à améliorer l'agriculture en facilitant la gestion des informations effectué par l'application développée.

Notre projet était en relation avec plusieurs autres domaines comme l'automatique, l'électronique appliquée et l'informatique ce qui nous a permis d'acquérir beaucoup d'informations en le réalisant.

Ce projet est vivant, entrainant et motivant pour la suite de nos études. Nous pensons avoir entraperçu une partie de notre future vie active.

# Références

- [1] E. L'hote, «Les 5 secteurs pour entreprendre en 2018,» [En ligne]. Available: https://blog.compta-clementine.fr/.
- [2] «Tout savoir sur l'Internet des objets,» [En ligne]. Available: https://formati.online/internetobjets/.
- [3] D. Evans, «internet-of-things,» [En ligne]. Available: www.cisco.com.
- [4] Arnaud, «L'internet des objets à haute fréquence,» [En ligne]. Available: https://www.objetconnecte.net/booster-liot-1807/.
- [5] «Internet des objets,» [En ligne]. Available: https://www.futurasciences.com/tech/definitions/internet-internet-objets-15158/.
- [6] «4- choses a savoir sur internet des objets,» [En ligne]. Available: https://www.synox.io/.
- [7] izihome, «Les objets connectés: avantages et inconvenients,» [En ligne]. Available: http://izihome.fr/objets-connectes-avantages-inconvenients/.
- [8] N. C. Guillaume Plouin, «Modèles d'architectures de l'Internet des Objets,» [En ligne]. Available: https://blog.octo.com/.
- [9] «L'IoT au travail aujourd'hui,» [En ligne]. Available: https://www.intel.fr/.
- [10] Renaud, «L'internet des objets et ses applications au quotidien,» [En ligne]. Available: https://www.objetconnecte.com/.
- [11] «Solution IoT,» [En ligne]. Available: http://www.alpwise.com/.
- [12] B. Yakoub, «Automatisation d'une serre agricole».
- [13] birdyz, «critères de choix d'une serre,» [En ligne]. Available: https://www.aujardin.org.
- [14] «Les insectes de la serre,» [En ligne]. Available: https://www.tomates-de-france.com/.
- [15] «Serre,» [En ligne]. Available: https://fr.wikipedia.org/.
- [16] «les différents types de serres,» [En ligne]. Available: https://www.ma-serre-de-jardin.com.
- [17] [En ligne]. Available: http://www.jardiniers-professionnels.fr.
- [18] «Le climat et l'effet de serre,» [En ligne]. Available: https://www.compteepargneco2.com.
- [19] «Tomate sous serre,» [En ligne]. Available: http://www.etudier.com.
- [20] M. HIRECHE, Etude de l'activité antioxydante de la tomate, Chlef Algérie, 2013.
- [21] «La carte Arduino UNO,» [En ligne]. Available: http://www.microsann.com/.
- [22] «Présentation de la carte arduino,» [En ligne]. Available: http://larajtekno.info.
- [23] X. HINAULT, «wiki\_reference\_arduino,» [En ligne]. Available: http://www.mon-clubelec.fr/pmwiki\_reference\_arduino.
- [24] mysti2d, «Capteurs,» [En ligne]. Available: http://www.mytopschool.net.
- [25] M. Vezien, «La fonction "acquérir",» [En ligne]. Available: http://si.lycee-desfontaines.eu.
- [26] R. LII, «les capteurs,» [En ligne]. Available: https://www.education.pf/.
- [27] «Liste des capteurs,» [En ligne]. Available: http://www.lafabriquediy.com.
- [28] A. AHOUANGONOU, «Ionic Framework,» [En ligne]. Available: https://www.supinfo.com.
- [29] S. Moallic, «Présentation de ionic framework,» [En ligne]. Available: http://www.duchessfrance.org/presentation-de-ionic-framework/.
- [30] S. BENNOUR, «Tutoriel Ionic framework,» *Tutoriel et présentation du framework IONIC,* p. 3.
- [31] «thingspeak a free internet of things iot platform,» [En ligne]. Available: https://www.rsonline.com.
- [32] «tutorials,» [En ligne]. Available: https://thingspeak.com/docs.
- [33] «capteur de lumière,» [En ligne]. Available: http://www.arobose.com.
- [34] V. Matic, «Tout sur la serre : choix, emplacement, installation,» [En ligne]. Available: http://blog.equipjardin.com.

## يهخص:

تعد شبكة المستشعرات واحدة من أهم التقنيات العصر الحديث فوظيفتها جمع البيانات ومراقبتها في البيئات الصعبة مثل البيوت البلاستيكية. ومن أهم التقنيات ايضـا هي إنترنت الأشياء (IoT) التي تطورت سريعاً وتغطي مئات التطبيقات في المجالات المدنية والصحية والعسكرية والزراعية يقدم هذا المشر و ع نظامًا مدمجًا يستخدم لقياس در جة حر ار ة البيوت البلاستيكية و الضو ء و الر طو بة ٍ تمت مشار كة بيانات القياس والتحكم في نظام الري والإضاءة وكذا درجة الحرارة وهذا بمساعدة إنترنت الأشياء. مع هذا النظام يمكن للمزار عين السيطرة على البيوت البلاستيكية الخاصة بهم من هواتفهم النقالة أو أجهزة الكمبيوتر التي لديها اتصبال بالإنتر نت.

## Résumé :

Le réseau de capteurs est l'une des technologies les plus importantes et convient parfaitement pour la collecte et la surveillance de données distribuées dans des environnements difficiles tels que les serres. Les autres technologies les plus importantes du XXIe siècle sont l'Internet des Objets (IoT) qui s'est rapidement développé et qui couvre des centaines d'applications dans les domaines civil, sanitaire, militaire et agricole.

 Ce projet présente un système embarqué utilisé pour mesurer la température, la lumière et l'humidité des serres. Les données de mesure ont été partagées avec l'aide de l'IoT et contrôlées. Avec ce système, les agriculteurs peuvent contrôler leur serre à partir de leur téléphone portable ou de leur ordinateur connecté à Internet.

## Abstract:

The sensor network is one of the most significant technologies and they are very suitable for distributed data collecting and monitoring in tough environments such as greenhouses. The other most significant technologies in the 21st century is the Internet of Things (IoT) which has rapidly developed covering hundreds of applications in the civil, health, military and agriculture areas.

This project presents an embedded system which are used to measure greenhouses' temperature, light and humidity. Measurement data have been shared with the help of IoT and controlled. With this system farmers can control their greenhouse from their mobile phones or computers which have internet connection.